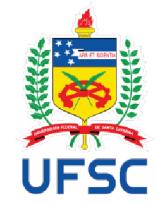

# UNIVERSIDADE FEDERAL DE SANTA CATARINA CENTRO TECNOLÓGICO PROGRAMA DE PÓS-GRADUAÇÃO EM ENGENHARIA ELÉTRICA

Raianne de Oliveira Diniz

Estudo do impacto de ações independentes de consumidores com auto geração fotovoltaica na operação de sistemas de distribuição

> Florianópolis 2019

Raianne de Oliveira Diniz

**Estudo do impacto de ações independentes de consumidores com auto geração fotovoltaica na operação de sistemas de distribuição**

> Dissertação submetida ao Programa de Pós-Graduação em Engenharia Elétrica da Universidade Federal de Santa Catarina para a obtenção do título de mestre em Engenharia Elétrica

Orientador: Profª. Kátia Campos de Almeida, Ph.D.

Florianópolis 2019

#### Ficha de identificação da obra elaborada pelo autor, através do Programa de Geração Automática da Biblioteca Universitária da UFSC.

```
Diniz, Raianne de Oliveira
Estudo do impacto de ações independentes de consumidores com auto geração fotovoltaica na operação de sistemas de
distribuição / Raianne de Oliveira Diniz ; orientadora,
Kátia Campos de Almeida, 2019.
   150 p.
   Dissertação (mestrado) - Universidade Federal de Santa
Catarina, Centro Tecnológico, Programa de Pós-Graduação em
Engenharia Elétrica, Florianópolis, 2019.
   Inclui referências.
   1. Engenharia Elétrica. 2. Fluxo de Potência Ótimo. 3.
Otimização em dois níveis. 4. Geração Fotovoltaica. I. Campos
de Almeida, Kátia. II. Universidade Federal de Santa
Catarina. Programa de Pós-Graduação em Engenharia Elétrica.
III. Titulo.
```
Raianne de Oliveira Diniz

## **Estudo do impacto de ações independentes de consumidores com auto geração fotovoltaica na operação de sistemas de distribuição**

O presente trabalho em nível de mestrado foi avaliado e aprovado por banca examinadora composta pelos seguintes membros:

> Prof.(a) Thelma Solange Piazza Fernandes, Dr.(a) Instituição UFPR (Departamento de Engenharia Elétrica)

Prof. Roberto de Souza Salgado, Ph.D Instituição Universidade Federal de Santa Catarina

Prof. Hans Helmut Zürn, Ph.D (Suplente) Instituição Universidade Federal de Santa Catarina

Certificamos que esta é a **versão original e final** do trabalho de conclusão que foi julgado adequado para obtenção do título de mestre em Engenharia Elétrica

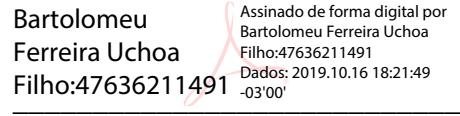

Prof. Bartolomeu Uchôa-Filho, Ph.D

Coordenador do Programa

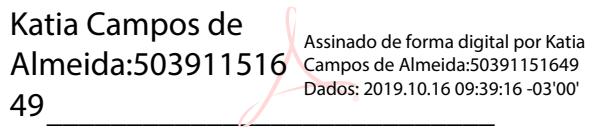

Prof.(a) Katia Campos de Almeida, Ph.D

Orientador(a)

Florianópolis, 2019.

#### **AGRADECIMENTOS**

Agradeço a Deus, pelas oportunidades e amparo nos nossos momentos de maior necessidade.

Aos meus pais, Rui e Aparecida, meus maiores exemplos de inteligência e força. Por terem feito de tudo ao alcance para me proporcionar uma educação diferenciada. Meu total agradecimento, por sempre terem me incentivado a não desistir e buscar sempre o meu melhor.

As minhas irmãs, Danielle e Vanessa, minhas melhores amigas e companheiras. Pela preocupação e incentivo e por sempre terem acreditado em mim.

A meu amado e futuro esposo Henrique, pelo amor, paciência, compreensão e apoio incondicional em todos os momentos desta etapa.

A todos meus familiares. Ao meu cunhado, Humberto. Aos meus sogros, Gloriana e Ademar. Por também estarem comigo nesta caminhada.

A todos meus amigos. Ao Gabriel, Palloma e especialmente a Joelma, pois além de amiga/irmã estamos caminhando juntas desde o início desta jornada.

Aos meus professores, em especial minha orientadora Kátia, pelo ensinamento e pelas contribuições indispensáveis para a conclusão desta tese.

A todos que, direta ou indiretamente, contribuíram para a elaboração desta tese.

#### **RESUMO**

Devido ao crescimento em ritmo notável de pequenas unidades de geração fotovoltaicas presentes na rede de distribuição, torna-se nítido que este tipo de geração ainda possui algumas peculiaridades que desafiam as concessionárias, logo, estudos quanto ao impacto da geração FV nos sistemas de distribuição são primordiais. Muitas dessas unidades pertencem a consumidores que optam por gerar parte de seu consumo de energia através da auto geração. Portanto, neste trabalho propõe realizar um estudo do impacto de ações independentes destes consumidores com geração fotovoltaica (FV) na operação em regime permanente do sistema de distribuição, propondo a modelagem do Fluxo de Potência Ótimo (FPO) linear em dois níveis. O problema de otimização de dois níveis é definido como uma interação estratégica entre um líder e um seguidor, sendo que ambos buscam a minimização de suas próprias funções objetivo. A função objetivo do nível superior deste trabalho tem o intuito de otimizar o montante gasto pela concessionária com a compra de energia elétrica e a do nível inferior tem o intuito de minimizar o custo que o consumidor possui com a compra de energia e também com a manutenção de sua usina FV. Para obter a solução do problema de otimização em dois níveis usa-se uma metodologia dividida em duas etapas. A primeira resume-se em derivar as condições de Karush-Kuhn-Tucker do problema de nível inferior, representá-las com auxílio de variáveis binárias e inseri-las como novas restrições do problema de nível superior, obtendo-se assim um problema de um único nível. A segunda consiste em resolver o problema de otimização de um único nível através do método de Branch & Bound. O programa computacional é implementado na plataforma GAMS - General Algebraic Modeling System.

**Palavras-Chave:** Fluxo de Potência Ótimo, Otimização em dois níveis, Geração Fotovoltaica.

#### **ABSTRACT**

Due to the remarkable growth of small photovoltaic (PV) plants connected to the distribution network, it is noteworthy that this type of generation still has some peculiarities that challenge the utilities, so studies on the impact of PV generation on distribution systems are paramount. Many of these PV units are owned by consumers that choose to supply part of their energy consumption through self-generation. Therefore, this paper proposes to study of the impact of independent actions of such consumers in the steady-state operation of the distribution system, proposing that system operation be represented by a linear bilevel optimal power flow (OPF) model. The two-level optimization model represents the interaction between the leader – the distribution company-, and followers – consumers with self-generation, both seeking to minimize their own objective functions. The objective function of the upper level problem is to minimize the cost of energy acquired by the distribution company, whereas the objective of the lower level problems is to minimize the consumer expenditures associated with power purchase and operation and maintenance of its PV unit. The methodology used to obtain the solution to the bilevel problem is divided into two steps. The first step is to derive the Karush-Kuhn-Tucker conditions of the lower-level problem associated with each consumer, represent these constraints via binary variables and insert them as new constraints in the higherlevel problem, thus obtaining a single-level problem. The second step is to solve the single level problem using the Branch & Bound method. The model is implemented in the General Algebraic Modeling System (GAMS) platform.

**Keywords:** Optimum Power Flow, Two Level Optimization, Photovoltaic Generation.

## **LISTA DE FIGURAS**

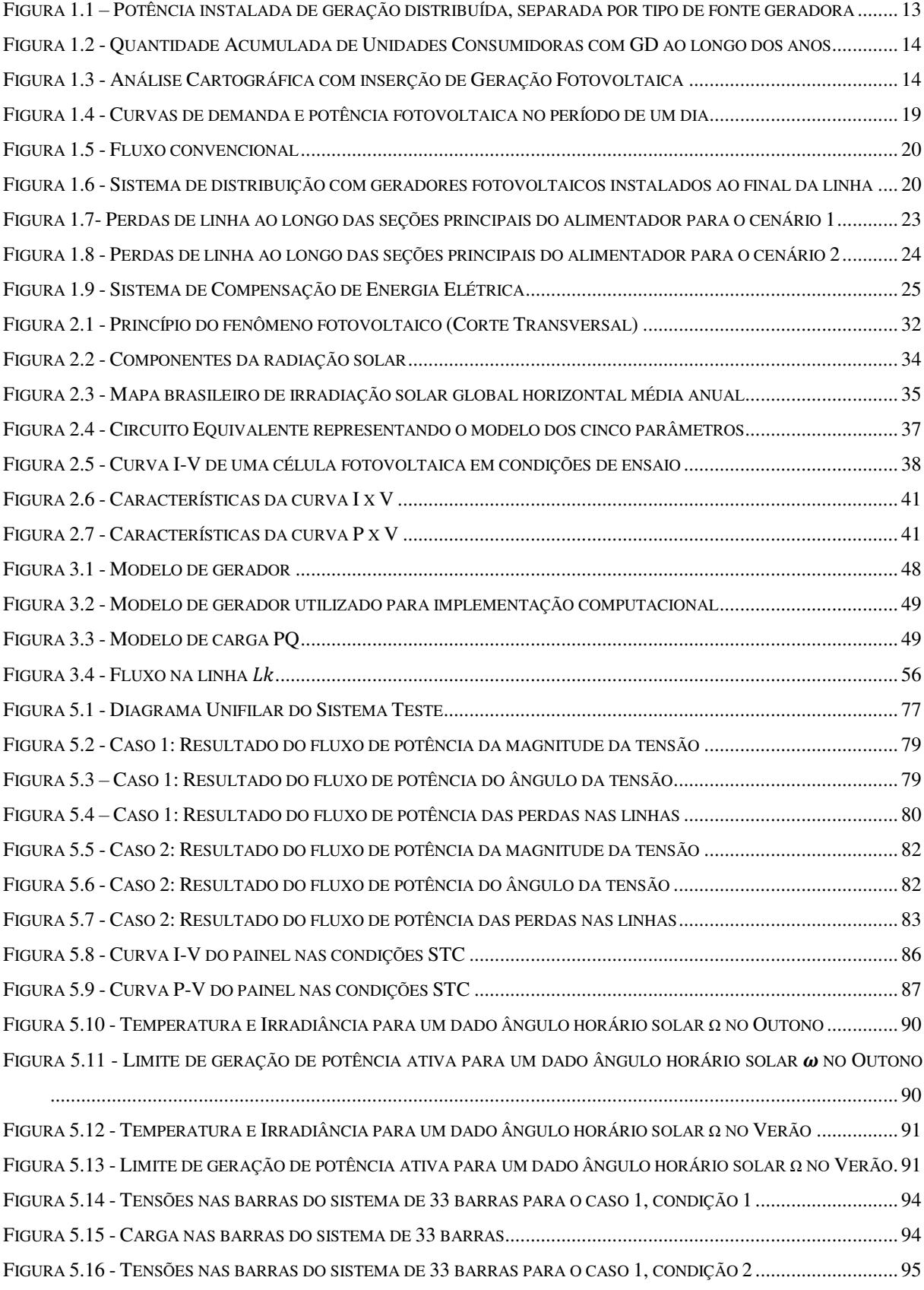

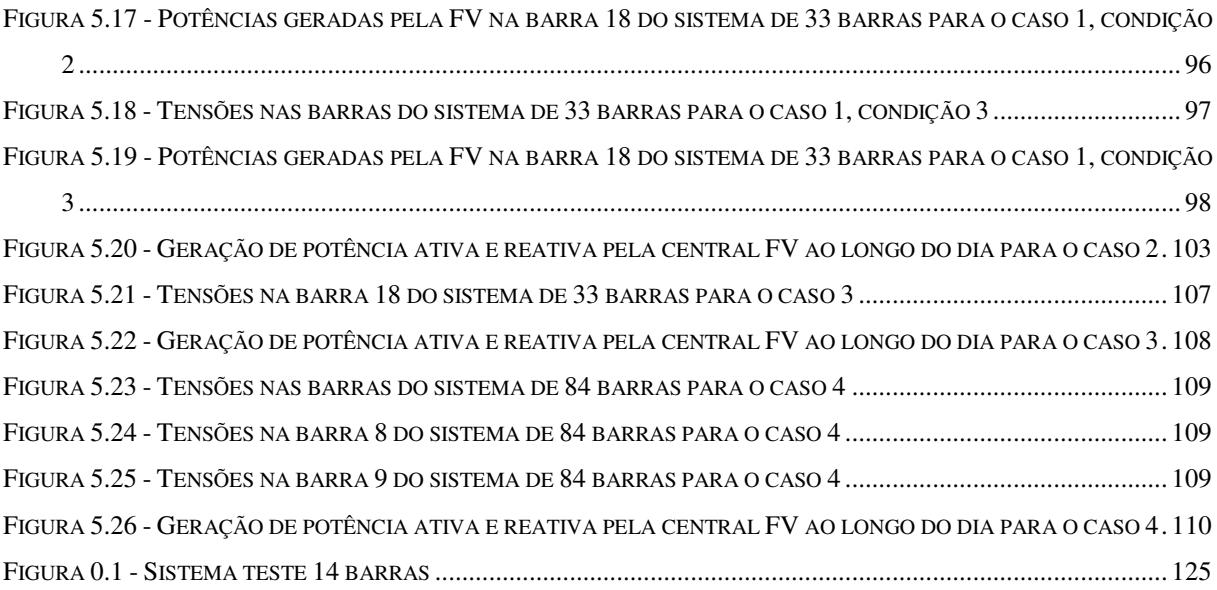

## **LISTA DE TABELAS**

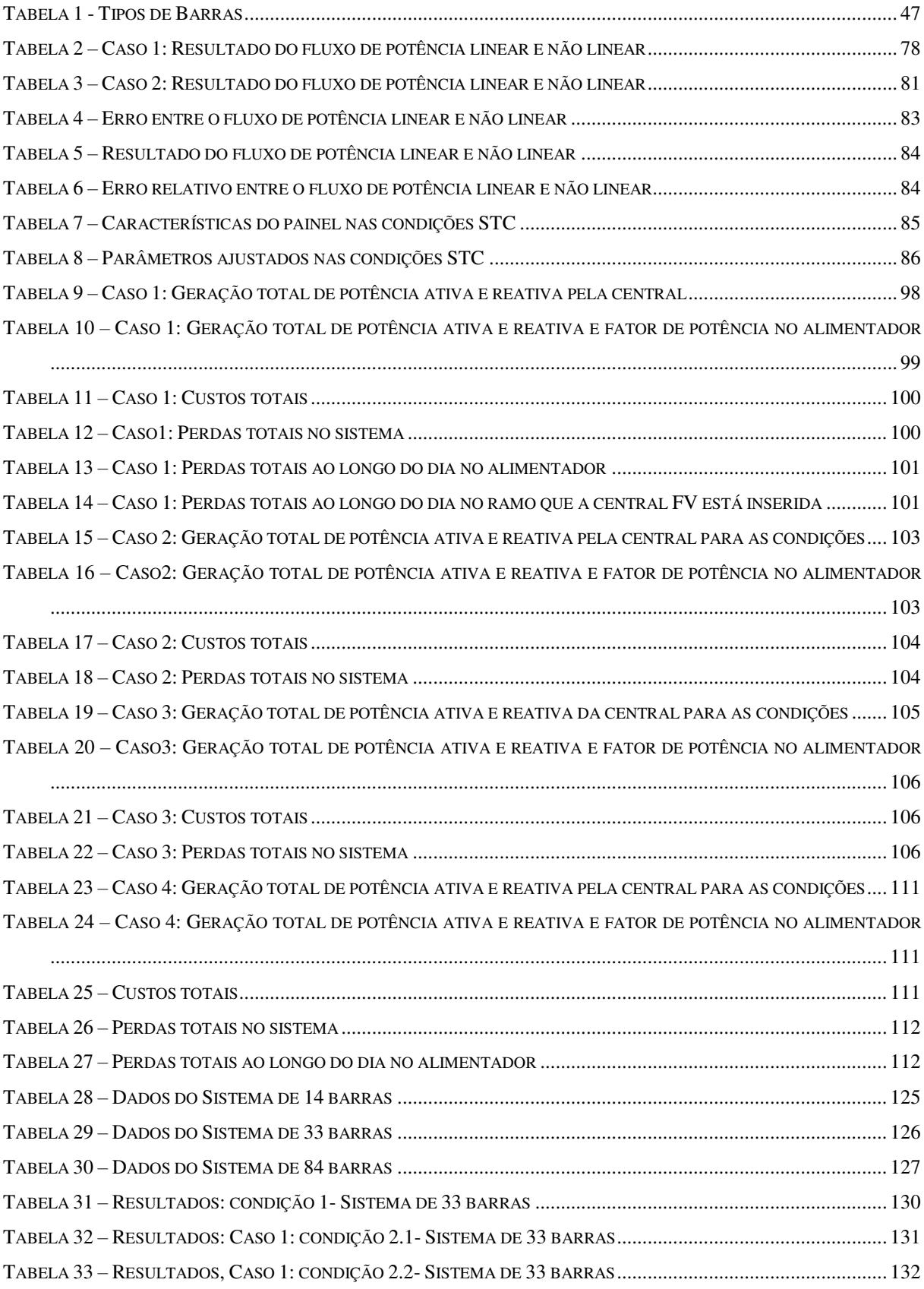

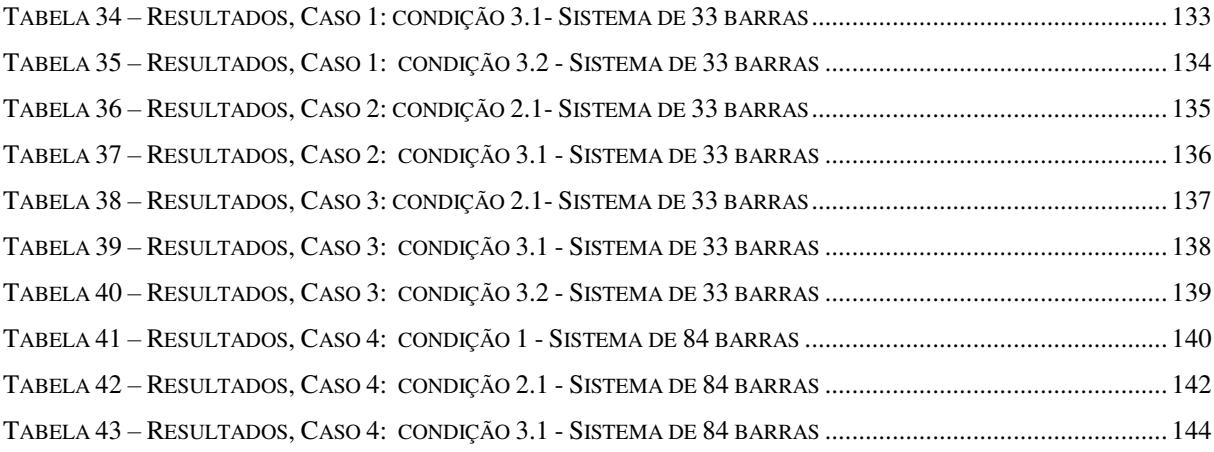

#### **LISTA DE ABREVIATURAS**

- ABNT Associação Brasileira de Normas Técnicas
- B&B Branch and Bound
- BLPP Problema de dois níveis
- CHESF Companhia Hidroelétrica do São Francisco
- CRESESB Centro de Referência para Energia Solar e Eólica Sérgio de Salvo Brito
- FC Fluxo de carga
- FPO Fluxo de Potência Ótimo
- FV Fotovoltaica
- GAMS General Algebraic Modeling System.
- INMET Instituto Nacional de Meteorologia
- INPE Instituto Nacional de Pesquisas Espaciais
- KKT Karush-Kuhn-Tucker
- MPP Ponto de máxima potência
- NOCT Temperatura Nominal de Operação da Célula
- RI Região de indução
- STC Condições Padrões de Ensaio
- UFSC Universidade Federal de Santa Catarina

## **SUMÁRIO**

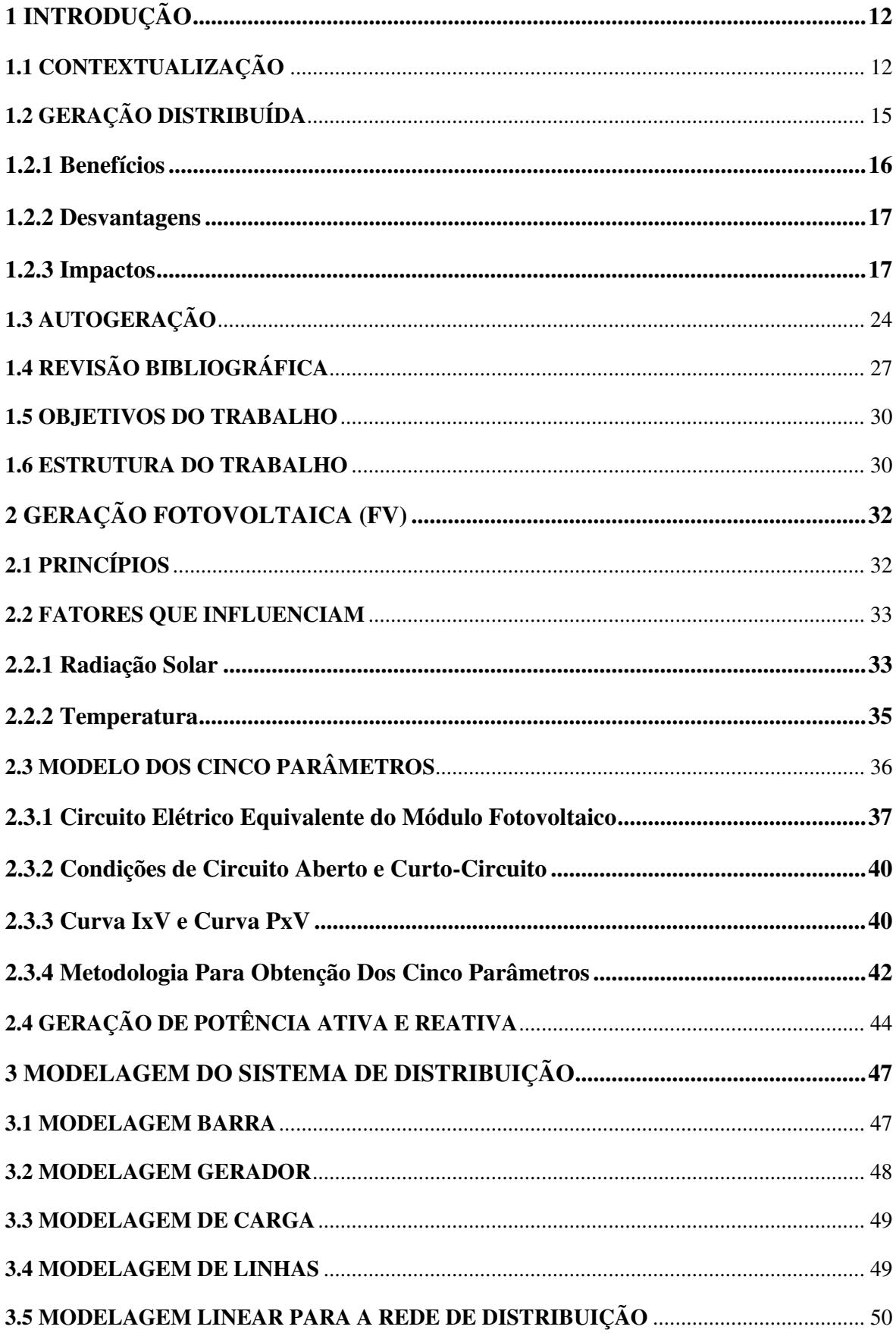

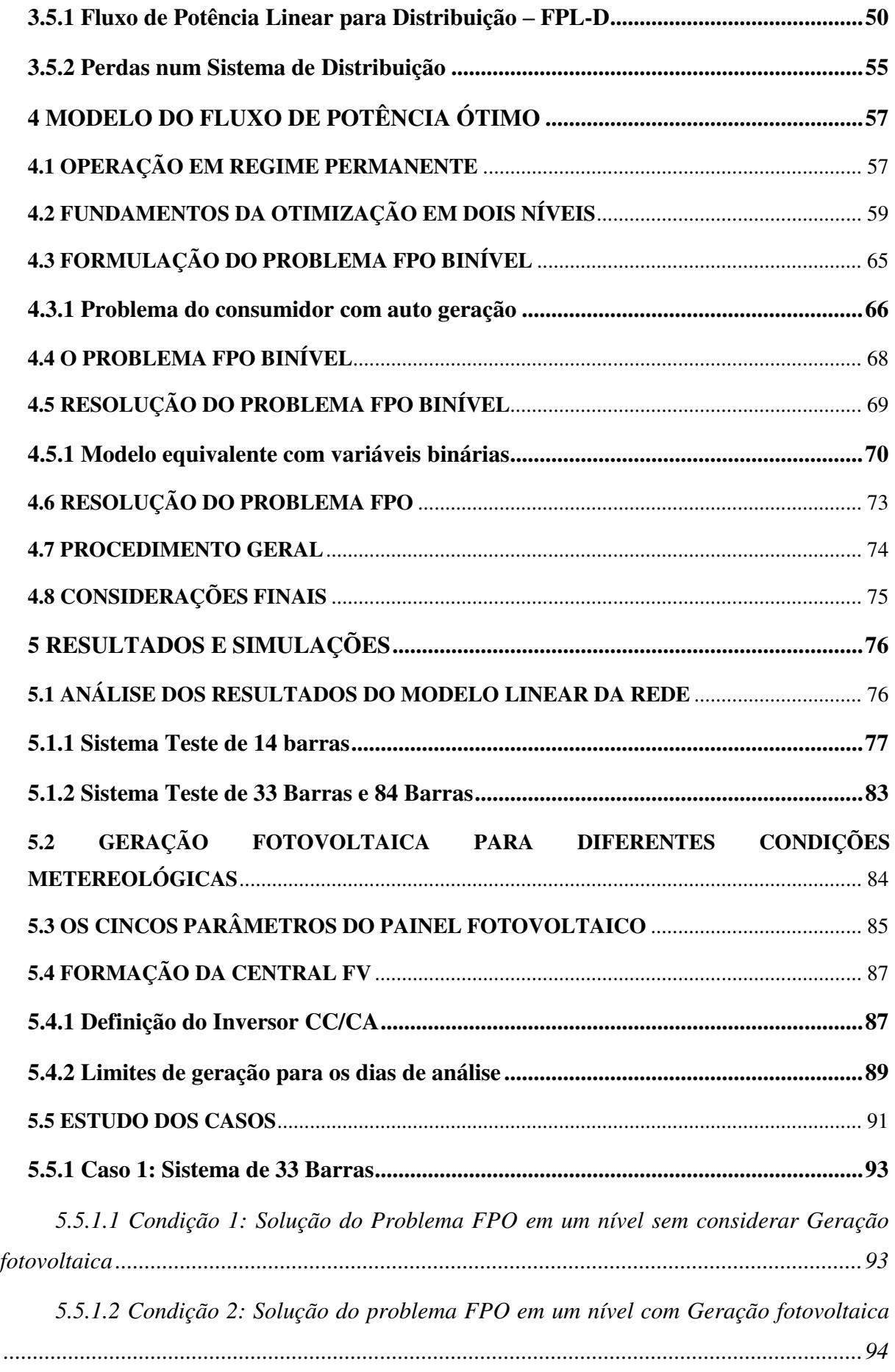

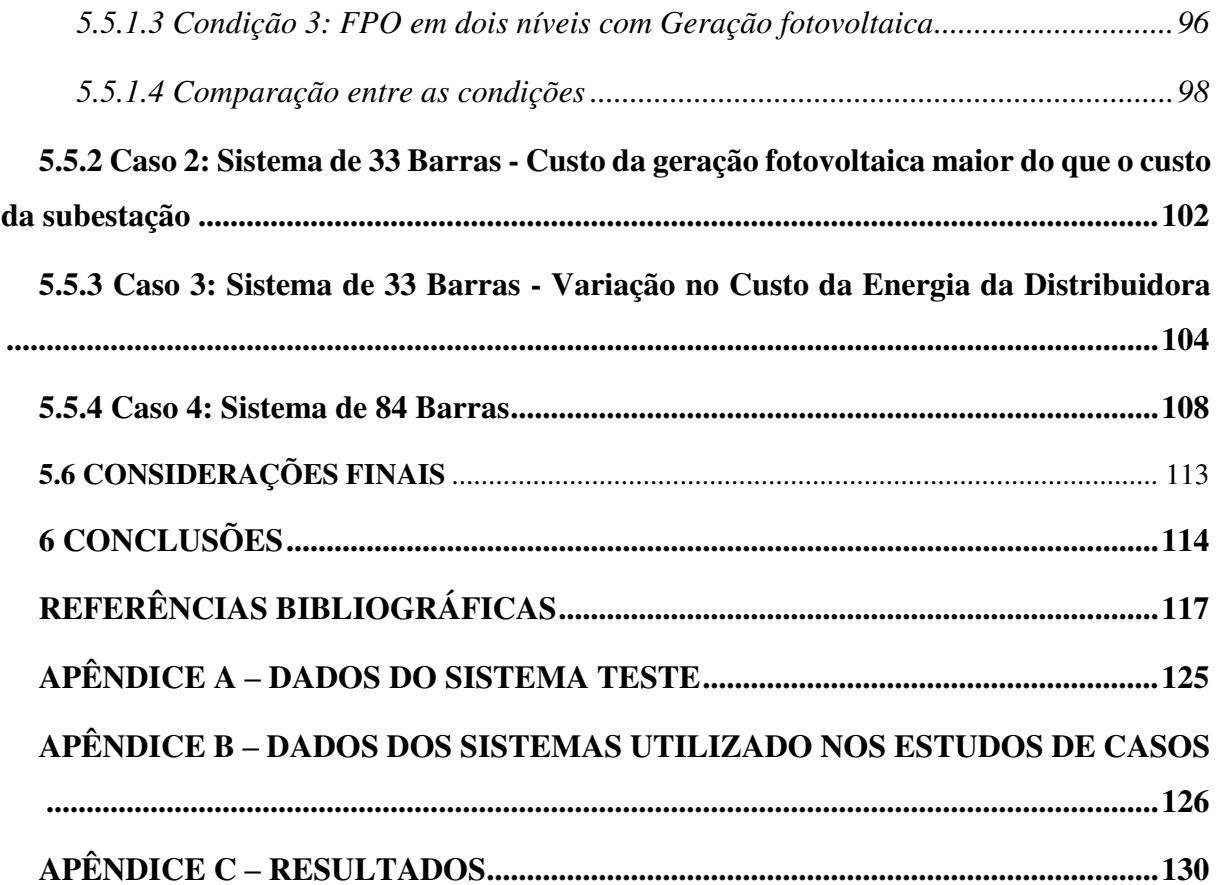

### <span id="page-15-0"></span>**1 INTRODUÇÃO**

#### <span id="page-15-1"></span>**1.1 CONTEXTUALIZAÇÃO**

No Brasil, a utilização de grandes centrais hidrelétricas, construídas em regiões geograficamente apropriadas levou à construção de um sistema de transmissão com linhas longas, necessárias para transportar a energia elétrica aos centros de consumo. Essa estrutura de sistema elétrico de potência e suas grandes obras causam um grande impacto ambiental e, com isso, surgem necessidades de mudanças no setor.

Para contornar os problemas ecológicos associados à construção de grandes centrais hidrelétricas e à transmissão de energia à longa distância, e com o intuito de se obter geração, transmissão e consumo de energia elétrica de maneira mais eficiente, a Geração Distribuída (GD) surge como uma alternativa promissora e importante principalmente se utilizar fontes renováveis de energia.

Inicialmente, o incentivo à GD surgiu nos Estados Unidos da América a partir de mudanças na legislação, iniciadas pelo *Public Utilities Regulatory Policies Act* (PURPA) em 1978 e ampliadas em 1992 pelo *Energy Policy Act*, com a desregulamentação da geração de energia (FILHO; AZEVEDO, 2013). No Brasil, o incremento da geração distribuída ocorreu por vários motivos, como: maior aperfeiçoamento de tecnologias para aproveitamento de energia a partir de fontes renováveis, possível redução do custo de suprimento da energia elétrica para os consumidores, maior confiabilidade no fornecimento, dentre outras.

Dentre as fontes da Geração Distribuída, a fotovoltaica (FV) é uma das que mais vem crescendo ao decorrer dos anos (AYIKPA, 2017). Estima-se que a energia solar, especialmente a fotovoltaica, venha desempenhar papel importante no atendimento da demanda elétrica mundial ao longo das próximas décadas.

De acordo com Amílcar Guerreiro, diretor de estudos de energia da Empresa Energética (EPE), cerca de 50,7 milhões de residências têm potencial para a instalação de placas fotovoltaicas, totalizando 3,9 bilhões de metros quadrados. Isso seria suficiente para gerar energia elétrica equivalente a duas vezes o consumo residencial no Brasil (ABSOLAR, 2019).

A [Figura 1.1,](#page-16-0) apresenta a evolução da potência instalada em unidades consumidoras com auto geração, unidades de microgeração e unidades de minigeração separadas por tipo de fonte geradora, onde a fotovoltaica corresponde 85% da geração total até Maio de 2019 (ANEEL, 2019).

Figura 1.1 - Potência instalada de geração distribuída, separada por tipo de fonte geradora

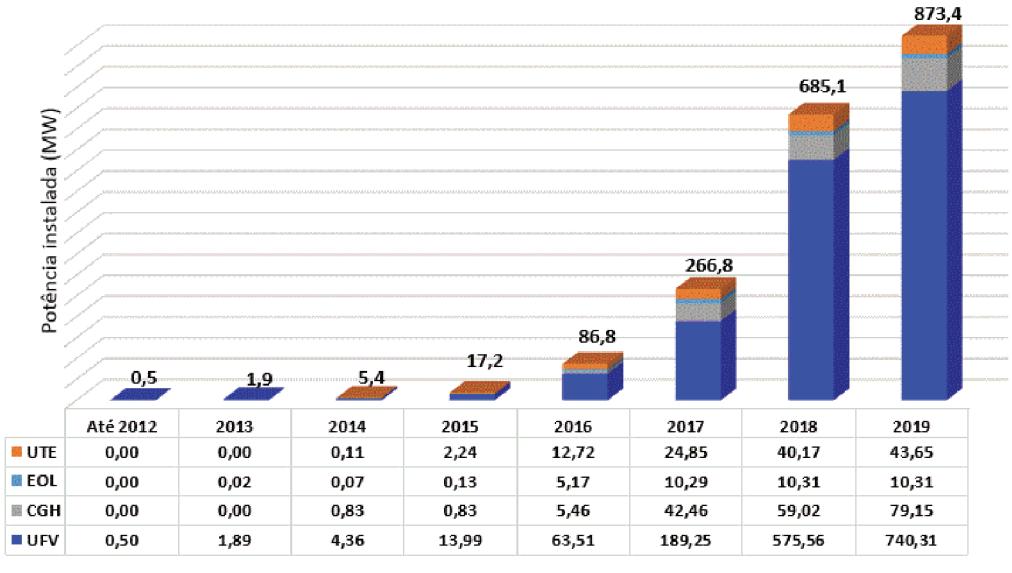

Fonte: (Adaptado de ANEEL, 2019)

Na Figura 1.1 as fontes são separadas por:

- UTE Central Geradora Termelétrica;  $\bullet$
- EOL Central Geradora Eólica;  $\bullet$
- CGH Central Geradora Hidrelétrica;  $\bullet$
- UFV Central Geradora Fotovoltaica.  $\bullet$

Segundo a Agência Nacional de Energia Elétrica (ANEEL, 2019), 31% da potência instalada de unidades de geração fotovoltaica no Brasil é representado pela classe de consumo residencial, ficando atrás apenas da classe comercial com 44%.

Na Figura 1.2, observa-se que o crescimento acelerado da quantidade de unidades consumidoras com geração de energia elétrica fotovoltaica começou a partir de 2015, atualmente 74% das instalações de GD estão nas unidades residenciais (ANEEL, 2019).

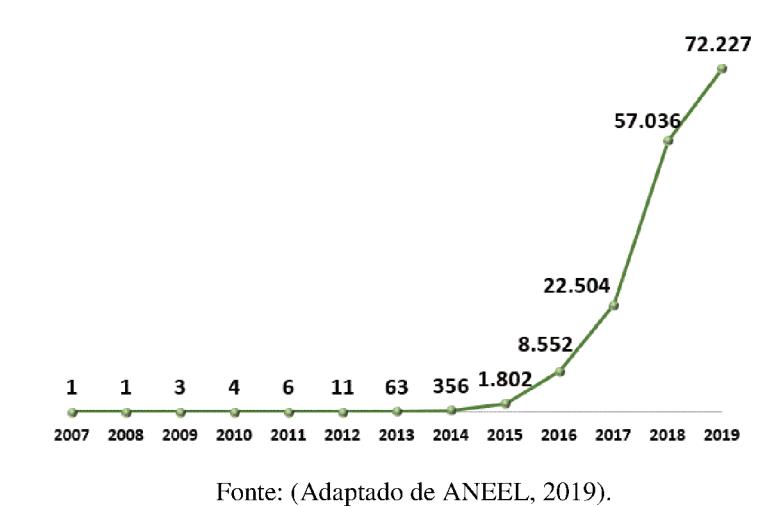

Figura 1.2 - Quantidade Acumulada de Unidades Consumidoras com GD ao longo dos anos

A maior parte da geração FV está concentrada no estado de Minas Gerais, com 20 % da potência instalada, seguido do Rio Grande do Sul com 16 % e São Paulo com 12 % - Figura  $1.3.$ 

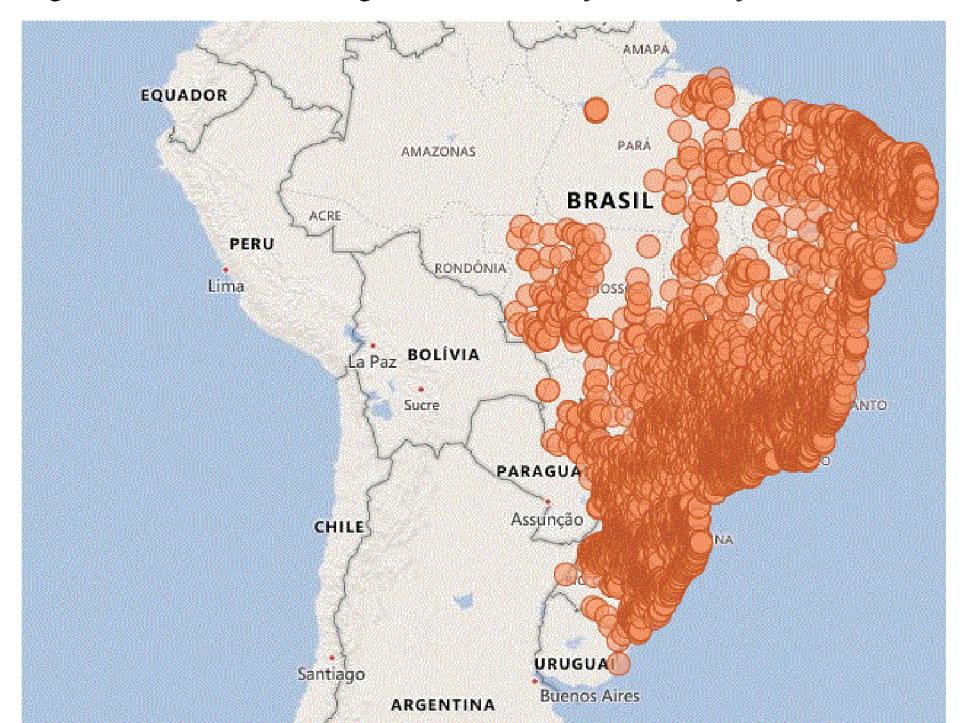

Figura 1.3 - Análise Cartográfica com inserção de Geração Fotovoltaica

Fonte: (ANEEL, 2019)

Com o crescimento em ritmo notável da tecnologia solar fotovoltaica, e ressaltando que este tipo de geração ainda possui algumas peculiaridades que desafiam as concessionárias, estudos quanto ao impacto desta geração FV nos sistemas de distribuição são primordiais (AYIKPA, 2017).

## <span id="page-18-0"></span>**1.2 GERAÇÃO DISTRIBUÍDA**

Nota-se, atualmente, uma elevação da demanda por energia elétrica. Para atender a esta elevação, é necessário levar em conta questões correlatas à sustentabilidade energética e ecológica, o que, consequentemente, aumenta a importância da geração renovável de energia de origem solar, eólica ou proveniente de biomassa.

O desenvolvimento de tecnologias de geração a partir de fontes renováveis tem levado ao aumento da Geração Distribuída (GD) no sistema. A GD pode ser definida como a geração de energia elétrica conectada próximo ao local de consumo ou da fonte primária de energia. No Brasil, de acordo com os Procedimentos de Distribuição (PRODIST), o conceito de GD abrange centrais de geração de energia elétrica de qualquer potência instalada, conectadas diretamente no sistema elétrico de distribuição ou conectadas por meio de instalações de consumidores, com a possibilidade ou não de operar em paralelo (conectada) ou isolada do sistema elétrico principal e despachadas (ou não) pelo Operador Nacional do Sistema Elétrico (ONS) (ANEEL, 2018). Unidades com capacidades de geração superiores a 30 MW são despachadas de maneira centralizada pelo Operador Nacional do Sistema Elétrico (ONS) (ONS, 2016).

A partir da criação da Agência Nacional de Energia Elétrica (ANEEL) pela Lei 9.648⁄1998, várias resoluções e regulamentações foram elaboradas e publicadas para compor o marco regulatório brasileiro. Entre elas, destacam-se:

- A Resolução Normativa REN nº 482, de 2012, que estabelece as condições para o acesso de micro e minigeração distribuída aos sistemas de distribuição de energia elétrica, e cria o sistema de compensação de energia elétrica.
- A Resolução Normativa ANEEL nº 687/2015, que classifica a GD em dois grupos: microgeração distribuída, que são centrais geradoras que possuem potência instalada até 75 kW, e minigeração distribuída, que são centrais

geradoras com potência acima de 75 kW e menor ou igual a 5 MW (sendo 3 MW para a fonte hídrica) (ANEEL, 2015).

Com a introdução de GD, a energia é gerada com nível de tensão de distribuição e reduzse a necessidade de um grande sistema de transmissão, diminuindo os custos de construção desses sistemas, além de evitar impactos ambientais oriundos da geração convencional (INEE, 2001) e (GUIMARÃES, 2015).

De forma geral, a presença de pequenos geradores próximos às cargas pode trazer diversos benefícios e desvantagens, que são destacados a seguir.

#### <span id="page-19-0"></span>**1.2.1 Benefícios**

A utilização da geração distribuída reduz a necessidade de grandes linhas de transmissão, além de evitar custos e impactos ambientais próprios da geração convencional devido à descentralização do sistema, ou seja, as fontes de geração passam a ser instaladas próximas dos centros de cargas e não em grandes centrais geradoras. Além disso, com a crescente inserção da GD, as redes de distribuição radiais com fluxo de potência unidirecional passam a se transformar em redes ativas, onde existe a direção múltipla do fluxo de potência, proporcionando benefícios e vantagens ao sistema elétrico e ao consumidor (YUAN; WEI, 2018).

Os principais benefícios ao setor elétrico são (FILHO; AZEVEDO, 2013):

- Reduz perdas elétricas por efeito Joule nas linhas de transmissão e distribuição.
- Aumento da confiabilidade do suprimento de energia elétrica aos consumidores conectados próximos da unidade do centro de geração;
- Aumento da estabilidade do sistema elétrico;
- Adia investimentos em subestações;
- Aumenta a capacidade de transmissão;
- Compensa a energia reativa, controla a tensão e contribui para regulação de frequência.

Os principais benefícios ao Consumidor estão relacionados a questões econômicas. O investimento em GD é interessante quando o custo para gerar energia é menor que o custo para comprar energia da concessionária.

#### **1.2.2 Desvantagens**

Apesar dos benéficos obtidos com a utilização das fontes de GD, sua integração em larga escala em redes de distribuição pode acarretar em algumas desvantagens. Entre os principais problemas pode-se citar (FILHO; AZEVEDO, 2013):

- Aumento da complexidade de operação da rede;
- Aumento da corrente de curto circuito;
- Deterioração da sensibilidade a falhas;
- Sobretensão;
- Flutuação de tensão;
- Inversão do fluxo de potência em relação ao sentido convencional;
- A coordenação das proteções se torna mais complexa.

Uma alocação inadequada da GD pode causar subtensão ou sobretensão na rede de distribuição. Como citado anteriormente, a inserção de GD em larga escala injeta fluxos de potência reversos que podem interferir com as práticas de regulação tradicionalmente usadas (BARKER; MELLO, 2000) e causar impactos significativos na operação do sistema, especialmente em GD oriunda de uma fonte variável, como é o caso da Fotovoltaica.

A inserção de GD tem-se apresentada como um grande desafio tanto para os agentes operadores do sistema, bem como para as concessionárias em geral, pois a conexão destas fontes ao sistema de distribuição pode ter impactos que necessitam ser analisados e estudados (AYIKPA; ALMEIDA; DANIELSKI, 2016).

#### <span id="page-20-0"></span>**1.2.3 Impactos**

A geração distribuída pode ter um impacto significativo no perfil e estabilidade de tensão, no fluxo, sistema de proteção e qualidade da energia da rede que está conectada. Esses impactos podem ser tanto negativos quanto positivos. Dentro deste contexto, baseando-se em trabalhos encontrados na literatura, os possíveis impactos decorrentes da conexão de geradores fotovoltaicos, são:

#### Variações do perfil de tensão em regime permanente

A GD pode proporcionar efeitos benéficos, compensando quedas de tensão quando o alimentador opera com sobrecarga, porém podem surgir problemas nos perfis de tensão diante da inclusão de GD em grandes proporções. Os casos mais sérios podem ocorrer quando as unidades de GD operam perto de suas capacidades nominais e a rede opera com baixo nível de carregamento, o que acarreta em restrições de injeção de potência pelas unidades de geração distribuída, pois pode haver elevação nas tensões da rede (PEPERMANS, 2005) e (ACKERMANN; ANDERSSON; SÖDER, 2001).

#### Aumento das correntes de falta

Na ocorrência de distúrbio na rede elétrica, as correntes de curto circuito são alimentadas pelos geradores e pela GD. Sendo assim, a corrente total de falta pode exceder a capacidade do disjuntor do alimentador e ultrapassar os limites de projeto da rede (BORGES; FALCÃO, 2006) e (BOUTSIKA; PAPATHANASSIOU, 2008).

#### Influência na proteção do sistema

Em muitos casos, as unidades da GD não representam uma ameaça à coordenação da proteção existente, apenas em poucos casos podem exigir mudanças nas configurações de proteção (BARKER; MELLO, 2000).

Entretanto, dependendo do local da perturbação, pode ser prejudicada a sensibilidade dos relés presentes na rede. Devido à corrente de falta advinda da GD, a corrente de falta diminui no alimentador da subestação, e por esta razão o sistema de relés pode demorar a detectar a falta (BORGES; FALCÃO, 2006).

Uma outra preocupação surge quanto ao fluxo de potência reverso, pois este pode influenciar a coordenação e operação do sistema de proteção e na regulação de tensão. A atuação da proteção deve ser garantida mesmo com o fluxo de potência reverso (KATIRAEI; AGÜERO, 2011).

#### Fluxo de Potência

Geralmente, a função dos sistemas fotovoltaicos é fornecer potência ativa às cargas mais próximas ao seu local de instalação. Em (BEGOVIĆ et al., 2001), é mostrado como a geração fotovoltaica altera a curva de demanda agregada de um sistema de distribuição de energia elétrica. A Figura 1.4, (SMITH; DUGAN; SUNDERMAN, 2011) mostra o perfil diário da potência gerada pelos sistemas fotovoltaicos e da curva de uma carga residencial. Nessa figura é perceptível que o pico de geração ocorre em um instante diferente do pico da demanda.

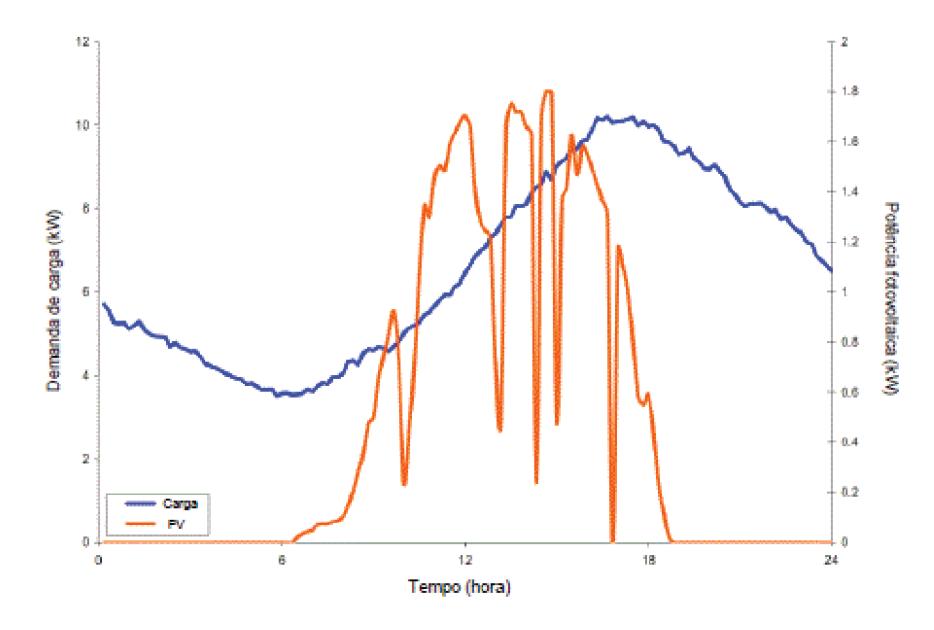

Figura 1.4 - Curvas de demanda e potência fotovoltaica no período de um dia

Fonte: (SMITH; DUGAN; SUNDERMAN, 2011)

É possível notar que a capacidade do sistema fotovoltaico consegue atender pelo menos parte da demanda do consumidor, consequentemente, auxiliando na redução da demanda de potência requerida da subestação.

Entretanto, como observado na Figura 1.4, pode haver períodos do dia em que a potência fornecida pelo central FV é superior ao consumo da carga. Quando isto ocorrer, um fluxo de potência reverso existirá no ponto de conexão do gerador fotovoltaico com a rede elétrica.

O cenário convencional do sistema de distribuição possui fluxos de potência ativa e reativa unidirecionais na linha, ou seja, da subestação para a carga, como pode ser observado na Figura 1.5. Logo, há também uma queda de tensão ao longo do ramo.

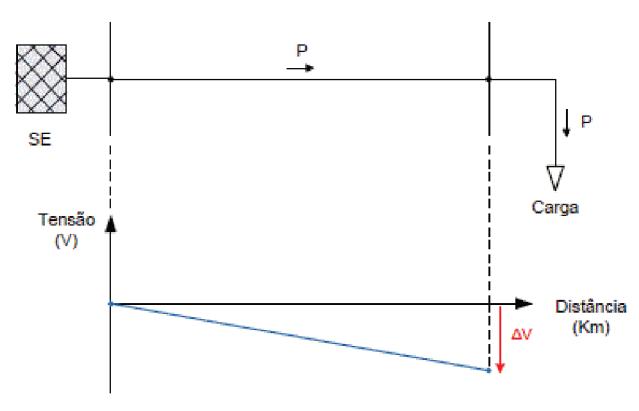

Figura 1.5 - Fluxo convencional

Fonte: (ESSLINGER; WITZMANN, 2010)

A inversão do fluxo de potência ocorreria se a geração fotovoltaica fosse superior ao consumo da carga local. Dessa forma, este fluxo tornar-se-ia bidirecional - Figura 1.6 - podendo trazer consequências negativas, como por exemplo, o aumento da tensão nas barras próximas do ponto de conexão do gerador fotovoltaico além dos limites operacionais dos equipamentos.

Figura 1.6 - Sistema de distribuição com geradores fotovoltaicos instalados ao final da linha

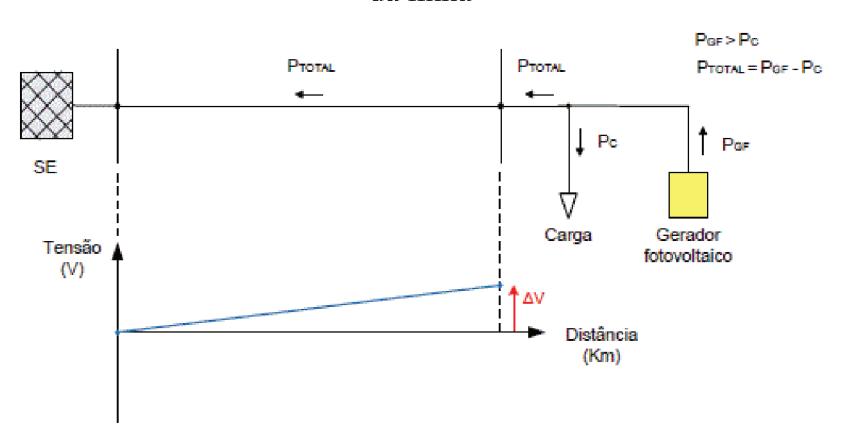

Fonte: (ESSLINGER: WITZMANN, 2010)

Fator de Potência

Os sistemas fotovoltaicos geralmente são projetados para operar com fator de potência unitário, suprindo, durante alguns períodos do dia, total ou parcialmente a demanda da potência ativa da carga local. Partindo desse pressuposto, a potência reativa demandada pela carga continuará sendo fornecida pela rede elétrica, acarretando em uma redução do fator de potência

no ponto de conexão dos geradores com a rede. Por consequência, essa redução poderá ser interpretada pela distribuidora de energia como um excedente de reativos, fazendo com que o consumidor, que possui micro ou minigeração distribuída em sua residência, seja cobrado por estes falsos excedentes.

Geralmente o propósito de se conectar um sistema fotovoltaico à rede é a redução dos gastos com a compra de energia elétrica. Entretanto a cobrança de excedente de reativos pode ser um empecilho para alavancar o uso dessa tecnologia, pois, apesar de levar a uma redução do consumo de energia ativa, haverá uma redução do fator de potência da unidade consumidora, que consequentemente gerará um faturamento do excedente de reativos, mesmo com a demanda de reativos sendo a mesma. Isso pode diminuir a atratividade deste tipo de sistema de geração de energia (PINTO; ZILLES; BET, 2012).

Em (PINTO; ZILLES; BET, 2012), é proposta a variação dos valores do fator de potência de um sistema fotovoltaico, apresentando as análises das consequências trazidas no ponto de conexão com a rede elétrica. A partir do que foi apresentado com relação à tarifação dos reativos, o proprietário do sistema fotovoltaico escolhe entre três opções:

- 1) Operar com inversores com fator de potência unitário;
- 2) Operar com inversores com fator de potência indutivo;
- 3) Operar inversores com fator de potência capacitivo.

A primeira opção, pode sofrer desligamentos, por causa do aumento da tensão no ponto de conexão, o que reduz a atratividade do sistema. Já a segunda opção, diminui os desligamentos provocados pelo aumento da tensão no ponto de conexão e o consumo da potência reativa pelo gerador ocasiona na elevação das perdas, uma vez que o fluxo dessa potência vindo da subestação aumentou, reduzindo na remuneração e atratividade do sistema devido a cobrança de excedente de reativos. Por fim, a última opção é operar compensando os reativos da UC, logo, o gerador fornece potência reativa para as cargas locais e diminui as perdas do sistema, já que houve a redução de potência reativa circulando no alimentador, mas aumentando a probabilidade de sofrer desligamentos por causa do aumento tensão no ponto de conexão.

Neste contexto, pode-se notar que o ajuste do fator de potência do sistema fotovoltaico pode se tornar uma estratégia para proporcionar benefícios ao ponto de conexão com a rede de distribuição.

#### Níveis de tensão

Alguns dos impactos mais notados são as variações das tensões: sobretensão e flutuação de tensão. Ambos pioram à medida que o nível de penetração da geração distribuída aumenta.

O aumento da magnitude de tensão depende da configuração de cada alimentador e das localizações das unidades de geração e capacitores. Sendo que um fluxo de potência reverso no ponto de conexão dos sistemas fotovoltaicos também pode elevar o valor da tensão neste ponto.

A tensão em um sistema de distribuição geralmente é controlada por equipamentos como os bancos de capacitores e reguladores automáticos de tensão. Com o intuito de aliviar o aumento da magnitude da tensão no alimentador, tanto podem ser desconectados bancos de capacitores como alterados os taps dos reguladores automáticos de tensão (KATIRAEI; AGÜERO, 2011).

O estudo realizado em (BEGOVIĆ et al., 2001), mostrou que a atuação dos geradores fotovoltaicos diminuiu a necessidade de instalação de capacitores na rede. Nos períodos do dia em que os perfis da carga e a geração FV eram diferentes, os bancos de capacitores foram necessários devido à geração solar ser inferior à demanda da carga. Já para o caso contrário, a inserção de bancos de capacitores não foi necessária.

O aumento da tensão provocada pelos geradores fotovoltaicos pode ter impactos positivos, uma vez que a tensão na barra de conexão foi elevada (BEGOVIĆ et al., 2001) e (MITRA; HEYDT; VITTAL, 2012). Outro ponto positivo seria a GD compensar quedas de tensão quando o alimentador da subestação estiver operando em sobrecarga, uma vez que, a inserção destes geradores no final do sistema radial pode compensar, ou pelo menos diminuir as quedas de tensão habituais ao longo do alimentador. No entanto, a tensão na barra de alimentação está exposta a ter flutuações se a tensão na saída da geração distribuída sofrer variações ao longo de um curto período de tempo, tal fato ocorre devido à intermitência de saída da fonte FV.

#### Perdas técnicas

A introdução das gerações distribuídas fotovoltaicas na rede pode ocasionar redução nas perdas, uma vez que, a geração advinda destas fontes pode auxiliar no alívio do carregamento do sistema. Quanto maior o carregamento do alimentador, maiores serão as perdas elétricas, sendo assim, pode-se afirmar que as perdas de energia variam de acordo com o carregamento da rede.

As perdas nos ramos podem ser amenizadas através por redução da resistência dos condutores ou reduzindo a corrente de carga que flui através deles. Em (MITRA; HEYDT; VITTAL, 2012), foi estudado o efeito da geração de FV distribuída nas perdas sistema de distribuição. Foi observado que, para uma dada condição de carga leve, as perdas na linha diminuem nas seções do alimentador, quando a geração distribuída FV está incluída no sistema. Comparando o caso 1 e caso 2 na [Figura 1.7,](#page-26-0) pode-se observar que a redução nas perdas das linhas não é muito significativa, pois as linhas que estão sob carregamento leve. A perda total em todo o sistema de distribuição, incluindo os alimentadores laterais é de 24,6 kW sem a conexão FV, porém incluindo esta geração as perdas totais reduziram para 15,9 kW.

<span id="page-26-0"></span>Figura 1.7- Perdas de linha ao longo das seções principais do alimentador para o cenário

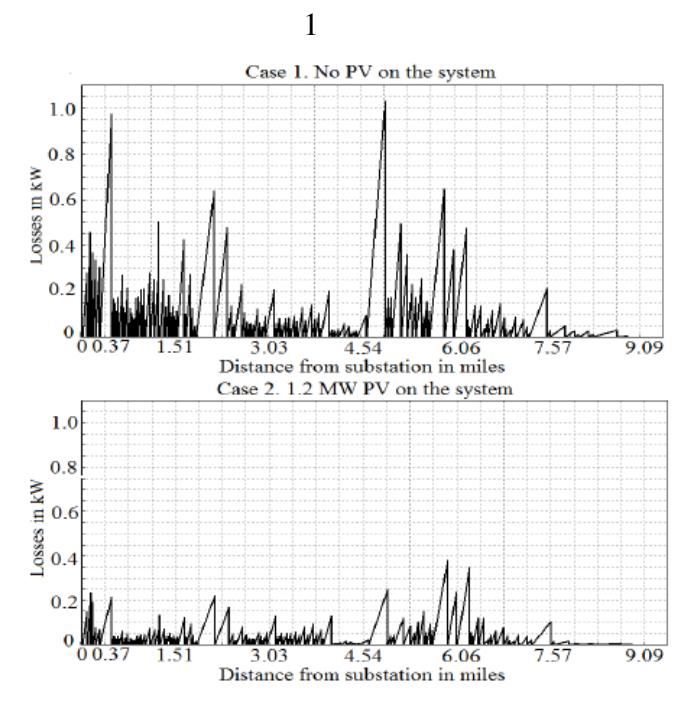

Fonte: (MITRA; HEYDT; VITTAL, 2012)

Para um outro cenário, com condições de carga pesada, como visto na [Figura 1.8,](#page-27-0) há um efeito significativo nas perdas com a presença da geração FV distribuída na rede. Neste caso, perda total na rede de distribuição sem a inclusão de FV é 176 kW e com a inserção desta na distribuição, essa perda reduz para 117 kW.

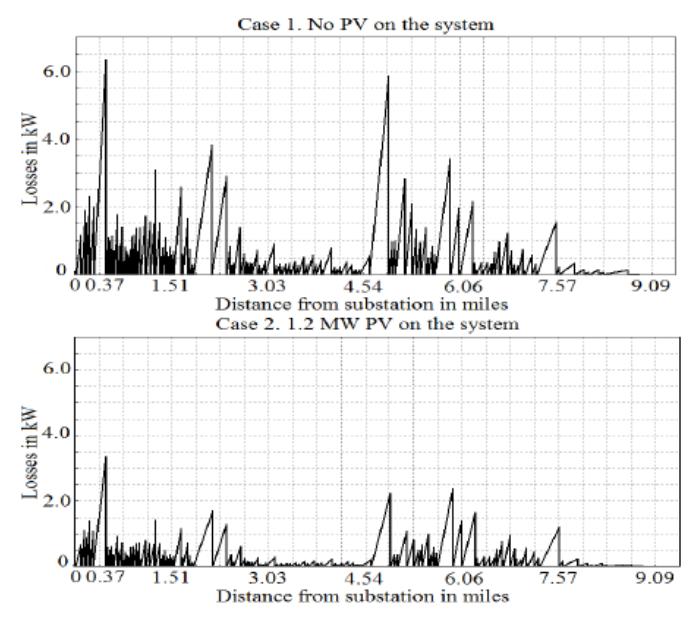

<span id="page-27-0"></span>Figura 1.8 - Perdas de linha ao longo das seções principais do alimentador para o

cenário 2

Fonte: (MITRA; HEYDT; VITTAL, 2012).

#### <span id="page-27-1"></span>**1.3 AUTOGERAÇÃO**

No Brasil, o consumidor pode gerar sua própria energia elétrica a partir de fontes renováveis ou cogeração qualificada, aquelas que utilizam uma única fonte energética para a geração simultânea de duas ou mais energias (elétrica e térmica, por exemplo), como também, fornecer o excedente para a rede de distribuição de sua localidade (ANEEL, 2012).

Uma reestruturação no setor elétrico teve como base a Lei 9.074⁄1995, que estabeleceu normas para outorga e prorrogações das concessões e permissões de serviços públicos e criou o conceito de Consumidor Livre, e o Decreto nº 2.003 de 10.09.1996, que regulamentou a produção de energia elétrica pelo Autoprodutor de Energia (APE) e por Produtor Independente de Energia (PIE). O §6 do Art. 15 da Lei 9.074⁄1995, assegurou ao PIE e ao APE o livre acesso aos sistemas de transmissão e distribuição.

Para unidades consumidoras cativas, ou seja, aquelas que compram energia das distribuidoras de energia, a Resolução Normativa ANEEL nº 687/2015 (ANEEL, 2015) instituiu o esquema de compensação de energia elétrica no qual a energia ativa injetada no sistema da distribuidora pelo consumidor com auto geração é cedida gratuitamente, por meio de empréstimo, à distribuidora local e posteriormente compensada com o consumo de energia elétrica ativa. Caso a quantidade de energia gerada no mês for superior à energia consumida naquele período, o consumidor gera créditos que podem ser utilizados para diminuir a fatura dos meses seguintes, sendo esses créditos válidos por 60 meses. Mas, nos momentos em que a central não gera energia suficiente para se abastecer, a rede da distribuidora local supre a demanda da unidade consumidora. Neste caso, serão utilizados os créditos de energia, e se esses não forem suficientes, o consumidor pagará a diferença. A Figura 1.9 apresenta um exemplo de um sistema de compensação de energia elétrica.

Figura 1.9 - Sistema de Compensação de Energia Elétrica

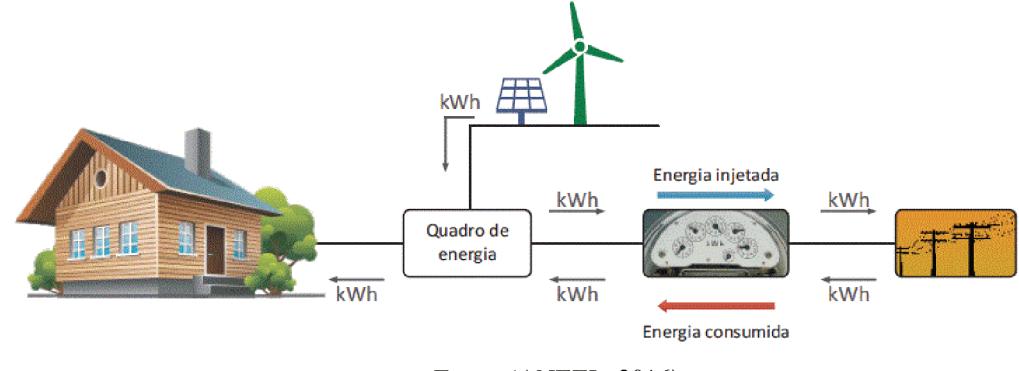

Fonte: (ANEEL, 2016)

Outra possibilidade prevista na a Resolução Normativa ANEEL nº 687/2015, é abater os créditos obtidos no consumo de unidades consumidoras previamente cadastradas, que estejam na mesma área de concessão da distribuidora e sejam caracterizadas como autoconsumo remoto, geração compartilhada ou integrante de empreendimentos de múltiplas unidades consumidoras (condomínios), definidas da seguinte forma (ANEEL, 2012):

- Geração compartilhada: caracterizada pela união de consumidores que estão na  $\bullet$ mesma área de concessão ou permissão, composta por pessoa física ou jurídica, que tenha unidade consumidora com microgeração ou minigeração distribuída em local diferente das unidades consumidoras, nas quais a energia excedente será compensada;
- Autoconsumo remoto: caracterizado por unidades consumidoras que possuam a mesma titularidade, sendo uma pessoa jurídica, ou pessoa física que tenha unidade consumidora com microgeração ou minigeração distribuída em local diferente das unidades consumidoras, dentro da mesma área de concessão ou permissão, nas quais a energia excedente será compensada;

 Empreendimento com várias unidades consumidoras: é caracterizado pelo uso da energia elétrica de forma independente, sendo que cada fração com uso individual integra uma unidade consumidora e as instalações para atendimento das áreas de uso comum integram uma unidade distinta, de responsabilidade da administração, proprietário do empreendimento ou condomínio, com microgeração ou minigeração distribuída. As unidades consumidoras devem estar localizadas em uma mesma propriedade ou propriedades próximas.

Em todos os casos a Resolução Normativa ANEEL nº 687/2015 estabelece que será cobrado um montante referente ao custo de disponibilidade, equivalente a 30 kWh (monofásico), 50 kWh (bifásico) ou 100 kWh (trifásico), dos consumidores com auto geração conectados em baixa tensão (BT), ainda que a energia injetada seja superior ao consumo. Já para os consumidores conectados em alta e média tensão (AT e MT), será devido o pagamento da fatura correspondente à demanda de energia contratada.

Esse sistema de compensação transforma o consumidor cativo em um produtor de energia. O sistema de compensação de energia elétrica não se aplica aos consumidores livres ou especiais. No Ambiente de Contratação Livre (ACL), pode-se destacar o autoprodutor, que pode ser uma pessoa física ou jurídica ou empresas agregadas em consórcio que recebem autorização/concessão para produzir energia elétrica destinada ao seu próprio consumo, em que a Câmara de Comercialização de Energia Elétrica (CCEE) realizará mensalmente o balanço entre a energia injetada e consumida, podendo eventualmente, com autorização da ANEEL, comercializar o excedente de energia (ANEEL, 2009).

Partindo deste contexto, ações desses consumidores que possuem o controle da sua própria geração através de pequenas usinas (menores de 30 MW) tendem a afetar a operação do sistema de distribuição, onde geralmente esse tipo de geração está inserido. Uma vez que os consumidores possuem seus próprios interesses, e podem ser contrários aos da concessionária, vale um estudo para conhecer de fato os impactos desses consumidores no sistema.

O aumento na penetração da geração distribuída em sistemas elétricos cria novos desafios e pode gerar benefícios ou ainda problemas para operadores de rede. A presença desses consumidores com auto geração faz com que a operação do sistema elétrico não esteja totalmente dependente das concessionárias.

Com a Resolução Normativa - REN nº 482, de 2012, torna-se possível a instalação de geradores fotovoltaicos da mini e micro geração distribuída com o objetivo de compensar o consumo elétrico. A adoção da auto geração pode oferecer uma redução da conta do consumidor e, consequentemente, aponta para uma necessidade de uma melhor identificação, custeio e precificação dos diferentes serviços prestados pela rede (BORDIGONI; GILOTTE, 2017).

### <span id="page-30-0"></span>**1.4 REVISÃO BIBLIOGRÁFICA**

Partindo do atual cenário, com a alta penetração da GD, mostrou-se a necessidade da análise dos impactos técnicos que podem vir a ocorrer na operação dos sistemas de distribuição, uma vez que estas redes não foram inicialmente projetadas para suportar uma significativa inserção de unidades geradoras.

Os sistemas de distribuição foram projetados para fornecer energia de redes de transmissão de alta tensão para os clientes, assim, quando as gerações fotovoltaicas FV são incorporadas nos sistemas de distribuição, elas mudam fundamentalmente os fluxos de energia, levantando dúvidas sobre a capacidade do sistema em suportar essa geração. Ou seja, os sistemas de distribuição foram tradicionalmente projetados para operar de maneira unidirecional, e é bem conhecido que a conexão da geração distribuída pode causar impactos que precisam ser estudados e planejados (KATIRAEI; AGÜERO, 2011).

Vários estudos propõem técnicas para estimar os impactos da FV nos sistemas de distribuição. A seguir são apresentados alguns estudos recentes sobre este tema.

Um estudo minucioso do impacto da geração fotovoltaica é realizado em (COHEN; CALLAWAY, 2016) e (COHEN; KAUZMANN; CALLAWAY, 2016). O primeiro artigo analisa os impactos físicos da geração FV nos sistemas de distribuição considerando um ano de operação e diferentes alimentadores. O estudo mostra o impacto da geração FV nas perdas, no pico de carga, no envelhecimento de transformadores, alterações na tensão dos reguladores, carga mínima e fluxos de potência reversos. O segundo artigo, sendo uma continuação do primeiro, apresenta um quadro econômico que quantifica o impacto da GD fotovoltaica nos custos de operação e manutenção do sistema de distribuição.

Em (GRABOLLE, 2010) é realizada a avaliação do comportamento do sistema elétrico de distribuição com a integração em grande quantidade de sistemas solares fotovoltaicos utilizando o Fluxo de Potência (FP). Tal trabalho analisa a qualidade de energia (perfis de tensão), sendo que, em alguns casos, a presença dos sistemas fotovoltaicos com geração distribuída contribuiu para o alívio do carregamento e melhora do perfil de tensão.

Muitos estudos são realizados através de modelos de fluxo de potência otimizados nãolineares pois, dentre as soluções que o FP pode apresentar, pode-se obter uma que otimiza um ou mais índices de desempenho. Ao problema resolvido para obter a solução que otimiza um dado critério de desempenho dá-se o nome de Fluxo de Potência Ótimo (FPO).

Em (PAIVA, 2006), foi elaborado um algoritmo de Fluxo de Potência Ótimo via Método dos Pontos Interiores baseado no Método das Somas das Potências capaz de maximizar a geração de potência ativa das fontes de geração distribuída. Usando essa ferramenta, pode-se observar a influência das unidades de GD presentes no alimentador, pois a presença destas unidades gerou um acréscimo na tensão no alimentador como um todo.

A referência (SHI et al., 2015) também adota uma ferramenta computacional de FPO para obter a programação ideal de múltiplas fontes de energia e cargas controláveis em microrredes, considerando a rede de distribuição e as restrições associadas. Semelhante abordagem é adotada em (KEKATOS et al., 2015). Este último trabalho propõe uma estratégia de gerenciamento de energia reativa baseada na resolução de uma relaxação cônica de segunda ordem do problema do FPO considerando a incerteza das injeções de potência ativa.

Outra abordagem para controlar a potência reativa fornecida pelos inversores FV é proposta em (JABR, 2019). O artigo analisa o controle dinâmico de tensão baseado em regras de decisões locais.

Para avaliar e analisar o efeito da conexão da geração distribuída fotovoltaica no sistema de distribuição, em (AYIKPA, 2017) é proposto um fluxo de potência ótimo trifásico (FPOT) com o intuito de analisar a operação das centrais fotovoltaicas tanto com fator de potência unitário, como com fator de potência ajustável para avaliar o desequilíbrio de tensão e as perdas. Semelhante abordagem é adotada em (AYIKPA; ALMEIDA; DANIELSKI, 2016). Em (JUNIOR, 2015) é solucionado um problema de Fluxo de Potência Ótimo via método de Pontos Interiores, o qual visa minimizar as perdas elétricas em um alimentador ao longo do dia. Em ambos trabalhos, o método é empregado para obter as condições ótimas de operação dos sistemas para diferentes cenários de radiação solar e temperatura, através da modelagem da célula fotovoltaica como um circuito elétrico equivalente a cinco parâmetros, fornecendo, desta forma, uma visão mais detalhada do impacto da geração distribuída.

A redução dos pagamentos para empresas de distribuição devido à adoção de geração própria leva ao problema de definir um mecanismo aceitável para cobrar os consumidores para consumo de energia e conexão à rede, sendo assim, em (BORDIGONI; GILOTTE, 2017) é proposta uma metodologia probabilística para que sejam alocados os custos da rede de distribuição entre os consumidores, a fim de definir novas tarifas. Outra maneira de resolver esse problema é proposta em (BAHRAMI et al., 2018). O artigo analisa um mercado de comercialização de energia. A análise é realizada através de um problema de fluxo de potência ótimo de dois níveis, com o problema do nível superior representando as ações da operação da rede de distribuição e os problemas de nível inferior representando as respostas ótimas dos agregadores de carga e geradores para sinalizar preços.

O presente trabalho adota a mesma visão da referência (BAHRAMI et al., 2018). É considerado um sistema de distribuição com agentes de carga com geração FV que podem atuar estrategicamente a fim de reduzir custos associadas à energia elétrica. Uma vez que representa as ações independentes dos agentes com auto geração FV, o presente trabalho faz uma análise dos efeitos da inserção da geração FV em redes de distribuição através de um programa FPO em dois níveis, onde o nível superior será representado pelas ações e interesses da concessionária e o nível inferior representa as ações e interesses do consumidor com geração fotovoltaica.

Geralmente em estudos sobre a operação em regime permanente, a geração fotovoltaica é representada apenas por injeções de potência igual à sua capacidade de geração, no entanto é possível obter uma visão mais realista das condições operativas se esta geração é calculada a partir de medições de temperatura e irradiação solar. Tal fato é possível se a célula fotovoltaica for modelada como em (AYIKPA, 2017), (JUNIOR, 2015) e (HEJRI, 2013).

A célula FV pode ser representada pelo modelo de cinco parâmetros (HEJRI, 2013) ou o modelo de quatro parâmetros (KHEZZAR; ZEREG; KHEZZAR, 2014). Um estudo comparativo entre os dois modelos é feito em (BERWANGER, 2019), que indica o modelo de cinco parâmetros como mais preciso. Sendo assim, este trabalho usa o modelo dos cinco parâmetros para representar uma usina FV.

Os problemas técnicos decorrentes da conexão da geração distribuída fotovoltaica aos sistemas de distribuição podem ser mitigados e estudados através de análises, estratégias e planejamentos. Para tanto, com o intuito de aproximar ao máximo dos casos reais, a potência da célula FV será obtida a partir do circuito equivalente de um módulo fotovoltaico, que por meio do modelo dos cinco parâmetros (Resistência Shunt, Resistência série, tensão térmica do diodo, corrente de saturação reserva do diodo e corrente do efeito fotovoltaico), obtendo-se a curva I-V de uma célula fotovoltaica (HEJRI, 2013) e (BERWANGER, 2019). Para o controle da energia reativa gerada pelos inversores fotovoltaicos será adotado conforme a proposta da referência (KEKATOS et al., 2015). E a formulação adotada para o problema de FPO em sistemas de distribuição será o modelo de programação linear, como proposto em (YUAN; WEI, 2018).

#### <span id="page-33-0"></span>**1.5 OBJETIVOS DO TRABALHO**

O objetivo geral deste trabalho é realizar um estudo do impacto de ações independentes de consumidores com Geração Fotovoltaica (FV) na operação do Sistema de Distribuição em regime permanente. Para isso, desenvolveu-se um programa computacional de fluxo de potência ótimo (FPO) em dois níveis, por meio de uma metodologia que pode ser dividida em duas etapas. A primeira etapa resume basicamente em derivar as condições de Karush-Kuhn-Tucker do problema de nível inferior e inseri-las como novas restrições do problema de nível superior. Logo, obtém-se o problema em um único nível. A solução é obtida na segunda etapa, que consiste em transformar o problema obtido na primeira etapa em um problema linear inteiro-misto.

A implementação foi realizada no Software *GAMS - General Algebraic Modeling System,* um sistema de modelagem de alto nível para programação e otimização matemática. Através desta implementação, o problema é resolvido utilizando o solver CPLEX que aplica o algoritmo de Branch & Bound.

#### <span id="page-33-1"></span>**1.6 ESTRUTURA DO TRABALHO**

Esta dissertação está dividida em cinco capítulos. Este primeiro capítulo abordou a situação atual da geração fotovoltaica no Brasil, assim como os principais temas relevantes para este trabalho, como os conceitos, benefícios e desvantagens da geração distribuída, as normas vigentes das concessionárias e ações independentes do consumidor com auto geração. Foi apresentada também uma revisão bibliográfica a respeito dos impactos oriundos da conexão da

geração distribuída fotovoltaica na rede. Com base na discussão feita, o capítulo apresentou os objetivos deste trabalho.

O segundo capítulo apresenta a modelagem da Geração Fotovoltaica para estudos em regime permanente. Para isso, apresenta os princípios da geração FV, os principais fatores que influenciam essa geração (temperatura e radiação), a modelagem do painel fotovoltaico (modelo dos cinco parâmetros), a conversão da potência DC em AC e a geração de potência reativa.

O terceiro capítulo aborda a modelagem do sistema de energia elétrica para análise em regime permanente e apresenta as equações não lineares de balanço de potência ativa e reativa do sistema. Posteriormente mostra que as equações não lineares do fluxo de potência podem ser aproximadas por equações lineares, que são usadas no presente trabalho.

O quarto capítulo foca na modelagem do Fluxo de Potência Ótimo (FPO) de dois níveis e na derivação do modelo equivalente com variáveis inteiras, sendo que o nível superior representa os interesses e ações da concessionária e o nível inferior as ações independentes do consumidor com auto geração.

O quinto capítulo expõe os resultados obtidos por meios das simulações realizadas, juntamente com uma análise a respeito dos mesmos.

Por fim, o sexto capítulo resume as principais conclusões do estudo realizado.

## <span id="page-35-1"></span>**2 GERAÇÃO FOTOVOLTAICA (FV)**

## <span id="page-35-2"></span>**2.1 PRINCÍPIOS**

A eletricidade é gerada quando existe exposição de um material semicondutor dopado à radiação eletromagnética, o que chamamos de efeito fotovoltaico. O potencial elétrico é desenvolvido entre dois materiais semicondutores quando sua junção (p-n) é iluminada com radiação de fótons (FAHRENBRUCH; BUBE, 1983). A célula fotovoltaica é essencial para converter a radiação solar em eletricidade, fenômeno representado na [Figura 2.1.](#page-35-0)

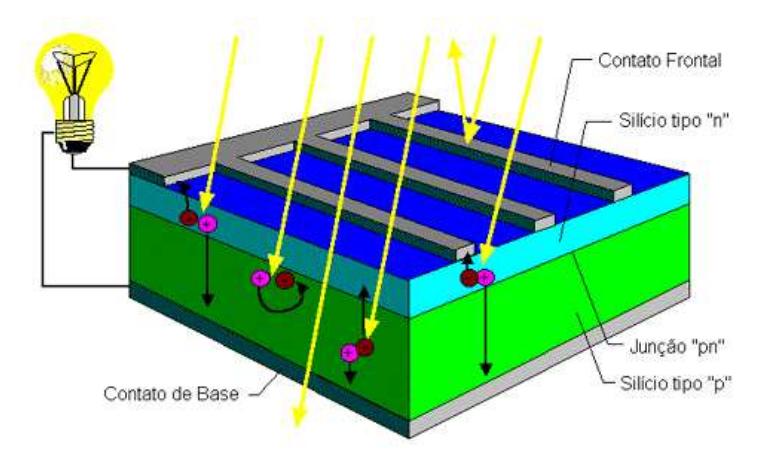

<span id="page-35-0"></span>Figura 2.1 - Princípio do fenômeno fotovoltaico (Corte Transversal)

Fonte: (CRESESB, 2006)

Cada célula gera uma tensão de 0.5 a 1.0 V em seus terminais. Uma vez que as tensões e corrente de saída de uma célula são muito pequenas, sistemas fotovoltaicos são geralmente compostos por associações série-paralelo de células FV para que seja obtido a tensão e corrente de saída necessária, produzindo uma potência DC. A esta associação, dá-se o nome de painel fotovoltaico (AYIKPA, 2017). Os painéis existentes numa usina FV são, por sua vez, conectados a um conjunto de inversores que realizam a conversão de corrente contínua para corrente alternada.

O sistema fotovoltaico (FV) integrado à edificação e interligado à rede elétrica é um exemplo ideal de fonte geradora de energia para aplicação em áreas urbanas, principalmente em países ensolarados e com dimensões continentais como o Brasil.
#### **2.2 FATORES QUE INFLUENCIAM**

As cidades brasileiras retratam um alto potencial para que seja aplicado a energia solar FV, especialmente pelos altos níveis de irradiação solar do país (RÜTHER; SALAMONI, 2011). Logo, nas seções [2.2.1](#page-36-0) e 2.2.2 serão abordados os principais fatores que influenciam a geração fotovoltaica, sendo a radiação solar e temperatura.

#### <span id="page-36-0"></span>**2.2.1 Radiação Solar**

Segundo a norma técnica da ABNT NBR 10899:2006, a radiação solar é a forma de transferência de energia advinda do sol, através da propagação de ondas eletromagnéticas ou fótons (ABNT, 2006). Ela é fundamental para que seja obtida a energia solar através do efeito fotovoltaico.

A eficiência de um dispositivo fotovoltaico depende da distribuição espectral da radiação solar (VILLALVA.; GAZOLI; FILHO, 2009). A análise do efeito da radiação solar em sistemas fotovoltaicos se torna complexo devido ao espectro da luz do sol na superfície da terra ser influenciado por fatores como a variação de temperatura no disco solar e influência da atmosfera (GUECHI; CHEGAAR, 2007).

A radiação total incidente em uma superfície com orientação aleatória é composta pela radiação direta, difusa e Albedo. Como pode ser observado na [Figura 2.2,](#page-37-0) na radiação direta, os feixes de luz atingem a superfície de forma direta sem reflexões ou dispersões; a radiação difusa, os feixes de luz se dispersam na atmosfera e atingem a superfície; e a radiação de Albedo, os feixes de luz refletidos pelo solo atingem a superfície. Para superfície horizontal, a radiação de albedo é considerada zero (HEGEDUS; LUQUE, 2010).

Figura 2.2 - Componentes da radiação solar

<span id="page-37-0"></span>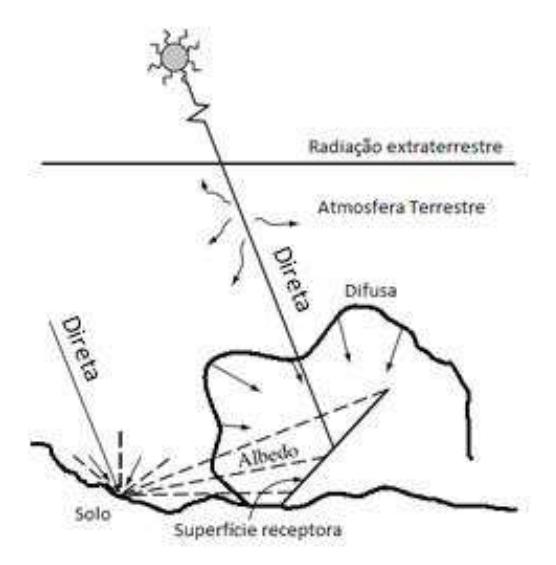

Fonte: (Adaptado de (HEGEDUS; LUQUE, 2010))

A quantidade de radiação solar que incide em uma superfície integrada durante um intervalo de tempo especificado é denominada de irradiação solar. A irradiação solar é um dos parâmetros usados no cálculo da quantidade estimada de energia elétrica que um sistema fotovoltaico pode gerar.

Para auxiliar na obtenção da irradiação, no Brasil, mapeamentos de energia solar foram elaborados como segue:

- Atlas Solarimétrico do Brasil: iniciativa da UFPE Universidade Federal de Pernambuco e da CHESF - Companhia Hidroelétrica do São Francisco em parceria com o CRESESB - Centro de Referência para Energia Solar e Eólica Sérgio de Salvo Brito (MARTINS; PEREIRA; ABREU, 2007)
- Atlas de Irradiação Solar no Brasil: elaborado pelo INEMET Instituto Nacional de Meteorologia e pelo LABSOLAR - Laboratório de Energia Solar da Universidade Federal de Santa Catarina (UFSC) (MARTINS; PEREIRA; ABREU, 2007)
- Atlas Brasileiro de Energia Solar: executado pelo Instituto Nacional de Pesquisas Espaciais (INPE) em parceria com o LABSOLAR (MARTINS; PEREIRA; ABREU, 2007).

A [Figura 2.3](#page-38-0) mostra o mapa do Brasil de irradiação solar global horizontal (soma das parcelas de irradiação direta e difusa) média anual (PEREIRA et al., 2006). O mapa apresentado mostra a média anual do total diário de irradiação solar global incidente no território brasileiro.

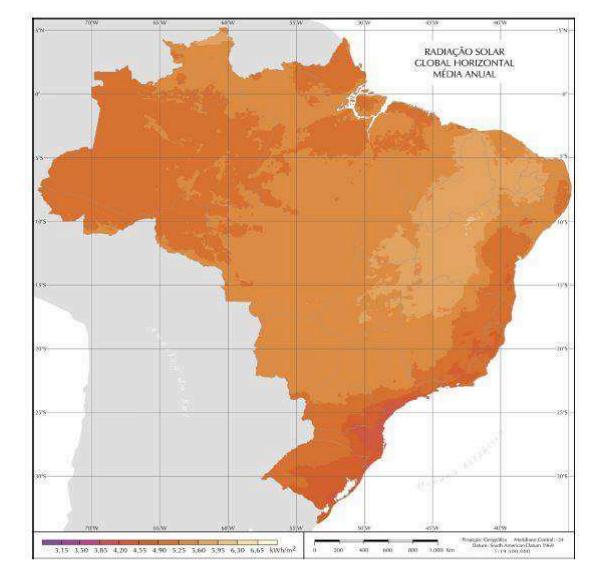

<span id="page-38-0"></span>Figura 2.3 - Mapa brasileiro de irradiação solar global horizontal média anual

Fonte: (PEREIRA et al., 2006)

No presente trabalho serão usados valores de irradiação solar incidente obtidos por estações solarimétricas. Será considerado que os valores medidos correspondem àqueles incidentes nos módulos fotovoltaicos e que são transformados em corrente e tensão em corrente contínua (CC), ou ainda, em potência (CC).

#### **2.2.2 Temperatura**

A geração de energia solar não depende do calor, mas sim da luz do sol. Inclusive, as placas solares normalmente funcionam melhor em temperaturas mais amenas. No entanto, o que vale nessa análise não é a temperatura do ambiente, e sim a temperatura da própria placa. Por isso, é importante que equipamentos utilizados no sistema de geração não absorvam muito calor, principalmente em regiões quentes. Um coeficiente de temperatura elevado quer dizer que a placa fotovoltaica tem baixa qualidade, resultando em uma menor eficiência. Portanto, é necessário determinar como esse parâmetro varia ao longo do dia (MONTICELLI, 1983). Para isso, é possível determinar a temperatura das células fotovoltaicas a partir da temperatura

ambiente e da radiação global efetiva incidente através da Equação ( [2.1](#page-39-0) **)** (HEGEDUS; LUQUE, 2010).

<span id="page-39-0"></span>
$$
T_{c,\omega} = T_{a,\omega} + \frac{NOCT - 20}{800} \chi G_{TOT_{e,\omega}}(\gamma, \beta)
$$
 (2.1)

onde:

 $T_{c,\omega}$  representa a temperatura da célula em °C para o ângulo horário solar  $\omega$ ;

 $T_{a,\omega}$  representa a temperatura ambiente em °C para o ângulo horário solar  $\omega$ ;

ܱܰܥܶ representa a temperatura nominal de operação da célula (*nominal operating cell temperature*), disponibilizada nos catálogos dos módulos fotovoltaicos;

 $G_{TOT_{e,\omega}}(\gamma,\beta)$  representa a irradiância total em W/m<sup>2</sup> para o ângulo solar  $\omega$  incidente em uma superfície com inclinação  $\beta$  e azimute  $\gamma$ ; sendo azimute uma medida de abertura angular do sistema de coordenadas horizontal. Seu valor varia de contando a partir do norte geográfico até a projeção de um alvo com o horizonte (HEGEDUS; LUQUE, 2010).

A característica da curva I-V do painel FV depende da radiação solar, da temperatura e das resistências internas do dispositivo ( $R_s e R_{sh}$ ) (DRIESSE; HARRISON; JAIN, 2007). Para obter a geração FV, além de determinar a irradiação e temperatura, se faz necessário modelar as centrais fotovoltaicas. Dentre os modelos que representam uma célula fotovoltaica, destacamos o modelo de cinco parâmetros ou modelo a um diodo (JUNIOR, 2015).

# <span id="page-39-1"></span>**2.3 MODELO DOS CINCO PARÂMETROS**

As centrais fotovoltaicas, são representadas em alguns estudos em regime permanente, por injeções de potência ativa a partir de dados iguais às suas respectivas capacidades. Entretanto, com o intuito de aproximar-se mais dos casos reais, será determinada a corrente elétrica e tensão no ponto de máxima potência (MPP) produzida pelo módulo fotovoltaico, a partir do seu circuito equivalente.

Em (SOTO; KLEIN; BECKMAN, 2006), a metodologia adotada para determinar o ponto de máxima potência inicia-se a partir dos dados do fabricante comumente conhecidos nas condições STC ou NOCT para definir a referência dos cinco parâmetros, os quais são corrigidos de acordo com a radiação e temperatura sob as quais a célula FV se encontra.

## **2.3.1 Circuito Elétrico Equivalente do Módulo Fotovoltaico**

O módulo fotovoltaico pode ser representado através do circuito equivalente da [Figura](#page-40-0)  [2.4.](#page-40-0) O circuito possui um diodo em paralelo com a resistência de derivação e uma resistência série (SOTO; KLEIN; BECKMAN, 2006).

<span id="page-40-0"></span>Figura 2.4 - Circuito Equivalente representando o modelo dos cinco parâmetros

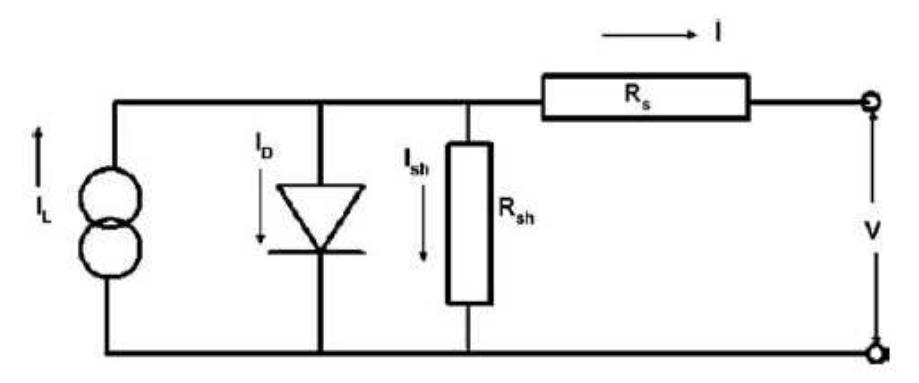

Fonte: (SOTO; KLEIN; BECKMAN, 2006).

Na [Figura 2.4,](#page-40-0) analisando o circuito por meio da 1ª Lei de Kirchhoff, pode-se chegar a Equação ( [2.2](#page-40-1) **)** que fornece a corrente contínua I[A] produzida pelo módulo FV:

<span id="page-40-1"></span>
$$
I = I_L - I_D - \frac{V + IR_s}{R_{sh}}
$$
 (2.2)

onde:

- $I_L$ : Corrente oriunda do efeito fotovoltaico em [A];
- $R_s$ : Resistência série em [ $\Omega$ ];

 $R_{sh}$ : Resistência shunt [Ω];

- ܫ: Corrente contínua produzida por um módulo FV em [A];
- *V:* Tensão elétrica contínua produzida por um módulo FV em [V].

Na Equação ( 2.3 **)**, a corrente do diodo é expressa por:.

$$
I_D = I_o \left( e^{\frac{V + IR_s}{a}} - 1 \right) \quad [A] \tag{2.3}
$$

sendo

 $I_0$ : corrente de saturação reversa do diodo em [A];

a: a tensão térmica do diodo.

A tensão térmica do diodo, a, é representada pela Equação ( [2.4](#page-41-0) **)**.

<span id="page-41-0"></span>
$$
a = \frac{N_s \eta_I K_b T_c}{q} \quad [V] \tag{2.4}
$$

onde:

 $N_s$ : número de células em série de um módulo fotovoltaico;

 $\eta_I$ : constante de idealidade do diodo (geralmente são valores entre 1,0 a 1,5);

 $K_b$ : constante de Boltzmann ( $K_B = 1,38066 \times 10^{-23} J/K$ );

 $T_c$ : temperatura da célula fotovoltaica em [K];

q: carga elétrica de um elétron ( $q = 1.60218x10^{-19}$  C).

O ponto de máxima potência MPP (*Maximum Power Point*), onde são medidas a tensão de máxima potência e corrente de máxima potência é mostrado na curva I-V da [Figura 2.5.](#page-41-1) A ilustração mostra quatro características importantes: a corrente curto-circuito (*Isc*) a tensão de circuito aberto (*Voc*), a corrente de máxima potência (*Imp*) e a tensão de máxima potência (*Vmp*) (SOTO; KLEIN; BECKMAN, 2006).

<span id="page-41-1"></span>Figura 2.5 - Curva I-V de uma célula fotovoltaica em condições de ensaio

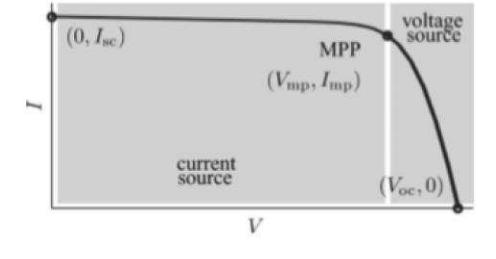

Fonte: (SOTO; KLEIN; BECKMAN, 2006).

A partir dos três pontos conhecidos de operação do módulo fotovoltaico  $(0, I_{sc})$ ,  $(V_{mp}, I_{mp})$ e ( $V_{oc}$ , 0), a partir da equação ( [2.2](#page-40-1) ) são obtidas as seguintes expressões:

$$
I_{sc} = I_L + I_0 \left[ e^{\frac{I_{sc} R_s}{V_t N_s a}} - 1 \right] - \frac{I_{sc} R_s}{R_{sh}}
$$
 (2.5)

<span id="page-42-3"></span><span id="page-42-2"></span><span id="page-42-0"></span>
$$
0 = I_L + I_0 \left[ e^{\frac{V_{oc}}{V_t N_s a}} - 1 \right] - \frac{V_{oc}}{R_{sh}}
$$
 (2.6)

$$
I_{mp} = I_L + I_0 \left[ e^{\left(\frac{V_{mp} + I_{mp}R_s}{V_t N_s a}\right)} - 1 \right] - \frac{V_{mp} + I_{mp}R_s}{R_{sh}}
$$
(2.7)

Com o intuito de encontrar os cinco parâmetros e obter a curva I-V, outras duas expressões são propostas (BERWANGER, 2019). Partindo da Equação ( [2.6](#page-42-0) **)**, tem-se:

<span id="page-42-5"></span><span id="page-42-1"></span>
$$
I_L = I_0 \left[ e^{\frac{V_{oc}}{V_t N_s a}} - 1 \right] + \frac{V_{oc}}{R_{sh}} \tag{2.8}
$$

Substituindo ( $2.8$ ) em ( $2.5$ ) e ( $2.7$ ), chega-se a:

$$
I_{sc} = I_0 \left[ \left( e^{\frac{V_{oc}}{V_t N_s a}} \right) - \left( e^{\frac{I_{sc} R_s}{V_t N_s a}} \right) \right] + \frac{V_{oc} - I_{sc} R_s}{R_{sh}} \tag{2.9}
$$

$$
I_{mp} = I_0 \left[ \left( e^{\frac{V_{oc}}{V_t N_s a}} \right) - \left( e^{\frac{V_{mp} + I_{mp} R_s}{V_t N_s a}} \right) \right] - \frac{V_{mp} + I_{mp} R_s - V_{oc}}{R_{sh}} \tag{2.10}
$$

Por meio das equações acima, os cinco parâmetros,  $I_L$ ,  $I_o$ ,  $R_s$ ,  $R_{sh}$  e  $a$ , devem ser calculados com o intuito de determinar a corrente e tensão e assim expressar a potência entregue – Equação ( [2.11](#page-42-4) ).

<span id="page-42-6"></span><span id="page-42-4"></span>
$$
P_{FV} = V \times I \quad [W] \tag{2.11}
$$

A metodologia adotada para determinar os cinco parâmetros será apresentada na seção [2.3.4.](#page-45-0)

### **2.3.2 Condições de Circuito Aberto e Curto-Circuito**

Os dois padrões que mais se destacam para referir ao desempenho elétrico da célula FV são: tensão de circuito aberto  $(V_{oc})$  e a corrente de curto-circuito  $(I_{sc})$  (PATEL, 1999). Geralmente estes parâmetros estão disponíveis nos catálogos dos módulos fotovoltaicos e são determinados a partir das condições de teste abaixo.

- Condições Padrões de Ensaio STC *(Standart Test Conditions)*: o módulo é exposto a uma irradiância total de 1000 W/m², massa de ar de 1,5 e temperatura da célula em 25 °C.
- Temperatura Nominal de Operação da Célula NOCT *(Nominal Operating Cell Temperature)*: o módulo é exposto a uma irradiância total de 800 W/m², massa de ar de 1,5, temperatura da célula em 45 °C e velocidade do vento de 1,0 m/s.

Partindo destas condições, a corrente de curto-circuito é medida através de um curtocircuito realizado nos terminais do circuito da [Figura 2.4](#page-40-0) e a tensão de circuito aberto é medida diretamente nos terminais do circuito da [Figura 2.4.](#page-40-0)

## **2.3.3 Curva IxV e Curva PxV**

A célula FV é normalmente representada pela curva de corrente versus tensão (I x V). Segundo (PATEL, 1999), analisando a [Figura 2.6,](#page-44-0) que está sob duas condições: na luz solar e no escuro, nota-se no canto esquerdo superior da curva em tensão zero a corrente de curtocircuito (Isc), esta é a corrente que seria medida com os terminais de saída em curto (tensão zero). Do lado inferior direito da curva, no qual a corrente é zero, tem-se a tensão de circuito aberto, que é a tensão que seria medida nos terminais de saída (corrente zero).

Figura 2.6 - Características da curva I x V

<span id="page-44-0"></span>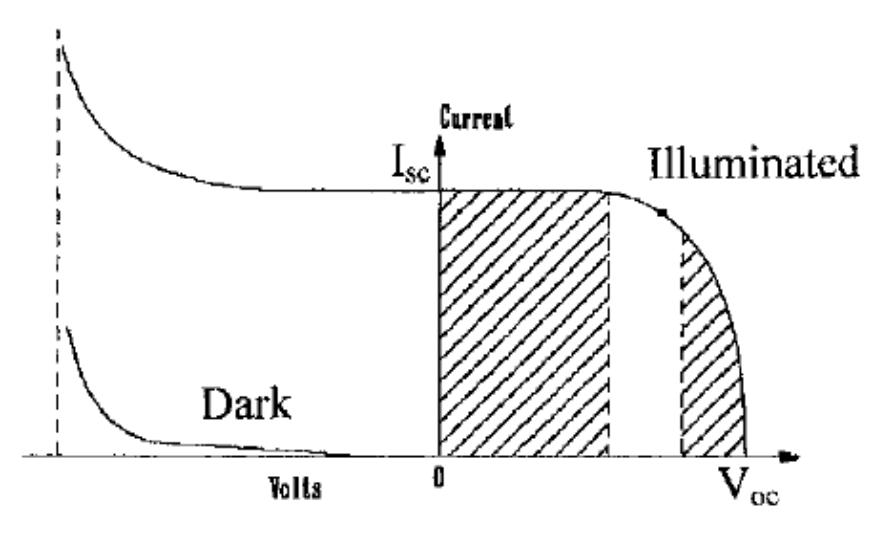

Fonte: (PATEL, 1999).

Na região que está sombreada à esquerda, a célula FV trabalha como uma fonte de corrente constante, gerando tensão para alinhar com a resistência de carga. Já na região sombreada à direita, a corrente cai rapidamente com pequeno aumento da tensão. Nesta região, a célula funciona como uma fonte de tensão constante com uma resistência interna.

<span id="page-44-1"></span>A saída de energia do painel fotovoltaico é basicamente o produto da tensão e corrente de saída. A [Figura 2.7](#page-44-1) representa a potência gerada pela célula versus a tensão. Nessa curva, a potência máxima correspondente ao ponto de joelho da curva I-V, região entre as duas áreas sombreadas da [Figura 2.6.](#page-44-0) Devido a este fato, os circuitos são projetados para os módulos operarem até a ponta do joelho, ligeiramente do lado esquerdo.

Figura 2.7 - Características da curva P x V

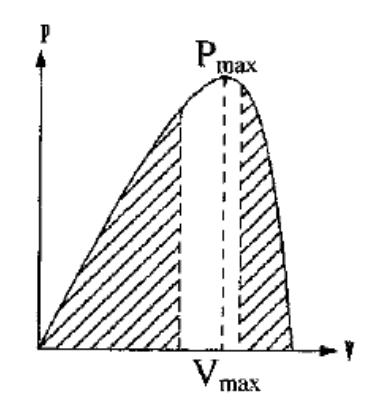

Fonte: (PATEL, 1999).

Há uma curva I-V para cada condição de operação da célula ou módulo fotovoltaico, ou seja, cada valor de temperatura e irradiação. A potência elétrica é determinada através do produto da tensão pela corrente. Logo, em um determinado ponto da curva característica obtida para uma condição de operação, o produto da tensão pela corrente é máximo e é denominado ponto de máxima potência (MPP).

#### <span id="page-45-0"></span>**2.3.4 Metodologia Para Obtenção Dos Cinco Parâmetros**

Em (HEJRI, 2013), é mostrado como reduzir o sistema formado por ( [2.5](#page-42-2) **)**, ( [2.6](#page-42-0) **)**, ( [2.7](#page-42-3) [\),](#page-42-3) ( [2.9](#page-42-5) ) e [\(2.10\)](#page-42-6) a um sistema com três equações e três incógnitas. Para resolver esse último sistema de equações, é proposta uma metodologia para calcular as estimativas iniciais para a solução.

O método proposto em (HEJRI, 2013) não considera a atualização dos valores de  $I_{sc}$ ,  $V_{mp}$ ,  $I_{mp}$  e  $V_{oc}$  para diferentes condições de operação de irradiância e temperatura. Com o intuito de calcular a potência fornecida pelo módulo utilizou-se o modelo de atualização de parâmetros proposto por (BERWANGER, 2019) e (VILLA-VILLASEÑOR; GALINDO-OROZCO, 2018).

Para reformular a Equação ( [2.9](#page-42-5) ), a princípio o método utiliza aproximação e  $\frac{v_{oc}}{v_t}$  $v_t \gg$  ݁  $n_{mp}$ R<sub>S</sub>  $v_t$ , logo:

<span id="page-45-2"></span><span id="page-45-1"></span>
$$
I_o = \left(\frac{-V_{oc} + I_{sc}(R_s + R_{sh})}{R_{sh}}\right) e^{\left(\frac{-Voc}{V_t N_s a}\right)} \tag{2.12}
$$

A partir das equações [\( 2.5 \),](#page-42-2) [\( 2.6 \),](#page-42-0) ( 2.7 ), [\( 2.8 \)](#page-42-1) e [\( 2.12 \),](#page-45-1) tem-se:

$$
\frac{I_{mp}}{V_{mp}} - \frac{1}{V_t N_s a} \left( 1 - R_s \frac{I_{mp}}{V_{mp}} \right) \left( \frac{-V_{oc} + I_{sc}(R_s + R_{sh})}{R_{sh}} \right) \left( e^{\frac{V_{mp} - V_{oc} + R_s Imp}{V_t N_s a}} \right) - \frac{1}{R_{sh}} \left( 1 - R_s \frac{I_{mp}}{V_{mp}} \right) = 0
$$
\n(2.13)

$$
\left(\frac{-V_{oc} + I_{sc}(R_s + R_{sh})}{R_{sh}}\right) \left[1 - e^{\left(\frac{V_{mp} - V_{oc} + R_s I_{mp}}{V_t N_s a}\right)}\right] + \left(\frac{-V_{mp} + V_{oc}}{R_{sh}}\right) - I_{mp} \left(1 + \frac{R_s}{R_{sh}}\right) = 0
$$
\n(2.14)

<span id="page-46-0"></span>
$$
-\frac{R_s}{R_{sh}} + \frac{R_{sh} - R_s}{V_t N_s a} \left(\frac{-V_{oc} + I_{sc}(R_s + R_{sh})}{R_{sh}}\right) e^{\left(\frac{-V_{oc} + R_s I_{sc}}{V_t N_s a}\right)} = 0
$$
 (2.15)

Segundo (BERWANGER, 2019), o sistema a ser resolvido é sensível às condições iniciais e várias vezes não converge quando é resolvido utilizando métodos numéricos tradicionais. Logo, um modelo mais aproximado é utilizado como ponto de partida para a solução numérica.

Para a solução analítica aproximada, considera-se que as expressões são válidas:  $R_{sh} \gg R_s$ ,  $I_{sc} \gg \frac{V_{oc}}{R_{sh}}$  $R_{\mathcal{S}}h$  $\frac{1}{\sqrt{2}}$  $R_{\mathcal{S}} h$  $(1-R_SImp)$  $\frac{E_{\text{S}}I_{\text{mp}}}{V_{\text{mp}}} \cong 0$  e  $\frac{(V_{\text{o}c}-V_{\text{mp}})}{R_{\text{sh}}}$  $\frac{e^{-V_{mp}}}{R_{sh}} \cong 0$ , a equação  $-V_{oc} + I_{sc} \frac{(R_s + R_{sh})}{R_{sh}}$  $R_{\mathcal{S}}h$  pode ser aproximada para  $I_{sc}$ . Logo, obtém-se as três equações abaixo.

$$
\gamma = \frac{2V_{mp} - V_{oc}}{V_t \left[ ln\left(\frac{I_{sc} - I_{mp}}{I_{sc}}\right) + \frac{I_{mp}}{I_{sc} - I_{mp}}\right]}
$$
(2.16)

$$
R_{s} = \frac{V_{mp}}{I_{mp}} - \frac{\frac{2V_{mp} - V_{oc}}{I_{sc} - I_{mp}}}{V_{t} \left[ ln\left(\frac{I_{sc} - I_{mp}}{I_{sc}}\right) + \frac{I_{mp}}{I_{sc} - I_{mp}}\right]}
$$
(2.17)

$$
R_{sh} = \sqrt{\frac{R_s}{\frac{I_{SC}}{V_t \gamma} e^{\frac{-V_{oc} + R_s I_{SC}}{V_t \gamma}}}}
$$
(2.18)

Porém, antes do sistema composto pelas equações [\( 2.13\)](#page-45-2) a [\( 2.15\)](#page-46-0) ser resolvido, é preciso que os valores de  $I_{sc}$ ,  $V_{mp}$ ,  $I_{mp}$  e  $V_{oc}$  sejam corrigidos as condições de operação analisadas utilizando os dados de placa na condição STC,  $\alpha_v$  – coeficiente de tensão de circuito aberto e  $\alpha_i$  – coeficiente de corrente de curto-circuito, que também são fornecidos pelos dados de placa do módulo, além dos valores medidos da temperatura da células e irradiação (BERWANGER, 2019) (VILLA-VILLASEÑOR; GALINDO-OROZCO, 2018). Para realizar a correção, utilizase as equações a seguir.

$$
I_{sc} = I_{scSTC} \frac{G}{G_{STC}} + \alpha_i (T - T_{STC})
$$
\n(2.19)

$$
I_{mp} = I_{mp_{STC}} \frac{G}{G_{STC}} + \alpha_i (T - T_{STC}) \tag{2.20}
$$

$$
V_{oc} = V_{ocSTC} + \alpha_v (T - T_{STC}) \tag{2.21}
$$

$$
V_{mp} = V_{mp_{STC}} + \alpha_v (T - T_{STC}) \tag{2.22}
$$

Com base nesta metodologia obteve-se os cinco parâmetros do circuito equivalente resolvido utilizando o método numérico Levenberg-Marquardt (BERWANGER, 2019).

# <span id="page-47-1"></span>**2.4 GERAÇÃO DE POTÊNCIA ATIVA E REATIVA**

Os módulos fotovoltaicos são fabricados atualmente com potência referente a algumas centenas de watts ou Wp, assim, é comum que exista uma dada associação série/paralelo dos módulos para que seja formado as centrais fotovoltaicas.

Geralmente, a associação série é utilizada para otimizar a corrente e tensão de entrada em um inversor CC-CA, formando assim, as chamadas s*trings*. Os inversores, comumente possuem 2 a 3 entradas para *strings,* que são conectados em paralelo formando os arranjos fotovoltaicos.

Baseando-se em (JUNIOR, 2015), a potência CC de uma central fotovoltaica é determinada através da equação ( [2.23](#page-47-0) **)**.

<span id="page-47-0"></span>
$$
P_{cc} = N_{FV,S} \cdot N_{string} \cdot N_{inv} \cdot P_{FV}
$$
\n
$$
(2.23)
$$

Sendo:

 $N_{FV,s}$ : representa o número de módulos em série de uma *string*;

N<sub>strina</sub>: representa o número *strings* que compõe a central FV;

 $N_{inv}$ : representa o número de inversores que operam em paralelo;

 $P_{FV}$ : representa a potência máxima de um módulo FV;

ܲ: representa a potência CC máxima da central FV.

Com a potência CC calculada, pode-se determinar a potência em corrente alternada (CA) através da conversão nos inversores. Para que isto seja possível, é necessária a modelagem dos inversores presentes na central.

Neste trabalho, os inversores são modelados apenas através de suas eficiências em converter grandezas elétricas contínuas em alternadas, e tanto o tipo de inversor CC-CA, quanto a lógica de controle utilizado não serão abordados neste trabalho, visto que a análise do efeito da geração fotovoltaica será realizada em regime permanente (JUNIOR, 2015). Portanto, a potência CA produzida por uma central FV é dada por:

$$
P_{cA} = \eta_{inv} \cdot P_{cc} \tag{2.24}
$$

sendo  $P_{CA}$  a potência ativa CA produzida na central fotovoltaica e  $\eta_{inv}$  o rendimento dos inversores. Como adotado em (JUNIOR, 2015), considera-se que todos os inversores tenham a mesma curva de rendimento e operem no mesmo ponto dessa curva e este é encontrado com base na tensão de entrada nos inversores e potência sendo convertida pelos mesmos. O inversor e o seu respectivo rendimento são determinados no decorrer deste trabalho.

Os limites de geração de potência reativa da central FV serão calculados como proposto em (KEKATOS et al., 2015). Supõe-se a central FV conectada à barra *n* do sistema, sendo  $P_n^{\theta}$ a potência ativa máxima disponível na central e  $S_n$  a capacidade de potência aparente total dos inversores da central. Se essa central está restrita a operar com fator de potência unitário, seus inversores são projetados com  $S_n = P_n^g$ . Se  $P^g_{n,t}$  é a potência de saída no instante de tempo  $t$ , o inversor poderia compensar  $q^g$  $\left| q^{g}_{n,t} \right| < \sqrt{S_n^2 - (P^g_{n,t})^2}$ . Entretanto, esta restrição introduz duas preocupações, primeiro a capacidade de injeção de potência reativa torna-se variável no tempo e, segundo, quando  $P^{\mathcal{G}}{}_{n,t} = P_n{}^{\mathcal{G}}$  (a saída solar for máxima), nenhuma potência reativa pode ser fornecida. Por essa razão, os inversores PV estão sendo

considerados superdimensionados em relação à capacidade de geração dos painéis da central FV, de modo que  $S_n > P_n^g$ .

Escolhendo, por exemplo,  $S_n = 1.1 P_n^g$  e limitando compensação de potência reativa  $\sqrt{S_n^2 - (P_n^g)^2}$  ao invés de  $\sqrt{S_n^2 - (P_g^g)^2}$ , o inversor *n* pode fornecer uma potência reativa de acordo com a equação (2.25), independente da potência ativa de saída instantânea  $P^g_{n,t}$ .

<span id="page-49-0"></span>
$$
\left| q^g_{n,t} \right| \le 0.45 \overline{P_n^g} \tag{2.25}
$$

Feita a apresentação dos elementos que compõem a modelagem de uma central fotovoltaica, parte-se para a modelagem do sistema de distribuição.

# **3 MODELAGEM DO SISTEMA DE DISTRIBUIÇÃO**

Os componentes de um sistema elétrico podem ser segregados em dois grupos: os que estão conectados em um nó e o nó-terra, por exemplo, geradores, cargas, reatores e capacitores, e os que estão ligados entre dois nós quaisquer, como é o caso de transformadores de tensão, linhas e defasadores.

Os geradores e as cargas são modelados através de injeções de potência nos nós da rede. As equações do fluxo de potência são estabelecidas através da conservação da potência ativa e reativa em cada nó, ou seja, a potência líquida injetada deve ser igual à soma das potências que fluem pelas linhas, transformadores, reatores, etc, que têm esse nó como um de seus terminais. Isso equivale a se impor a primeira Lei de Kirchhoff. Já a segunda Lei de Kirchhoff é utilizada para expressar os fluxos de potência nos componentes internos como funções das tensões de seus nós terminais.

### **3.1 MODELAGEM BARRA**

Numa formulação mais simplificada do problema, a cada barra da rede são associadas quatro variáveis, sendo que duas delas entram no problema como dados e duas como incógnitas, sendo elas:

ܸ : representa a magnitude da tensão nodal da barra *i*;

 $\theta_i$ : representa o ângulo da tensão nodal;

 $P_i$ : representa a geração liquida de potência ativa;

 $Q_i$ : representa a geração liquida de potência reativa.

Com isso, define-se os três tipos de barra na [Tabela 1.](#page-50-0)

| Tipo | <b>Barra</b> | <b>Especificado</b> | <b>Calculado</b>   | Característica      |
|------|--------------|---------------------|--------------------|---------------------|
|      | PO.          | $P_i$ e $Q_i$       | $V_i$ e $\theta_i$ | Barra de carga      |
|      | <b>PV</b>    | $P_i$ e $V_i$       | $\theta_i$ e $Q_i$ | Barra de geração    |
|      | Pθ           | $V_i$ e $\theta_i$  | $P_i$ e $Q_i$      | Barra de referência |
|      |              |                     |                    |                     |

<span id="page-50-0"></span>Tabela 1 - Tipos de Barras

47

Fonte: (Autora)

O conjunto de equações do problema do fluxo de carga é formado por duas equações para cada barra, sendo que cada uma delas representa as potências ativas e reativas injetadas na barra, que são iguais à soma dos fluxos que deixam a barra por meio das linhas, transformadores, etc. Isso pode ser expresso matematicamente de acordo com as equações [\( 3.1](#page-51-0) ) e [\( 3.2](#page-51-1) ) (MONTICELLI, 1983).

<span id="page-51-0"></span>
$$
P_i = \sum_{j \in \Omega_i} P_{ij}(\theta_i, \theta_j, V_i, V_j)
$$
\n(3.1)

<span id="page-51-1"></span>
$$
Q_i = \sum_{j \in \Omega_i} Q_{ij}(\theta_i, \theta_j, V_i, V_j)
$$
 (3.2)

onde,  $P_i$  e  $Q_i$ são as ineções de potência ativa e reativa, e  $P_{ij}$  e  $Q_{ij}$  representam os fluxos de potência ativa e reativa através do ramo *i-j,* respectivamente.

## **3.2 MODELAGEM GERADOR**

<span id="page-51-2"></span>A modelagem dos geradores pode ser simplificada por uma fonte de tensão atrás de uma reatância, conforme mostrado na [Figura 3.1.](#page-51-2)

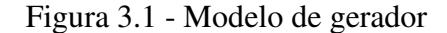

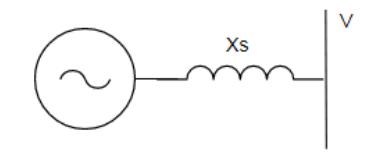

Fonte: (Autora)

Entretanto, para implementações computacionais em ferramentas de solução de fluxo de potência, geralmente os geradores são representados apenas pelas potências que injetam na barra,  $Pg_k e Qg_k$ , como indicado na [Figura 3.2.](#page-52-0)

Figura 3.2 - Modelo de gerador utilizado para implementação computacional

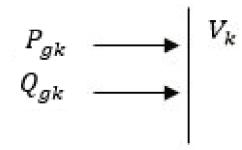

Fonte: (Autora)

## **3.3 MODELAGEM DE CARGA**

A carga com potência constante é representada pelas potências que consome,  $Pd_ke Qd_k$ , conforme mostrado na Figura 3.3.

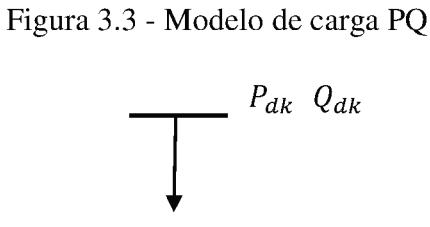

Fonte: (Autora)

#### **3.4 MODELAGEM DE LINHAS**

A função de uma linha na rede é o transporte da energia elétrica das fontes geradoras aos centros de consumo. As linhas geralmente são representadas pelo modelo  $\pi$  para o cálculo do fluxo de potência. Para a linha i-j, os fluxos de potência ativa e reativa que saem da barra i na direção da barra j são expressos por:

$$
P_{ij} = \frac{(r_{ij}V_i^2 - r_{ij}V_iV_jcos\theta_{ij} + x_{ij}V_iV_jsen\theta_{ij})}{r_{ij}^2 + x_{ij}^2}
$$
(3.3)

$$
Q_{ij} = \frac{(x_{ij}V_i^2 - x_{ij}V_iV_jcos\theta_{ij} - r_{ij}V_iV_jsen\theta_{ij})}{r_{ij}^2 + x_{ij}^2}
$$
 (3.4)

Por outro lado, os fluxos que saem da barra j na direção da barra i são:

$$
P_{ji} = \frac{(r_{ij}V_j^2 - r_{ij}V_iV_j\cos\theta_{ji} + x_{ij}V_iV_j\sin\theta_{ji})}{r_{ij}^2 + x_{ij}^2}
$$
(3.5)

$$
Q_{ji} = \frac{(x_{ij}V_j^2 - x_{ij}V_iV_j\cos\theta_{ji} - r_{ij}V_iV_j\sin\theta_{ji})}{r_{ij}^2 + x_{ij}^2}
$$
 (3.6)

Uma vez resolvido o problema do fluxo de potência, obtêm-se as magnitudes e ângulos das tensões nas barras, as potências injetadas por geradores e compensadores síncronos.

As expressões anteriores são usadas para modelar o sistema no problema de fluxo de potência não linear. É possível simplificar essas expressões para obter o modelo de fluxo de potência linearizado. No entanto, tal modelo não representa adequadamente os sistemas de distribuição devido à alta relação R / X. Um modelo linear alternativo é proposto em (YUAN; WEI, 2018). Ele será descrito na próxima seção.

## **3.5 MODELAGEM LINEAR PARA A REDE DE DISTRIBUIÇÃO**

O FPO, se completamente modelado, geralmente é um problema não linear e não convexo e sua solução requer um grande esforço computacional (RAO et al., 2011). A alta inserção de gerações distribuídas torna tal esforço ainda mais pesado.

Assim, em (YUAN; WEI, 2018) é proposta uma formulação linear para o problema FPO. Essa ferramenta é utilizada no presente trabalho.

### **3.5.1 Fluxo de Potência Linear para Distribuição – FPL-D**

Esta primeira etapa obtém uma aproximação linear para as equações de balanço de potência num sistema de distribuição que fornecem magnitudes de tensão e ângulos dentro de um intervalo de erro aceitável.

Considere uma linha  $(i, j)$ . O fluxo de potência complexa nessa linha,  $S_{ij}$ , que sai da barra i na direção da barra j é dado por ( [3.7](#page-53-0) **)**:.

<span id="page-53-0"></span>
$$
S_{ij} = V_i \left( \frac{(V_i - V_j)}{z_{ij}} \right)^* = \frac{V_i^2 - V_i V_j \cos \delta_{ij} - j V_i V_j \sin \delta_{ij}}{r_{ij} - j x_{ij}}
$$
(3.7)

onde:

 $\delta_i$ e  $\delta_j$ : são os ângulos das tensões nas barras i e j,

 $\delta_{ij}$ : representa a diferença angular entre as barras i-j;

 $z_{ij}$ : representa a impedância do ramo i-j;

 $r_{ij}$ : representa a resistência do ramo i-j;

 $x_{ij}$ : representa a reatância do ramo i-j;

 $V_i$  *e* $V_j$ : representam as magnitudes das tensões das barras i e j.

Expandindo a Equação ( [3.7](#page-53-0) **)**, nas partes real e imaginária obtém-se:

<span id="page-54-0"></span>
$$
S_{ij} = P_{ij} + jQ_{ij} \tag{3.8}
$$

$$
P_{ij} = \frac{(r_{ij}V_i^2 - r_{ij}V_iV_j\cos\delta_{ij} + x_{ij}V_iV_j\sin\delta_{ij})}{r_{ij}^2 + x_{ij}^2}
$$
(3.9)

$$
Q_{ij} = \frac{(x_{ij}V_i^2 - x_{ij}V_iV_j\cos\delta_{ij} - r_{ij}V_iV_j\sin\delta_{ij})}{r_{ij}^2 + x_{ij}^2}
$$
(3.10)

sendo  $P_{ij}$  e  $Q_{ij}$ , as potências ativa e reativa que fluem da barra i para a barra j. As Equações ( [3.9](#page-54-0) ) e ( 3.10 ) podem ser divididas em:

$$
P_{ij} = P_{ij_1} + P_{ij_2}
$$
 (3.11)

<span id="page-54-1"></span>
$$
Q_{ij} = Q_{ij_1} + Q_{ij_2}
$$
 (3.12)

onde:

$$
P_{ij_1} = \frac{r_{ij}x_{ij}}{r_{ij}^2 + x_{ij}^2} \left( \frac{V_i (V_i - V_j \cos \delta_{ij})}{x_{ij}} \right)
$$
 (3.13)

$$
P_{ij_2} = \frac{x_{ij} V_i V_j \text{sen} \delta_{ij}}{r_{ij}^2 + x_{ij}^2} \tag{3.14}
$$

<span id="page-55-0"></span>
$$
Q_{ij_1} = \frac{-r_{ij}V_i V_j sen \delta_{ij}}{r_{ij}^2 + x_{ij}^2}
$$
 (3.15)

$$
Q_{ij_2} = \frac{x_{ij}^2}{r_{ij}^2 + x_{ij}^2} \left( \frac{V_i (V_i - V_j \cos \delta_{ij})}{x_{ij}} \right)
$$
 (3.16)

Para linearizar as equações do fluxo de potência são adotadas duas premissas:

Premissa 1:  $\delta_{ij} \approx 0$ . Em um sistema de distribuição, a queda de tensão entre dois ramos é pequena devido a distância entre os nós ser geralmente curta. Assim o valor de  $\delta_{ij}$  deve estar bem próximo de zero. Diante disso, temos:

$$
sen\delta_{ij} \approx \delta_i - \delta_j, \quad cos\delta_{ij} \approx 1 \tag{3.17}
$$

Premissa 2:  $|V_1| \approx 1.0 \, \text{pu}$ , que representa a magnitude da tensão da barra de referência.

Assumir que  $|V_i| \approx 1.0 \, \text{pu}$  e  $|V_j| \approx 1.0 \, \text{pu}$ , porém mantendo-se a diferença entre as duas magnitudes de tensão -  $(V_i - V_j)$ . Em condição normal, as magnitudes de tensão devem ser operadas dentro de uma faixa de valores em torno de 1,0 pu. O limite mínimo dessa faixa pode ser tipicamente 0.90-0.95 p.u. ou mesmo mais baixo em casos extremos. Assim, comparado com o primeiro, esta é uma suposição mais forte e poderia introduzir erros que será discutido nos testes de simulação.

A partir das Equações [\( 3.13 \)](#page-54-1) a [\( 3.16 \),](#page-55-0) obtém-se:

<span id="page-55-1"></span>
$$
P_{ij_1} \approx \frac{r_{ij}x_{ij}}{r_{ij}^2 + x_{ij}^2} \cdot \frac{(V_i - V_j)}{x_{ij}} = k_{ij_1} \cdot \frac{(V_i - V_j)}{x_{ij}}
$$
(3.18)

<span id="page-55-2"></span>
$$
P_{ij_2} \approx \frac{x_{ij}^2}{r_{ij}^2 + x_{ij}^2} \cdot \frac{(\delta_i - \delta_j)}{x_{ij}} = k_{ij_2} \cdot \frac{(\delta_i - \delta_j)}{x_{ij}}
$$
(3.19)

<span id="page-55-3"></span>
$$
Q_{ij_1} \approx \frac{-r_{ij}x_{ij}}{r_{ij}^2 + x_{ij}^2} \cdot \frac{(\delta_i - \delta_j)}{x_{ij}} = -k_{ij_1} \cdot \frac{(\delta_i - \delta_j)}{x_{ij}}
$$
(3.20)

$$
Q_{ij_2} \approx \frac{x_{ij}^2}{r_{ij}^2 + x_{ij}^2} \cdot \frac{(V_i - V_j)}{x_{ij}} = k_{ij_2} \cdot \frac{(V_i - V_j)}{x_{ij}}
$$
(3.21)

onde:

<span id="page-56-0"></span>
$$
k_{ij_1} = \frac{r_{ij}x_{ij}}{r_{ij}^2 + x_{ij}^2}, \qquad k_{ij_2} = \frac{x_{ij}^2}{r_{ij}^2 + x_{ij}^2}
$$
 (3.22)

As Equações ( [3.18](#page-55-1) **)**, ( [3.19](#page-55-2) **)**, ( [3.20](#page-55-3) **)** e ( [3.21](#page-56-0) **)** representam a nova proposta de modelo do fluxo de potência linearizado. A potência ativa  $P_{ij}$  é formada por duas partes independentes, sendo que  $P_{ij_1}$  está relacionado à magnitude da tensão e  $P_{ij_2}$  com os ângulos da tensão. Da mesma forma, o fluxo de potência reativa  $Q_{ij}$  é composto por duas partes independentes,  $Q_{ij}$ , está apenas relacionada ao ângulo da tensão e  $Q_{ij}^{\phantom{\dag}}_{2}$ , apenas à magnitude de tensão relacionada.

A partir das novas equações de fluxo de potência, as injeções de potência na barra *i* podem ser expressas como:

$$
P_i = \sum_{j=1}^{NB} \frac{k_{ij_2}}{x_{ij}} (\delta_i - \delta_j) + \frac{k_{ij_1}}{x_{ij}} (V_i - V_j)
$$
 (3.23)

<span id="page-56-1"></span>
$$
Q_i = \sum_{j=1}^{NB} \frac{k_{ij_1}}{x_{ij}} (\delta_i - \delta_j) + \frac{k_{ij_2}}{x_{ij}} (V_i - V_j)
$$
 (3.24)

onde, NB representa o número total de barras na rede.

Definindo duas matrizes,  $B_1$  e  $B_2$ :

$$
B_1(i,j) = \frac{r_{ij}}{r_{ij}^2 + x_{ij}^2}, \qquad B_2(i,j) = \frac{x_{ij}}{r_{ij}^2 + x_{ij}^2}, \qquad j \neq i \qquad (3.25)
$$

<span id="page-56-2"></span>
$$
B_1(i,i) = \sum_{j=1 \ j \neq i}^{NB} \frac{r_{ij}}{r_{ij}^2 + x_{ij}^2}, \qquad B_2(i,i) = \sum_{j=1 \ j \neq i}^{NB} \frac{x_{ij}}{r_{ij}^2 + x_{ij}^2}
$$
(3.26)

Pode-se representar as injeções de potência em todos as barras, exceto para o barramento de referência, que é numerado como barra 1, na forma matricial indicada em ( **[3.27](#page-57-0)**).

<span id="page-57-0"></span>
$$
\begin{bmatrix} P' \\ Q' \end{bmatrix} - \begin{bmatrix} B_2^c \\ -B_1^c \end{bmatrix} \delta_1 - \begin{bmatrix} B_1^c \\ B_2^c \end{bmatrix} V_1 = \begin{bmatrix} B_2' & B_1' \\ -B_1' & B_2' \end{bmatrix} \begin{bmatrix} \delta' \\ V' \end{bmatrix} = B_E \begin{bmatrix} \delta' \\ V' \end{bmatrix}
$$
 (3.27)

No sistema linear (3.27):

P'e Q': representam os vetores de injeção de potência ativa e reativa, respectivamente, na Barra 2 a NB;

ߜ ′݁ ܸ ′ : representam os vetores de ângulos e magnitude das tensões, respectivamente, na Barra 2 a NB;

 $B'_1$  e  $B'_2$ : são as sub-matrizes com dimensão de (NB-1)x(NB-1), obtidas excluindo a primeira linha e a primeira coluna de  $B_1$  e  $B_2$ .;

 $B_1^c$  e  $B_2^c$ : são vetores formado usando os elementos 2 a NB das primeiras colunas em  $B_1$ e  $B_2$ , respectivamente;

 $\delta_1$ : representa o ângulo da tensão da barra de referência, que é igual a 0;

 $V_1$ : representa a magnitude da tensão da barra de referência;

Pode-se notar que, multiplicando  $B_E^{-1}$  para ambos os lados da equação **(3.27**), mostra que o ângulo da tensão e a magnitude das barras não-referenciais são linearmente dependente das injeções nas barras de não-referência e a magnitude da tensão no barramento de referência.

Sendo assim, para representar de forma vetorial, o modelo matemático da rede de distribuição, que é representada por um conjunto de equações lineares de balanço de potência ativa e reativa, pode-se ser apresentado como:

<span id="page-57-1"></span>
$$
\widehat{P}_g - \widehat{P}_d - \widehat{B}_2 \widehat{\delta} - \widehat{B}_1 \widehat{V} = 0 \tag{3.28}
$$

<span id="page-57-2"></span>
$$
\widehat{Q_g} - \widehat{Q_d} + \widehat{B_1}\widehat{\delta} - \widehat{B_2}\widehat{V} = 0
$$
\n(3.29)

sendo  $\widehat{B_1}$  e  $\widehat{B_2}$  matrizes constantes obtidas a partir dos dados da rede formadas a partir das equações ([3.25\)](#page-56-1) e ([3.26\)](#page-56-2),  $\delta$  representa o vetor de ângulos e  $\hat{V}$  o vetor com as magnitudes das tensões nas barras do sistema. Para um sistema com NB barras,  $\widehat{B_1}$  e  $\widehat{B_2}$  possuem dimensão *(NB ) e*  $\hat{\delta}$  *e*  $\hat{V}$  *são vetores <i>(NB x 1)*.

Pode-se observar que, os efeitos de acoplamento de P-V e Q-δ em sistemas de distribuição já são considerados na linearização usada o FPL-D. Uma vez que se tem um sistema linear de equações, os ângulos e magnitudes das tensões nas barras são calculados sem necessidade de um método iterativo.

#### **3.5.2 Perdas num Sistema de Distribuição**

Já que as perdas na rede de distribuição podem ser altas, elas têm um efeito importante nos custos de operação. Para conhecer tal impacto, uma nova forma de calcular essas perdas é proposta em (YUAN; WEI, 2018).

Um sistema de distribuição radial possui uma estrutura de árvore, sendo o barramento de referência, que geralmente é o da subestação de distribuição, o nó raiz (nível superior) da árvore. Para descrever o cálculo das perdas, as barras serão numeradas com base nas seguintes regras:

- 1. O índice de um nó deve ser maior do que seu nó antecessor;
- 2. O nó raiz é numerado como 1. Se houver NB barras no sistema, todos os nós serão numerados de 1 a NB continuamente;
- 3. O ramo que conecta um nó pai a um nó filho *i* é recebe índice  $L_{i-1}$ . A numeração dos ramos é de 1 para NL, onde NL = NB-1.

Definindo a matriz Sub NB x NB na qual:

$$
Sub(i,j) = \begin{cases} 1, se \ o \ n6 \ j \ for \ sub-árvore \ do \ n6 \ i \\ 0, caso \ contrário \end{cases} \tag{3.30}
$$

E arbitrando sinal positivo para os fluxos de potência que saem do nó pai e se dirigem ao nó filho, os fluxos de potência ativa e reativa na Linha  $L_k$  podem ser calculados da seguinte forma:

$$
P_{L_k} = \sum_{j=k+1}^{NB} Sub(k+1,j) \cdot (P_j^D - P_j^G) + \sum_{j=k+2}^{NB} Sub(k+1,j) \cdot P_{Loss}^{L_{j-1}}
$$
(3.31)

$$
Q_{L_k} = \sum_{j=k+1}^{NB} Sub(k+1,j) \cdot (Q_j^D - Q_j^G) + \sum_{j=k+2}^{NB} Sub(k+1,j) \cdot Q_{Loss}^{L_{j-1}}
$$
(3.32)

Como mostrado na [Figura 3.4,](#page-59-0) as perdas da linha  $L_k$ são formuladas de acordo com as equações abaixo:

$$
P_{Loss}^{L_k} = \frac{P_L_{k}^2 + Q_L_{k}^2}{V_{K+1}^2} \cdot r_{L_k}
$$
 (3.33)

$$
Q_{Loss}^{L_k} = \frac{P_L_k^2 + Q_L_k^2}{V_{K+1}^2} \cdot x_{L_k}
$$
 (3.34)

# Figura 3.4 - Fluxo na linha ${\cal L}_k$

<span id="page-59-0"></span>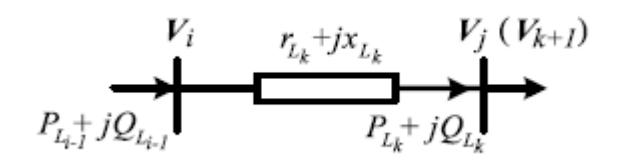

Fonte: (YUAN; WEI, 2018)

Tendo sido explicada a linearização das equações do fluxo de potência, o próximo capítulo descreve da modelagem do modelo desenvolvido para analisar o impacto da inserção da geração fotovoltaica.

# **4 MODELO DO FLUXO DE POTÊNCIA ÓTIMO**

O presente trabalho possui como proposta uma formulação do Fluxo de Potência Ótimo (FPO) em dois níveis, assim, este capítulo descreve o método adotado para resolver este problema. Essa metodologia pode ser dividida em duas etapas. A primeira etapa se resume basicamente em derivar as condições de Karush-Kuhn-Tucker do problema de nível inferior e inseri-las como novas restrições do problema de nível superior, obtendo-se assim um problema de um único nível. A segunda etapa consiste em resolver o problema de otimização de um único nível com auxílio de variáveis binárias, através do método de Branch & Bound.

A seguir são apresentados os fundamentos da otimização em dois níveis, assim como, todas as formulações necessárias para esta transformação e solução do problema proposto.

# **4.1 OPERAÇÃO EM REGIME PERMANENTE**

Estudos de fluxo de carga (FC) são feitos no planejamento da expansão e da operação dos sistemas elétricos de potência, e também na operação em tempo real (MONTICELLI, 1983). Por meio desses estudos é possível determinar o carregamento das linhas, dos geradores e transformadores, bem como, verificar as perdas elétricas. Existem vários métodos que podem ser adotados para determinar a solução do FC, tais como: métodos de varredura, o método de Newton- Raphson e método de Gauss-Seidel.

Apesar de sua grande utilidade, ferramentas computacionais de FC podem calcular pontos operativos para o sistema que não respeitem seus limites físicos e operacionais, pois se tratam de ferramentas de análise. Entre esses limites estão:

- Os de geração de potência ativa e reativa, ou ainda, os limites operacionais das máquinas síncronas;
- Os de magnitude de tensão de barra, que são limites operacionais do sistema indicadas no Módulo 8 do Prodist (ANEEL, 2018);
- Os de fluxo de potência, advindos dos limites físicos da linha.

As magnitudes e ângulos das tensões nas barras do sistema, as gerações de potência ativa e reativa, os valores dos taps dos transformadores de tensão e as injeções de reativos de compensadores síncronos e estáticos, e de bancos de capacitores ou reatores devem ser ajustados dentro dos limites especificados. Visto essa necessidade, sugere-se utilizar o Fluxo de Potência Ótimo (FPO), para que todas as variáveis sejam ajustadas simultaneamente.

O FPO determina o melhor despacho de potência pelas unidades de geração e os melhores ajustes de transformadores e compensadores de reativos que resultam nas melhores magnitudes e ângulos de tensão de acordo com um critério de desempenho pré-definido, ao mesmo tempo atendendo a um determinado conjunto de restrições de igualdade e desigualdade que expressam limites físicos e operacionais.

Buscando a melhor condição de operação, ferramentas de FPO podem ser utilizadas para analisar vários índices de desempenho.

Analiticamente, pode-se formular o problema FPO como um problema de otimização da forma:

<span id="page-61-1"></span>
$$
\min f(x) \tag{4.1}
$$

sujeito a:

<span id="page-61-0"></span>
$$
g(x) = 0 \tag{4.2}
$$

$$
h^{min} \le h(x) \le h^{max} \tag{4.3}
$$

onde:

 $f(x)$ : função objetivo;

 $x$ : vetor n-dimensional composto pelas variáveis;

 $g(x)$ : vetor n-dimensional formado pelas restrições de igualdade;

 $h(x)$ : vetor n-dimensional formado pelas restrições de desigualdade;

 $h^{min}$  *e*  $h^{max}$ : limite mínimo e máximo das restrições de desigualdade.

As equações do balanço de potência são não lineares (não convexo) e podem ter variáveis contínuas e discretas. As restrições de igualdade – Equação [\( 4.2](#page-61-0) ), representam as equações de balanço de potência nas barras; As restrições de desigualdade – Equação ( 4.3 ), representam os limites físicos e operacionais e a Equação [\( 4.1](#page-61-1) ) representa analiticamente os índices de desempenho a serem otimizados.

Várias funções objetivo podem ser otimizadas:

- As perdas totais de potência ativa na rede elétrica;
- O custo total de geração;
- O montante de geração de potência reativa, dentre outras.

Algumas vantagens do FPO são:

- A disponibilidade de variáveis de controle que podem ser ajustadas para otimizar o critério de desempenho escolhido. No FPO, além das gerações de potência reativa e ativa, podem ser ajustados de forma ótima: taps de transformadores de tensão, taps de transformadores defasadores, cortes de carga, tensões em geradores, dentre outros;
- As variáveis do sistema são calculadas considerando limites físicos e operacionais do sistema;
- As equações do fluxo de potência são resolvidas, respeitando-se os limites físicos e operacionais do sistema, à medida que o critério de desempenho escolhido é otimizado, o que significa que a solução obtida é um ponto de operação factível para o sistema.

# **4.2 FUNDAMENTOS DA OTIMIZAÇÃO EM DOIS NÍVEIS**

O problema de otimização em dois níveis ou binível, possui uma estrutura hierárquica, composta por um problema de nível superior e um problema de nível inferior, sendo esse problema de nível inferior uma restrição do problema de nível superior (PINTO, 2008).

O problema binível pode ser compreendido como a interação estratégica entre dois agentes envolvidos num processo de decisão. Considerando que o problema é definido em termos das variáveis x e y, o primeiro agente, chamado de superior ou líder, tem controle do primeiro conjunto de variáveis (x), enquanto que o segundo agente, chamado de inferior ou seguidor, controla o segundo conjunto de variáveis (y) (COLSON; MARCOTTE; SAVARD, 2005) e (BARD, 1998).

Os problemas de nível superior e inferior buscam a otimização de suas próprias funções objetivo. O superior propõe uma solução de acordo com seu objetivo e suas próprias restrições. Tendo a proposta feita pelo líder, o seguidor reage de acordo o objetivo que lhe é associado. A decisão do líder pode influenciar tanto nas possibilidades de escolha do seguidor quanto no seu critério de escolha. E a partir da escolha do seguidor, faz necessário que o líder analise novamente sua estratégia, tomando novas decisões. Na hierarquia representada pelo problema binível, as decisões são tomadas do nível superior para o inferior. Porém, a reação dos seguidores, ou ainda, as suas decisões, modificam as decisões do líder (PINTO, 2008).

O problema de dois níveis (BLPP) pode ser definido como (ALMEIDA, 2017):

$$
\min_{x \in X} F(x, y) \tag{4.4}
$$

$$
S(y) \le 0 \tag{4.5}
$$

<span id="page-63-1"></span><span id="page-63-0"></span>
$$
\min_{y \in Y} f(x, y) \tag{4.6}
$$

<span id="page-63-2"></span>
$$
sujeito a \t g(x,y) \le 0 \t (4.7)
$$

O problema do líder, é representado pelas equações ( [4.4](#page-63-0) **)** e ( [4.5](#page-63-1) **)** e x é o conjunto de variáveis controladas (propostas). Já o problema do seguidor é expresso por  $(4.6)$  $(4.6)$  $(4.6)$  e  $(4.7)$  $(4.7)$  e as variáveis controladas pelo seguidor (y) representam as respostas às propostas do líder.

Propriedades do problema:

- 1. Ele não ter solução mesmo quando *F, f ,G* e *g* são contínuas e os conjuntos X e Y são compactos;
- 2. A ordem das "*propostas*" é importante;
- 3. Pode ser reescrito como um problema com restrições de complementariedade, também denominadas restrições de equilíbrio

$$
h(x) \ge 0 \tag{4.7}
$$

$$
x_i \ge 0 \tag{4.8}
$$

$$
x_i h_i(x) = 0 \tag{4.9}
$$

Formulação genérica:

$$
\min_{x \ge 0} F(x, y) = c_1^T x + d_1^T y \tag{4.10}
$$

Sujeito a:  $A_1 x + B_1 y \leq b_1$ 

$$
\min_{y \in Y} f(x, y) = c_2^T x + d_2^T y \tag{4.12}
$$

$$
A_2 x + B_2 y \le b_2 \tag{4.13}
$$

 $x \in R^n$ ,  $y \in R^m$ 

<span id="page-63-4"></span><span id="page-63-3"></span> $(4.11)$ 

Definições:

Região factível:

$$
S = \{(x, y): x \ge 0, y \ge 0, A_1x + B_1y \le b_1, A_2x + B_2y \le b_2\}
$$
 (4.14)

Região factível para o seguidor para cada  $x \in X$  fixo

$$
S = \{ y \ge 0 : B_2 y \le b_2 - A_2 x \} \tag{4.15}
$$

Conjunto de reações racionais do seguidor para  $x \in X$ 

$$
P(x) = \{ y \ge 0 : y = \arg\min [ f(x, \hat{y}) : \hat{y} \in S(x) ] \}
$$
 (4.16)

Região de Indução

$$
RI = \{ (x, y) : (x, y) \in S, y \in P(x) \}
$$
\n(4.17)

A região de indução (RI) pode ser escrita como uma restrição de igualdade linear por partes composta por hiperplanos suporte de *S.* O problema binível linear é equivalente a minimizar *F* sobre uma região factível definida por uma restrição de igualdade linear por partes. A solução do problema acontece em um dos vértices da RI, e para resolver faz-se uma representação explícita da RI. Deriva-se as condições de otimalidade do problema seguidor e substitui este problema de nível inferior por estas condições, resultando em um problema de único nível. Um ponto é solução ótima do problema do seguidor se e somente se satisfaz as condições de dualidade ou as condições de Karush-Kuhn-Tucker [KKT]. Qualquer uma dessas condições pode ser introduzida no problema do líder no lugar do problema do seguidor, portanto no presente trabalho será adotado as condições de KKT.

Logo, as condições de otimalidade do problema (equações ( [4.12](#page-63-4) **)** e ( 4.13 **)**), são derivadas a partir de seu Lagrangeano:

$$
\mathcal{L}_2 = c_2^T x + d_2^T y + u^T (A_2 x + B_2 y - b_2) + v^T (-y) \tag{4.18}
$$

KKT:

$$
\frac{\partial \mathcal{L}_2}{\partial y} = d_2 + B_2^T u - v = 0 \tag{4.19}
$$

$$
A_2 x + B_2 y \le b_2 \tag{4.20}
$$

$$
y \ge 0 \tag{4.21}
$$

$$
diag{u}(A_2x + B_2y - b_2) = 0, u \ge 0
$$
\n(4.22)

$$
diag\{v\}(-y) = 0 \,, v \ge 0 \tag{4.23}
$$

Reescrevendo o problema final com as restrições de equilíbrio nas equações do seguidor:

$$
\min_{x \ge 0} F(x, y) = c_1^T x + d_1^T y \tag{4.24}
$$

$$
A_1 x + B_1 y \le b_1 \tag{4.25}
$$

$$
B_2^T u - v = -d_2 \tag{4.26}
$$

$$
diag{u}(b_2 - A_2x - B_2y) = 0
$$
\n(4.27)

$$
diag\{v\}(y) = 0 \tag{4.28}
$$

$$
A_2 x + B_2 y \le b_2 \tag{4.29}
$$

$$
x \ge 0, y \ge 0, u \ge 0, v \ge 0 \tag{4.30}
$$

Supondo que a equação de desigualdade esteja ativa no ponto de candidato a ótimo:

$$
h = A_2 x + B_2 y - b_2 = 0 \tag{4.31}
$$

O gradiente desta restrição é:

$$
\nabla h = \begin{bmatrix} \frac{\partial h}{\partial x} \\ \frac{\partial h}{\partial y} \\ \frac{\partial h}{\partial u} \\ \frac{\partial h}{\partial v} \end{bmatrix} = \begin{bmatrix} A_2^T \\ B_2^T \\ 0 \\ 0 \\ 0 \end{bmatrix}
$$
(4.32)

E por outro lado, o gradiente da restrição de igualdade

$$
g = u (b_2 - A_2 x - B_2 y) = 0
$$
 (4.33)

É:

$$
\nabla g = \begin{bmatrix} -A_2^T u \\ -B_2^T u \\ b_2 - A_2 x - B_2 y \\ 0 \end{bmatrix} = - \begin{bmatrix} A_2^T \\ B_2^T \\ 0 \\ 0 \end{bmatrix} u \tag{4.34}
$$

Portanto,  $\nabla h$  e  $\nabla g$  são linearmente dependentes. Qualquer ponto candidato a ótimo deste problema não é um ponto regular (BARD, 1998), ou seja, as restrições não satisfazem a condição de independência linear dos seus gradientes. Logo, primeiramente para ser resolvido o problema deve ser modificado. A estratégia adotada é o uso da Programação Inteira-Mista com variáveis binárias para resolver as equações de nível inferior, que trata as condições de folga complementar, omitindo ou impondo essas restrições ao longo das iterações.

Baseando no uso de variáveis binárias e introduzindo variáveis de folga *z* e *w* no problema do seguidor:

$$
\min_{x \ge 0} F(x, y) = c_1^T x + d_1^T y \tag{4.35}
$$

sujeito a:  $A_1$ 

$$
x + B_1 y \le b_1 \tag{4.36}
$$

$$
B_2^T u - v = -d_2 \tag{4.37}
$$

$$
diag\{u\}(z) = 0 \tag{4.38}
$$

$$
diag\{v\}(w) = 0 \tag{4.39}
$$

$$
A_2 x + B_2 y + z = b_2 \tag{4.40}
$$

$$
y - w = 0 \tag{4.41}
$$

$$
x \ge 0, y \ge 0, u \ge 0, v \ge 0, z \ge 0, w \ge 0
$$
\n(4.42)

Para as condições de folga complementar:

$$
u_k z_k = 0 \rightarrow s e z_k = 0, então u_k > 0 e vice - versa.
$$
  

$$
v_k w_k = 0 \rightarrow s e w_k = 0, então v_k > 0 e vice - versa.
$$

Para cada produto  $u_k z_k$  adiciona-se uma variável zero - um  $\eta_k$  e inclui duas restrições:

$$
z_k \le M \eta_k \tag{4.43}
$$

$$
u_k \le (1 - \eta_k)M \tag{4.44}
$$

Faz-se o mesmo para cada produto  $v_k w_k$  e incluindo duas novas restrições.

$$
w_k \le M \varrho_k \tag{4.45}
$$

$$
v_k \le (1 - \varrho_k)M \tag{4.46}
$$

Sendo M uma constante positiva de alto valor e  $\eta = (\eta_1, ..., \eta_m)$  e  $\rho = (\rho_1, ..., \rho_m)$  ${0,1}.$ 

Portanto, a formulação final do problema é:

$$
\min F(x, y) = c_1^T x + d_1^T y \tag{4.47}
$$

$$
A_1x + B_1y \le b_1 \tag{4.48}
$$

$$
B_2^T u - v = -d_2 \tag{4.49}
$$

$$
z \le M\eta \tag{4.50}
$$

$$
u \le M(e - \eta) \tag{4.51}
$$

$$
w \leq M\varrho \tag{4.52}
$$

$$
v \le M(e - \varrho) \tag{4.53}
$$

$$
A_2 x + B_2 y + z = b_2 \tag{4.54}
$$

$$
y - w = 0 \tag{4.55}
$$

$$
x \ge 0, y \ge 0, u \ge 0, v \ge 0, z \ge 0, w \ge 0 \tag{4.56}
$$

$$
\eta, \varrho \in \{0, 1\} \tag{4.57}
$$

Sendo  $e = (1, ..., 1)$ .

sujeito a:

Enfim, esta formulação final com variáveis reais e binárias será resolvida através do método de Branch & Bound. Nesse algoritmo, durante o procedimento iterativo, o problema da dependência linear é contornado eliminando-se a equação de folga complementar  $(x_i h_i(x))$ 0) do problema na árvore de soluções gerada pelo algoritmo. Cria-se uma bifurcação em todos os nós da árvore que não satisfazem a condição de folga complementar. Assim, tem-se uma sub-árvore com  $x_i = 0$  e um caminho com  $h_i(x) = 0$ . As soluções ótimas encontradas em cada sub-árvore são limites inferiores para a solução ótima do problema (COLSON; MARCOTTE; SAVARD, 2005) e (FORTUNITY-AMAT; McCARL, 1981).

## **4.3 FORMULAÇÃO DO PROBLEMA FPO BINÍVEL**

O presente trabalho faz análise dos efeitos da inserção da geração FV em redes de distribuição através de um programa FPO em dois níveis, o qual é considerado um sistema de distribuição com agentes de carga com geração FV que podem atuar estrategicamente a fim de reduzir custos associadas à energia elétrica. Uma vez que a concessionária opera de forma a otimizar seu custo de geração diário e os consumidores com auto geração, ajustam sua produção de energia, também com o intuito de minimizar o custo total diário, de acordo com seus objetivos. Ao realizar este ajuste na produção de energia, os consumidores com auto geração, devem levar em conta a capacidade máxima da central FV, a qual varia de acordo com as condições de irradiação e temperatura.

A priori, a formulação matemática do problema para o trabalho proposto requer algumas suposições, sendo elas:

- O custo incremental da potência ativa fornecida pela rede à distribuidora varia linearmente com a potência consumida, ou seja, com a potência injetada na subestação que interconecta a distribuidora à rede de transmissão;
- O preço que o consumidor paga pelo kWh adquirido da concessionária é igual ao custo incremental da barra em que está conectado, sendo esse custo incremental aproximado pelo custo incremental de potência ativa no barramento da subestação;
- O custo de manutenção da central FV varia linearmente com a potência ativa que essa gera;
- Os consumidores com geração FV, podem gerar potência reativa dentro dos limites permitidos, tal como explicado na seção [2.4.](#page-47-1)

O FPO deve ser modelado considerando tanto as condições de carga como a geração fotovoltaica ao longo do dia, portanto, para representar as condições operativas são necessárias conjuntos de equações de balanço de potência para *np* períodos. Portanto, as equações [\( 3.28\)](#page-57-1) e [\( 3.29\)](#page-57-2) são escritas em termos dos vetores definidos para cada intervalo de tempo *t*:

$$
P_{g_t} - P_{d_t} - B_2 \delta_t - B_1 V_t = 0 \tag{4.58}
$$

$$
Q_{gt} - Q_{d_t} + B_1 \delta_t - B_2 V_t = 0 \tag{4.59}
$$

onde:

 $P_{gt}$ ,  $Q_{gt}$ ,  $P_{dt}$  e  $Q_{dt}$ : representam as gerações e cargas de potência ativa e reativa no período *t*. Esses vetores têm dimensão (*NB x 1*);

 $\delta_t$  e  $V_t$ : representam os ângulos e magnitudes das tensões nas barras no período *t*. Esses vetores têm dimensão (*NB x 1*);

A seguir, será apresentada a formulação do problema de um consumidor que possui auto geração.

#### **4.3.1 Problema do consumidor com auto geração**

As potências ativa e reativa injetadas pelos consumidores que possuem auto geração FV estão incluídas nos vetores  $P_{g_t}$  e  $Q_{g_t}$ . Considerando que este consumidor esteja conectado a uma barra *k*, define-se uma matriz incidência  $(A_k)$  na barra-consumidor *k* de dimensão *(np x np.NB).*

O vetor de geração de potência ativa e reativa do consumidor *k* no período *t* é definido pelas seguintes equações.

$$
P_{g_{FV_{k,t}}} = A_k P_{g_t} \tag{4.60}
$$

$$
Q_{g_{FV_{k,t}}} = A_k Q_{g_t} \tag{4.61}
$$

As cargas do consumidor *k* estão contidas nos vetores  $P_{d_t}$  e  $Q_{d_t}$  e podem ser definidas como:

$$
P_{d_{k,t}} = A_k P_{d_t} \tag{4.62}
$$

$$
Q_{d_{k,t}} = A_k Q_{d_t} \tag{4.63}
$$

O objetivo do produtor é realizar o ajuste da sua geração fotovoltaica em cada período de tempo *t*, de forma a minimizar seus gastos no intervalo de tempo total considerado, ou ainda, em *np* períodos. Esses gastos são expressos por:

$$
f = \sum_{t=1}^{np} (c_1 + c_2 P_{g_{1,t}}) \left( P d_{k,t} - P_{g_{FV_{k,t}}} \right) + c_{FV} P_{g_{FV_{k,t}}} \tag{4.64}
$$

O primeiro termo de (4.66) é expresso em função do custo marginal da potência fornecida pela subestação, dado por  $c_{m_{1,t}} = c_1 + c_2 P_{g_{1,t}}$ , sendo  $c_1$  e  $c_2$  coeficientes de custo. Este termo representa o custo que o consumidor tem ao comprar energia elétrica da concessionária para suprir sua carga líquida, ou seja, diferença entre a carga e a sua geração FV*.* Já o segundo termo representa os custos associados à geração de potência ativa pela FV, sendo expresso em termos do coeficiente de custo  $c_{FV}$  que está associado à manutenção da central FV (SHIMURA et al., 2016) e (ZOMER, 2010).

Na busca por minimizar seus gastos associados à compra e à geração de energia elétrica, o consumidor deve respeitar a potência disponível em sua usina FV no período *t*. Partindo dessas considerações, o problema do consumidor com geração fotovoltaica é:

$$
\min f = \sum_{t=1}^{np} (c_1 + c_2 P_{g_{1,t}}) \left( P d_{k,t} - P_{g_{FV_{k,t}}} \right) + c_{FV} P_{g_{FV_{k,t}}} \tag{4.65}
$$

Sujeito a:

$$
0 \le P_{g_{FV_{k,t}}} \le \overline{P_{k_t}} \tag{4.66}
$$

$$
-\overline{Q_{k}}_{t} \leq Q_{g_{FV_{k,t}}} \leq \overline{Q_{k}}_{t}
$$
\n(4.67)

onde  $P_{k_t}$  e  $Q_{k_t}$  são as capacidades máximas de geração de potência ativa e reativa da usina FV do consumidor *k* no período *t*.

A capacidade gerada pela FV é obtida através das medições de temperatura e irradiação. Com o intuito de realizar esses cálculos a unidade FV é representada por um circuito equivalente através do método dos cinco parâmetros, como apresentado na seção [2.3.](#page-39-1) Com estes parâmetros calculados obtêm-se a potência ativa máxima que a central FV pode fornecer em corrente contínua, que através dos conversores conectados gera-se a potência ativa máxima em corrente alternada,  $P_{k_t}$ .

A capacidade geração ou absorção de potência reativa é dependente das características dos conversores e painel da unidade FV. Baseando em (KEKATOS et al., 2015), tem-se:

$$
\overline{Q_{k}}_{t} \leq 0.45 \overline{P_{n_{k}}^{g}} \tag{4.68}
$$

sendo  $P_{n_k}$ <sup>g</sup> a capacidade nominal de geração da usina FV do consumidor *k*.

# **4.4 O PROBLEMA FPO BINÍVEL**

Analisando o ponto de vista da concessionária, que tem a necessidade de operar seu sistema de forma ótima levando em consideração as ações independentes dos consumidores com geração FV, o problema FPO é formulado da seguinte forma:

$$
\min F = \sum_{t=1}^{np} c_{0t} + c_{1t} P_{g_{1t}} + c_{2t} P_{g_{1t}}^{2}
$$
\n(4.69)

Sujeito a:

$$
P_{gt} - P_{dt} - B_2 \delta_t - B_1 V_t = 0, \tag{4.70}
$$

$$
Q_{g_t} - Q_{d_t} + B_1 \delta_t - B_2 V_t = 0, \qquad (4.71)
$$

$$
\underline{V_{i_t}} \le V_{i_t} \le \overline{V_{i_t}},\tag{4.72}
$$

$$
\min f = \sum_{t=1}^{np} (c_1 + c_2 P_{g_{1,t}}) \left( P d_{k,t} - P_{g_{FV_{k,t}}} \right) + c_{FV} P_{g_{FV_{k,t}}} \ns.a \qquad 0 \le P_{g_{FV_{k,t}}} \le \overline{P_{k_t}} \n-0.45 \overline{P_{n_k}{}^g} \le Q_{g_{FV_{k,t}}} \le 0.45 \overline{P_{n_k}{}^g}
$$
\n
$$
(4.73)
$$

sendo K o número de consumidores com geração FV. O problema pode ser escrito, vetorialmente, como:

$$
\min F = P_g^T diag\{c_2\} P_g + c_1^T P_g + c_o \tag{4.74}
$$

Sujeito a:

$$
P_g - P_d - B_2 \delta - B_1 V = 0,\t\t(4.75)
$$

$$
Q_g - Q_d + B_1 \delta - B_2 V = 0, \qquad (4.76)
$$

$$
\underline{V} \le V \le \overline{V} \tag{4.77}
$$
<span id="page-72-1"></span>
$$
\begin{aligned}\n\min \quad f &= e^T \, \text{diag}\{c_m\} A_k \big( P_d - P_g \big) + e^T A_k \, \text{diag}\{c_{FV}\} P_g \\
\text{s. a} & 0 \le A_k P_g \le \overline{P_k}, \quad k = 1, \dots, K, \\
& Q_k \le A_k Q_g \le \overline{Q_k},\n\end{aligned}\n\tag{4.78}
$$

onde *e* é um vetor unitário (*np x 1*),  $diag\{c_m\}$  representa a matriz diagonal formada pelos custos marginais de potência ativa da subestação nos *np* períodos e diag{c<sub>FV</sub>} é uma matriz diagonal formada pelos coeficientes de custo da geração FV. Em ([4.75\)](#page-71-0) e ([4.76\)](#page-71-1), B<sub>1</sub> e B<sub>2</sub> são matrizes bloco diagonais (*nb.np* × *nb.np*) formadas por  $\widehat{B_1}$  e  $\widehat{B_2}$ , respectivamente. Os vetores  $P_g, Q_g, P_d$  e  $Q_d$  representam as gerações e cargas de potência ativa e reativa, e  $\delta eV$ representam os ângulos e magnitudes das tensões em todas as barras e em todos os períodos. Esses vetores têm dimensão *(nb.np×1).*

## **4.5 RESOLUÇÃO DO PROBLEMA FPO BINÍVEL**

Para que seja resolvido, o FPO binível é primeiramente transformado em um problema de um único nível substituindo-se os problemas de nível inferior por suas condições de otimalidade de Karush-Kuhn-Tucker [KKT]. Uma vez que os problemas de nível inferior são lineares, essas condições são necessárias e suficientes (ALMEIDA, 2017).

As condições de otimalidade do k-esimo problema de nível inferior são derivadas a partir de seu Lagrangeano:

$$
\mathcal{L} = e^T \text{diag}\{c_m\} A_k \left(P_d - P_g\right) + e^T A_k \text{diag}\{c_{FV}\} P_g + \frac{\gamma_k^T \left(-A_k P_g\right) + \overline{\gamma_k}^T \left(A_k P_g - \overline{P_k}\right) + \rho_k^T \left(\underline{Q_k} - A_k Q_g\right) + \overline{\rho_k}^T \left(A_k Q_g - \overline{Q_k}\right)},
$$
\n(4.79)

sendo  $\gamma_k$ ,  $\overline{\gamma_k}$ ,  $\rho_k$ e  $\overline{\rho_k}$  multiplicadores de Lagrange.

As condições de otimalidade de primeira ordem desse problema são, portanto:

$$
A_k^T(diag\{c_m\} + diag\{c_{FV}\})e - A_k^T \underline{\gamma_k} + A_k^T \overline{\gamma_k} = 0
$$
\n(4.80)

<span id="page-72-0"></span>
$$
A_k^T \underline{\rho_k} + A_k^T \overline{\rho_k} = 0 \tag{4.81}
$$

$$
diag\left\{\underline{\gamma_k}^T\right\}(-A_k P_g) = 0, \underline{\gamma_k} \ge 0 \tag{4.82}
$$

$$
diag\,\{\overline{\gamma_k}^T\}\big(A_kP_g - \overline{P_k}\big) = 0\,,\overline{\gamma_k} \ge 0\tag{4.83}
$$

$$
diag\{\rho_k^T\}\left(Q_k - A_k Q_g\right) = 0, \rho_k \ge 0
$$
\n(4.84)

$$
diag\{\overline{\rho_k}^T\}\big(A_kQ_g - \overline{Q_k}\big)\big) = 0\,, \overline{\rho_k} \ge 0
$$
\n(4.85)

<span id="page-73-0"></span>
$$
A_k P_g \ge 0 \tag{4.86}
$$

$$
\left(A_k P_g - \overline{P_k}\right) \leq 0 \tag{4.87}
$$

$$
\left(\underline{Q_k} - A_k Q_g\right) \le 0\tag{4.88}
$$

$$
\left(A_k Q_g - \overline{Q_k}\right) \le 0\tag{4.89}
$$

O problema de um único nível equivalente ao FPO binível pode então ser escrito como:

$$
\min F = \sum_{t=1}^{np} c_0 + c_1 P_{g_{1,t}} + c_2 P_{g_{1,t}}^2 \tag{4.90}
$$

sujeito a:

$$
(4.75) a (4.77)
$$
  
(4.80) a (4.89) para todo K (4.91)

Devido às condições de folga complementar, o conjunto factível do problema anterior não é regular (ALMEIDA, 2017). Assim, ele é reescrito usando variáveis binárias.

## **4.5.1 Modelo equivalente com variáveis binárias**

A seguir são descritas as equações e a técnica empregadas para resolver o problema de um único nível resultante da substituição das condições de KKT dos problemas de nível inferior no problema de nível superior.

Introduzindo variáveis de folga x, y, w e z no problema do seguidor, onde:  $x = -A_k P_g$ ,

$$
y = -(A_k P_g - \overline{P_k}), w = -(\underline{Q_k} - A_k Q_g) e z = -(A_k Q_g - \overline{Q_k}).
$$
  

$$
\min F = P_g^T diag\{c_2\} P_g + c_1^T P_g + c_0
$$
(4.92)

sujeito a:

$$
P_g - P_d - B_2 \delta - B_1 V = 0 \tag{4.93}
$$

$$
Q_g - Q_d + B_1 \delta - B_2 V = 0 \tag{4.94}
$$

$$
\underline{V} \le V \le \overline{V} \tag{4.95}
$$

$$
A_k^T (diag\{c_m\} + diag\{c_{FV}\})e - A_k^T \underline{\gamma_k} + A_k^T \overline{\gamma_k} = 0 \qquad (4.96)
$$

<span id="page-74-0"></span>
$$
A_k^T \underline{\rho_k} + A_k^T \overline{\rho_k} = 0 \tag{4.97}
$$

$$
diag\left\{\underline{\gamma_k}^T\right\}(-x) = 0, \underline{\gamma_k} \ge 0 \tag{4.98}
$$

$$
diag\{\overline{\gamma_k}^T\}(-y) = 0\,, \overline{\gamma_k} \ge 0\tag{4.99}
$$

$$
diag\{\rho_K^T\}(-w) = 0, \rho_K \ge 0
$$
\n
$$
(4.100)
$$

$$
diag\{\overline{\rho_k}^T\}(-z)) = 0, \overline{\rho_k} \ge 0
$$
\n(4.101)

<span id="page-74-1"></span>
$$
A_k P_g + x = 0 \tag{4.102}
$$

$$
\left(A_k P_g - \overline{P_k}\right) + y = 0\tag{4.103}
$$

$$
\left(\underline{Q_k} - A_k Q_g\right) + w = 0\tag{4.104}
$$

$$
\left(A_k Q_g - \overline{Q_k}\right) + z = 0\tag{4.105}
$$

Devido às restrições não satisfazerem a condição de independência linear dos seus gradientes, primeiramente, para que seja resolvido, o problema deve ser modificado. Isso é feito usando variáveis binárias e programação Inteira-Mista.

Pelas condições de folga complementar:

(i) 
$$
\gamma_k x = 0 \rightarrow se \ x = 0, então \ \gamma_k > 0
$$

(ii) 
$$
\overline{\gamma_k} y = 0 \rightarrow se \, y = 0, ent \text{ão } \overline{\gamma_k} > 0
$$

(iii) 
$$
\rho_k w = 0 \rightarrow se w = 0, então \rho_k > 0
$$

(iv) 
$$
\overline{\rho_k} z = 0 \rightarrow se \ z = 0, então \overline{\rho_k} > 0
$$

Cada condição de folga complementar é representada por duas equações de desigualdade. Para tanto:

Cada produto  $\gamma_k x_k$  é expresso adicionando-se uma variável zero – um,  $\eta$  e duas restrições:

72

$$
x_k \le M\eta \tag{4.106}
$$

$$
\gamma_k \le (e - \eta)M \tag{4.107}
$$

Faz-se o mesmo para cada produto  $\overline{\gamma_k}$   $\gamma_k$  e incluindo duas novas restrições e a variável binária  $\varrho$ .:

$$
y_k \le M\varrho \tag{4.108}
$$

$$
\overline{\gamma_k} \le (e - \varrho)M \tag{4.109}
$$

Para cada produto  $\rho_k w_k$  são incluídas duas novas restrições e uma variável binária  $\delta$ .

$$
w_k \le M\delta \tag{4.110}
$$

$$
\rho_k \le (e - \delta)M \tag{4.111}
$$

E por fim, para cada produto  $\rho_k z_k$  são incluídas duas novas restrições expressas em termos da variável binária τ:

$$
z_k \le M\tau \tag{4.112}
$$

$$
\overline{\rho_k} \le (e - \tau)M \tag{4.113}
$$

Nas equações (4.106) - (4.113), M uma constante positiva de valor elevado. Considerando todas as restrições de folga complementar, tem-se  $\eta = (\eta_1, ..., \eta_m)$ ,  $\rho =$  $(\varrho_1, \ldots, \varrho_m), (\delta_1, \ldots, \delta_m) \; e \; (\tau_1, \ldots, \tau_m) \; \in \; \{0,1\}.$ 

Assim, a formulação final baseada no uso de variáveis binárias é:

$$
\min F = P_g^T \, diag\{c_2\} P_g + c_1^T P_g + c_o \tag{4.114}
$$

Sujeito a:

$$
P_g - P_d - B_2 \delta - B_1 V = 0 \tag{4.115}
$$

$$
Q_g - Q_d + B_1 \delta - B_2 V = 0 \tag{4.116}
$$

$$
\underline{V} \le V \le \overline{V} \tag{4.117}
$$

$$
A_k^T (diag\{c_m\} + diag\{c_{FV}\})e - A_k^T \underline{\gamma_k} + A_k^T \overline{\gamma_k} = 0 \qquad (4.118)
$$

$$
A_k^T \underline{\rho_k} + A_k^T \overline{\rho_k} = 0 \tag{4.119}
$$

$$
A_k P_g + x = 0 \tag{4.120}
$$

$$
x \le M\eta \tag{4.121}
$$

$$
\gamma_k \le (e - \eta)M \tag{4.122}
$$

$$
\left(A_k P_g - \overline{P_k}\right) + y = 0\tag{4.123}
$$

$$
y \leq M\varrho \tag{4.124}
$$

$$
\overline{\gamma_k} \le (e - \varrho)M \tag{4.125}
$$

$$
\left(\underline{Q_k} - A_k Q_g\right) + w = 0\tag{4.126}
$$

$$
w \le M\delta \tag{4.127}
$$

$$
\rho_k \le (e - \delta)M \tag{4.128}
$$

$$
(A_k Q_g - \overline{Q_k}) + z = 0 \tag{4.129}
$$

$$
z \le M\tau \tag{4.130}
$$

$$
\overline{\rho_k} \le (e - \tau)M \tag{4.131}
$$

$$
\gamma_k \ge 0, \overline{\gamma_k} \ge 0, \underline{\rho_k} \ge 0, \overline{\rho_k} \ge 0 \tag{4.132}
$$

$$
\eta, \varrho, \varrho, \tau \in \{0, 1\} \tag{4.133}
$$

para  $k=1,...,K$ .

## **4.6 RESOLUÇÃO DO PROBLEMA FPO**

O problema inteiro-misto apresentado na seção anterior foi resolvido pelo algoritmo de Branch and Bound (B&B) através do solver CPLEX. Para tanto, foi implementado um programa computacional na plataforma GAMS. Os algoritmos tipo Branch and Bound (B&B) empregam a representação do problema como uma árvore binária, sendo que a busca da solução se dá através dos seguintes principais processos: Primeiramente, a etapa de separação (branch) representa a partição da árvore, gerando subproblemas cujas soluções são viáveis em relação às restrições do problema original, ou seja, dividir a região factível do problema original em subregiões menores. Estes subproblemas são desenvolvidos como problemas lineares na etapa de relaxação, onde as variáveis binárias são representadas por variáveis contínuas pertencentes ao intervalo (0,1). A solução ótima de um subproblema resulta em uma solução parcial, associada a um limite inferior do objetivo original. Já a etapa de redução (bound) consiste em aplicar testes para encontrar os nós a serem excluídos da árvore, assim como os subsequentes a este. Consequentemente, o espaço de busca é gradativamente reduzido (FLOUDAS, 1995). O processo termina quando não há mais subproblemas para ser analisado.

Na formulação proposta, durante o procedimento iterativo, o problema da dependência linear é contornado eliminando-se as equações de folga complementar - ( [4.98\)](#page-74-0) a ( [4.101\)](#page-74-1) do problema. As variáveis binárias introduzidas no problema são fixadas em zero ou em 1 na árvore de soluções gerada pelo algoritmo. Assim, para cada condição de folga complementar, tem-se uma sub-árvore com caminho  $\gamma_k = 0$ , quando  $\eta = 1$ , e um caminho com  $x = 0$ quando  $\eta = 0$ . Situação análoga ocorre com as demais condições de folga complementar. Assim, as condições de folga complementar, são omitidas ou impostas ao longo das iterações.

As soluções ótimas encontradas em cada sub-árvore são limites inferiores para a solução ótima do problema (COLSON; MARCOTTE; SAVARD, 2005) e (FORTUNITY-AMAT; McCARL, 1981). Logo, a solução ótima global é a melhor solução encontrada, após o algoritmo B&B ter sondado todos os subproblemas gerados.

#### **4.7 PROCEDIMENTO GERAL**

O procedimento geral para avaliar o impacto do consumidor com auto geração FV no sistema de distribuição foi estruturado de acordo com os seguintes passos:

- Passo 1: Modelagem da central FV através do circuito equivalente, para determinar as capacidades de geração para um dado horário solar
- Passo 2: Modelagem do Fluxo de Potência Ótimo em um nível sem considerar a central FV
- Passo 3: Modelagem do Fluxo de Potência Ótimo em um nível considerando a central FV operando no Outono e Verão.
- Passo 4: Modelagem do Fluxo de Potência Ótimo em dois níveis considerando a central FV operando no Outono e Verão.
- Passo 5: Estudo dos casos

Como o modelo linear não considera as perdas no sistema, adota-se o seguinte procedimento para a modelagem do FPO: Considerando o ângulo da barra de referência,  $\delta_1$  = 0 em todos os períodos, resolve-se primeiramente o FPO linear para obter os fluxos na rede elétrica. Em seguida, as perdas no sistema são calculadas. Por fim, as perdas são representadas como cargas adicionais no sistema e resolve-se novamente o FPO.

## **4.8 CONSIDERAÇÕES FINAIS**

Portanto, foram descritas as etapas do processo adotado para resolver o problema de dois níveis, o transformando em um problema de um único nível com variáveis binárias e reais. Sendo assim, no próximo capítulo serão apresentados estudos de casos e resultados das simulações do problema proposto.

## **5 RESULTADOS E SIMULAÇÕES**

Conforme apresentado nos capítulos anteriores, este trabalho tem o intuito de analisar o impacto da geração distribuída fotovoltaica no sistema de distribuição. Logo, neste capítulo serão apresentados os principais resultados obtidos nas simulações através da aplicação da metodologia proposta. Inicialmente o capítulo apresentará resultados da análise dos resultados do modelo linear. Em seguida, analisará resultados referentes à obtenção das condições meteorológicas a partir dos dados de irradiação e temperatura disponibilizados pelo INMET - Instituto Nacional de Meteorologia ou através de dados coletados por pesquisadores da Universidade Federal de Santa Catarina – UFSC, determinando assim a geração de energia elétrica (em termos de corrente, tensão e potência elétricas) para um determinado módulo FV. Por fim, este capítulo apresenta uma análise dos resultados do FPO implementado em *GAMS*.

## **5.1 ANÁLISE DOS RESULTADOS DO MODELO LINEAR DA REDE**

Para justificar a abordagem no trabalho, proposta em (YUAN; WEI, 2018), considera-se um sistema de 14 barras em duas condições de carregamento: nominal e elevado, para que seja feita a análise do modelo linear adotado. Por fim, também serão analisados os resultados obtidos para sistemas de 33 e 84 barras para uma dada condição de carregamento. A análise será realizada através da comparação entre os resultados obtidos para o fluxo de potência não linear via método de Newton-Rapson e o os resultados do modelo adotado no presente trabalho – Seção [3.5.](#page-53-0) O procedimento para realizar a comparação entre a modelagem linear e não linear para a rede do sistema de distribuição consiste nos seguintes passos:

- 1) O fluxo de potência linear é resolvido para obter os fluxos na rede elétrica
- 2) As perdas no sistema são calculadas.
- 3) As perdas são representadas como cargas adicionais no sistema
- 4) Resolve-se novamente o fluxo de potência linear.

5) Análise dos resultados do FC comparando o modelo linear com o modelo não linear

### **5.1.1 Sistema Teste de 14 barras**

O sistema teste é um dos alimentadores da Subestação Trindade (Florianópolis – SC) de propriedade da Celesc Distribuição S.A (JUNIOR, 2015). A topologia da rede é mostrada no diagrama unifilar apresentado na [Figura 5.1.](#page-80-0) Essa rede é composta de 14 barras, sendo a barra 1 o PCC, ou seja, o ponto de conexão da rede com a rede principal. Supõe-se um gerador conectado à barra 1, ou seja, essa é a barra de folga do sistema. Os dados em pu deste sistema são apresentados no Apêndice A, sendo a tensão de base 13,8 kV e potência de base 1,0 MVA. Deve-se ressaltar que o ramo 1-2 do sistema contém transformador elevador 13,8/138 kV com tap variável na alta tensão. Nas simulações, esse tap é considerado fixo.

Figura 5.1 - Diagrama Unifilar do Sistema Teste

<span id="page-80-0"></span>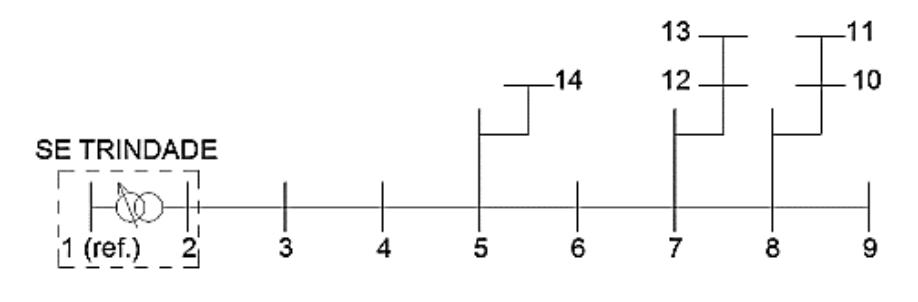

Fonte: (JUNIOR, 2015)

Os resultados do fluxo de potência são obtidos sem a presença da geração distribuída. Os programas computacionais utilizados foram implementados em MatLab.

Uma vez que o modelo linear não considera as perdas no sistema, para que seja possível comparar seus resultados com aqueles do modelo não linear, adota-se o seguinte procedimento: Primeiramente, o fluxo de potência linear é resolvido para obter os fluxos na rede elétrica. Em seguida, as perdas no sistema são calculadas. Por fim, as perdas são representadas como cargas adicionais no sistema e resolve-se novamente o fluxo de potência linear. As soluções obtidas para os problemas de fluxo de potência linear e não linear, para a primeira condição de carga, estão na [Tabela 2.](#page-81-0)

|                | <b>Modelo Linear</b>  |                   |            | Modelo Não Linear        |                       |                  |                 |              |
|----------------|-----------------------|-------------------|------------|--------------------------|-----------------------|------------------|-----------------|--------------|
| <b>Barra</b>   | <b>Tensão</b><br>(pu) | Âng<br>$^{\circ}$ | $P_g$ (pu) | $\mathbf{Q}_{g}$<br>(pu) | <b>Tensão</b><br>(pu) | $\hat{A}$ ng (°) | $P_{g}$<br>(pu) | $Q_{g}$ (pu) |
| $\mathbf{1}$   | 1,0000                | 0,000             | 5,7141     | 2,7915                   | 1,0000                | 0,000            | 5,7145          | 2,7927       |
| $\overline{2}$ | 0,9923                | $-0,716$          |            | $\overline{\phantom{a}}$ | 0,9923                | $-0,722$         |                 |              |
| 3              | 0,9810                | $-1,257$          |            |                          | 0,9810                | $-1,278$         |                 |              |
| $\overline{4}$ | 0,9676                | $-1,905$          |            |                          | 0,9675                | $-1,961$         |                 |              |
| 5              | 0,9672                | $-1,925$          |            |                          | 0,9670                | $-1,982$         |                 |              |
| 6              | 0,9667                | $-1,953$          |            |                          | 0,9665                | $-2,012$         |                 |              |
| $\tau$         | 0,9635                | $-2,114$          |            |                          | 0,9632                | $-2,184$         |                 |              |
| 8              | 0,9628                | $-2,145$          |            |                          | 0,9625                | $-2,218$         |                 |              |
| 9              | 0,9628                | $-2,147$          |            |                          | 0,9625                | $-2,220$         |                 |              |
| 10             | 0,9626                | $-2,146$          |            |                          | 0,9622                | $-2,219$         |                 |              |
| 11             | 0,9622                | $-2,143$          |            |                          | 0,9618                | $-2,217$         |                 |              |
| 12             | 0,9633                | $-2,116$          |            |                          | 0,9630                | $-2,187$         |                 |              |
| 13             | 0,9610                | $-2,197$          |            |                          | 0,9606                | $-2,274$         |                 |              |
| 14             | 0,9672                | $-1,925$          |            |                          | 0,9670                | $-1,982$         |                 |              |

<span id="page-81-0"></span>Tabela 2 – Caso 1: Resultado do fluxo de potência linear e não linear

Fonte: (Autora)

A [Figura 5.2](#page-82-0) mostra que os resultados das magnitudes da tensão do modelo linear são muito próximos do não linear. O maior erro relativo é de 0,04% na barra 13. Como visto da figura, geralmente, os erros aumentam quando a tensão se torna mais baixa. Conforme mostrado na [Figura 5.3,](#page-82-1) os resultados dos ângulos de tensão também são muito próximos do resultado do fluxo de potência não linear. Os erros apresentados na [Figura 5.3](#page-82-2) são as diferenças absolutas entre os dois métodos. O maior erro é 0,077º na barra 13.

As perdas de potência ativa nos 13 ramos são mostradas na [Figura 5.4.](#page-83-0) O maior erro é de 0,47% no Ramo 12. As perdas reativas possuem os mesmos erros percentuais. De acordo com as equações [\( 3.33\)](#page-59-0) e [\( 3.34\)](#page-59-1), os erros de perdas sobre um ramo estão diretamente relacionados aos erros de tensões no final desse mesmo ramo. Portanto, o fluxo de potência linear para distribuição tende a introduzir erros maiores em ramos com tensões mais baixas. Contudo, ramos com menor tensão são geralmente aqueles que estão no final do alimentador da rede, que tem fluxos menores e perdas menores. Também pode ser visto nas Figura 5.2 e Figura 5.4, que as maiores perdas estão na sua maioria em casos com tensões mais altas. Como resultado, o erro relativo das perdas totais de potência ativa são 0,37%.

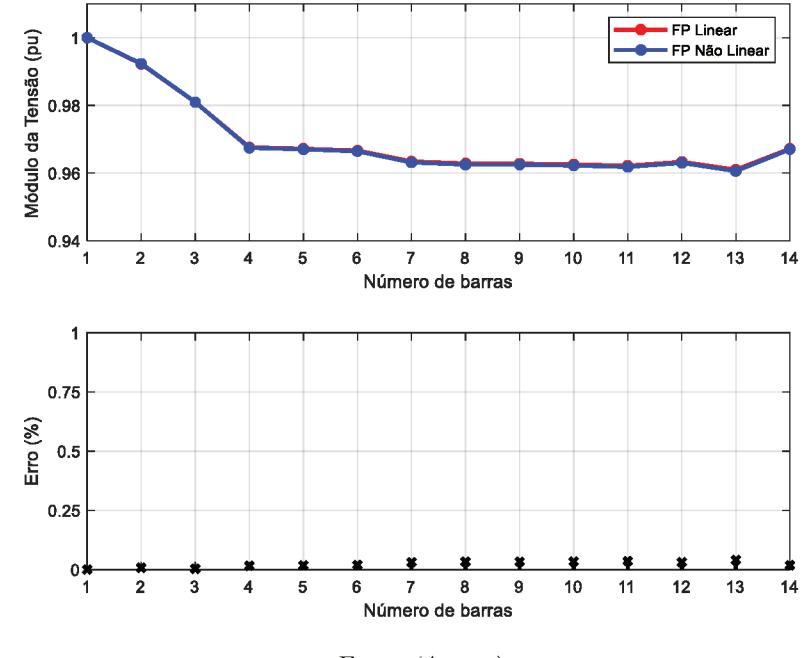

Figura 5.2 - Caso 1: Resultado do fluxo de potência da magnitude da tensão

Fonte: (Autora)

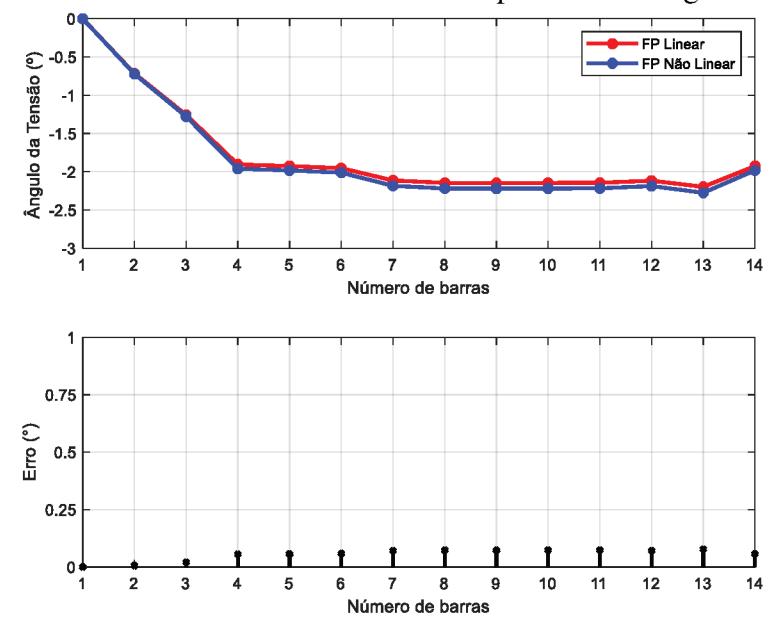

Figura 5.3 – Caso 1: Resultado do fluxo de potência do ângulo da tensão

Fonte: (Autora)

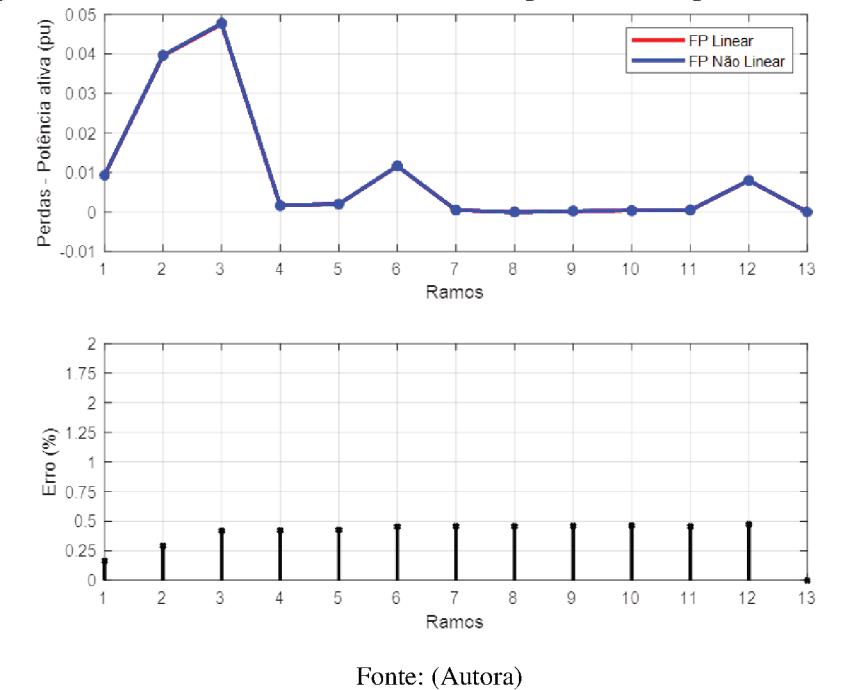

Figura 5.4 – Caso 1: Resultado do fluxo de potência das perdas nas linhas

No Caso 2, considera-se um carregamento 30% maior do que foi considerado no caso 1. Sendo que este aumento percentual é acrescentado de forma proporcional em todas as cargas mantendo o mesmo fator de potência. As soluções dos fluxos de potência linear e não linear são apresentadas na Tabela 3Erro! Fonte de referência não encontrada., na qual nota-se que os resultados entre os modelos também são bem próximos.

|                | <b>Modelo Linear</b>  |                   |            | Modelo Não Linear |                       |                  |               |              |
|----------------|-----------------------|-------------------|------------|-------------------|-----------------------|------------------|---------------|--------------|
| <b>Barra</b>   | <b>Tensão</b><br>(pu) | Âng<br>$^{\circ}$ | $P_g$ (pu) | $Q_{g}$<br>(pu)   | <b>Tensão</b><br>(pu) | $\hat{A}$ ng (°) | $P_g$<br>(pu) | $Q_{g}$ (pu) |
| $\mathbf{1}$   | 1,0000                | 0,000             | 7,4806     | 3,7705            | 1,0000                | 0,000            | 7,4819        | 3,7737       |
| $\overline{2}$ | 0,9896                | $-0,936$          |            |                   | 0,9897                | $-0,946$         |               |              |
| 3              | 0,9746                | $-1,640$          |            |                   | 0,9747                | $-1,676$         |               |              |
| $\overline{4}$ | 0,9571                | $-2,482$          |            |                   | 0,9568                | $-2,579$         |               |              |
| 5              | 0,9566                | $-2,508$          |            |                   | 0,9562                | $-2,608$         |               |              |
| 6              | 0,9558                | $-2,545$          |            |                   | 0,9555                | $-2,648$         |               |              |
| $\tau$         | 0,9517                | $-2,754$          |            |                   | 0,9511                | $-2,877$         |               |              |
| 8              | 0,9509                | $-2,795$          |            |                   | 0,9503                | $-2,922$         |               |              |
| 9              | 0,9508                | $-2,797$          |            |                   | 0,9502                | $-2,925$         |               |              |
| 10             | 0,9505                | $-2,795$          |            |                   | 0,9499                | $-2,923$         |               |              |
| 11             | 0,9500                | $-2,793$          |            |                   | 0,9494                | $-2,920$         |               |              |
| 12             | 0,9515                | $-2,757$          |            |                   | 0,9510                | $-2,881$         |               |              |
| 13             | 0,9485                | $-2,862$          |            |                   | 0,9478                | $-2,997$         |               |              |
| 14             | 0,9566                | $-2,508$          |            |                   | 0,9562                | $-2,608$         |               |              |

Tabela 3 – Caso 2: Resultado do fluxo de potência linear e não linear

Fonte: (Autora)

O maior erro relativo na [Figura 5.5](#page-85-0) é de 0,0745% na barra 13, representando 0,03 pontos percentuais maiores que o Caso 1. Já para os resultados dos ângulos de tensão, conforme mostrado na Figura 5.6, o maior erro absoluto é 0,1353º na barra 13. As perdas de potência ativa nos ramos da rede são mostradas na [Figura 5.7.](#page-86-0) O maior erro é de 0, 8358 % no Ramo 12. As perdas reativas também são exatamente a mesma porcentagem erros. No Caso 2, O erro relativo nas perdas totais é de aproximadamente 0,65%.

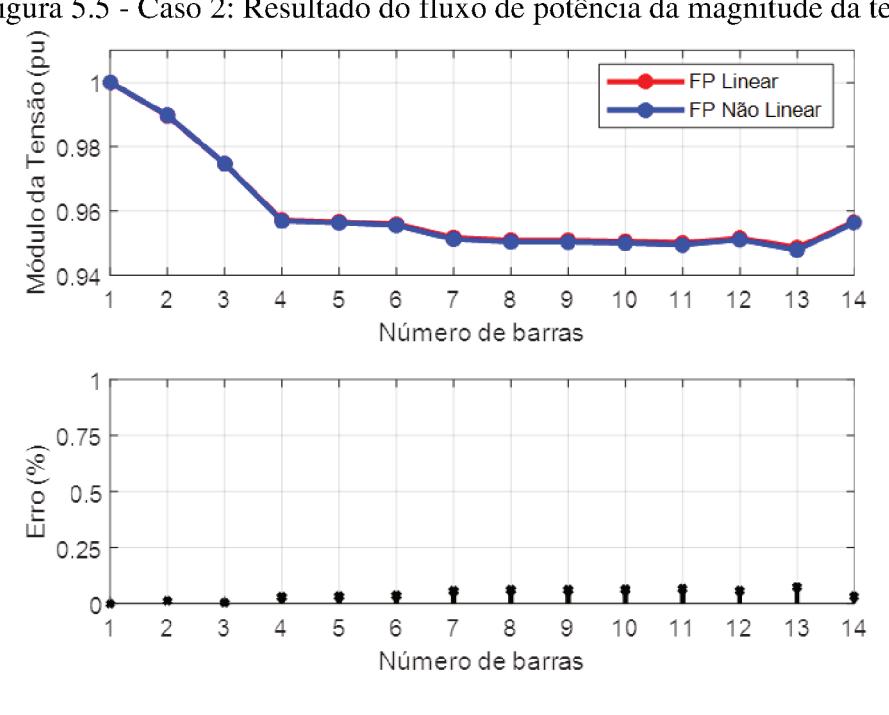

Figura 5.5 - Caso 2: Resultado do fluxo de potência da magnitude da tensão

Fonte: (Autora)

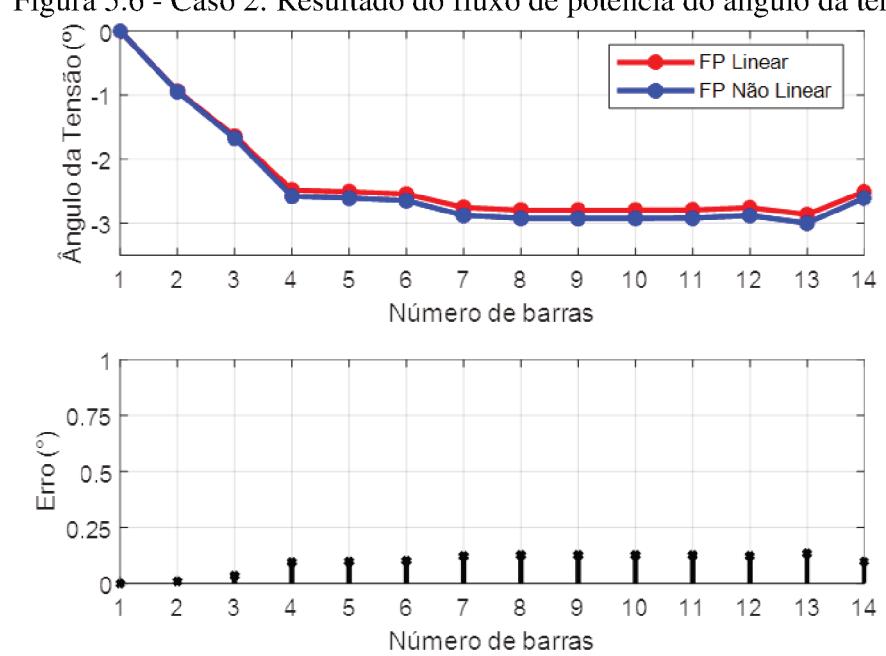

Figura 5.6 - Caso 2: Resultado do fluxo de potência do ângulo da tensão

Fonte: (Autora)

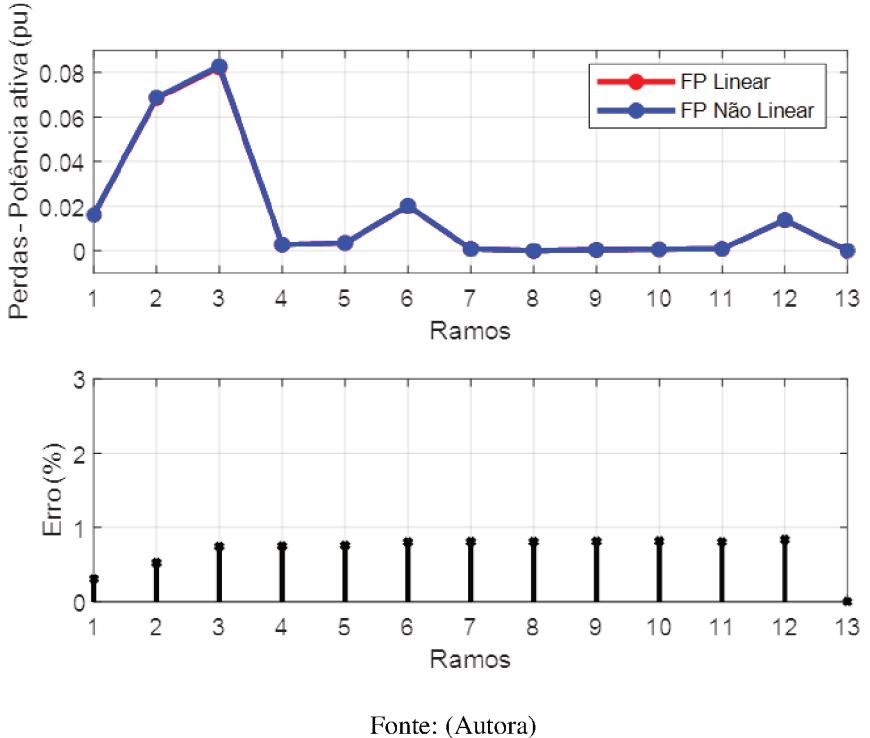

Figura 5.7 - Caso 2: Resultado do fluxo de potência das perdas nas linhas

Como se pode observar na Tabela 4 os erros relativos das perdas totais (ativa e reativa), são valores aceitáveis. Nota-se que o fluxo de potência linear para distribuição tende a introduzir erros maiores em sistemas mais carregados.

e não linear

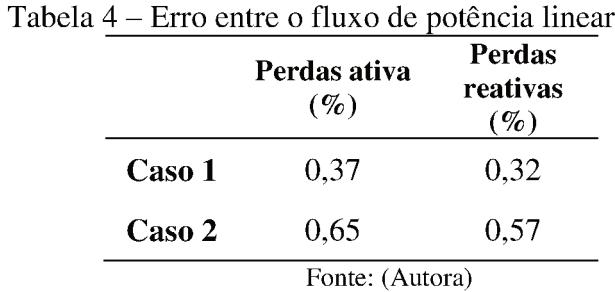

## 5.1.2 Sistema Teste de 33 Barras e 84 Barras

Para verificar a exatidão do FC linear em sistemas maiores, foram feitas simulações com os sistemas de 33 barras e 84 barras descritos no APÊNDICE B.

A [Tabela 5](#page-87-0) mostra que os resultados do modelo linear também são muito próximos do não linear quando são comparadas as potências ativa e reativa despachadas pela barra de referência. Tal fato fica claro quando se observam os erros relativos mostrados na tabela.

<span id="page-87-0"></span>

| <b>Sistemas</b> | <b>Modelo Linear</b> |                           | <b>Modelo Não Linear</b> |                           | Erro relativo $(\% )$ |                               |
|-----------------|----------------------|---------------------------|--------------------------|---------------------------|-----------------------|-------------------------------|
|                 | $P_{\rm g}$          | $\mathbf{Q}_{\mathbf{g}}$ | $P_{g}$                  | $\mathbf{Q}_{\mathbf{g}}$ | Erro $P_g$            | $\text{Error} \mathbf{Q}_{g}$ |
| 33 Barras       | 3,918                | 2,435                     | 3,925                    | 2,456                     | 0,16                  | 0,85                          |
| 84 Barras       | 2,888                | 2,206                     | 2,888                    | 2,207                     | 0,0066                | 0,021                         |

Tabela 5 – Resultado do fluxo de potência linear e não linear

Fonte: (Autora)

Nos resultados observa-se que as magnitudes da tensão do modelo linear são muito próximas do não linear. O maior erro relativo é de 0,434% na barra 18 para o sistema de 33 barras e 0,205% na barra 10 para o sistema de 84 barras. Já os resultados dos ângulos de tensão também são muito próximos do resultado do fluxo de potência não linear, com maior erro absoluto de 0,0614° para o sistema de 33 barras.

<span id="page-87-1"></span>Na [Tabela 6,](#page-87-1) observa-se que os erros relativos nas perdas totais (ativa e reativa) possuem valores aceitáveis. Nota-se também que o fluxo de potência linear para distribuição tende a introduzir erros maiores em sistemas mais carregados, como constatado na [Tabela 5.](#page-87-0)

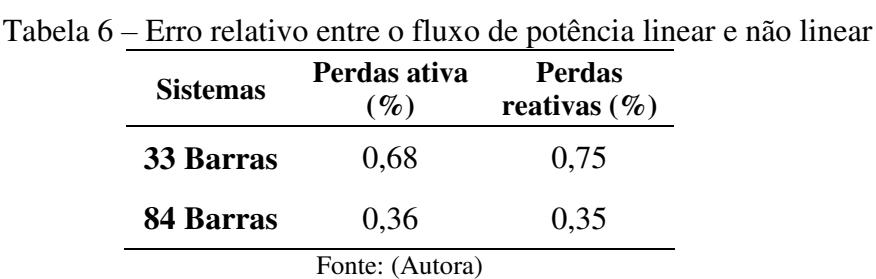

# **5.2 GERAÇÃO FOTOVOLTAICA PARA DIFERENTES CONDIÇÕES METEREOLÓGICAS**

Esta seção apresenta os resultados dos fatores solares e meteorológicos que afetam a geração de energia elétrica por um painel fotovoltaico, que são: irradiância total efetiva incidente em um módulo FV e temperatura das células FV desse módulo.

Os dados foram medidos de minuto a minuto na usina FV construída por pesquisadores da Universidade Federal de Santa Catarina – UFSC, nos meses de Junho e Dezembro, esses dados representam respectivamente as estações do Outono e Verão. Nos estudos foram considerados dois cenários de temperatura e irradiação solar a partir de dados medidos a cada 15 minutos entre o período de 6 horas e 18 horas do dia, sendo referentes a um dia de verão (22 de Dezembro de 2017) e outro a um dia de outono (05 de Junho de 2018).

## **5.3 OS CINCOS PARÂMETROS DO PAINEL FOTOVOLTAICO**

<span id="page-88-0"></span>Conforme descrito na seção [2.3,](#page-39-0) os cinco parâmetros do circuito equivalente da Figura [2.4](#page-40-0) são obtidos, implementando a metodologia proposta no ambiente Matlab (BERWANGER, 2019). Para tanto, foi usado o painel Quartech CS6P-265 com características medidas nas condições STC apresentadas na [Tabela 7.](#page-88-0)

| <br>características do paíner não condições |         |  |  |  |
|---------------------------------------------|---------|--|--|--|
| Parâmetros nas condições<br><b>STC</b>      |         |  |  |  |
| $V_{oc}(V)$                                 | 37,7    |  |  |  |
| $I_{sc}(A)$                                 | 9,23    |  |  |  |
| $V_{mpp}(V)$                                | 30,6    |  |  |  |
| $I_{mpp}(A)$                                | 8,66    |  |  |  |
| $P_{mpp}$ (W)                               | 265     |  |  |  |
| $K_v$ (%/°C)                                | $-0,31$ |  |  |  |
| $K_I$ (%/°C)                                | 0,053   |  |  |  |
| $N_{\rm s}$                                 | 60      |  |  |  |

Tabela 7 – Características do painel nas condições STC

Fonte: (Adaptado de CANADIANSOLAR, 2019)

A partir dos dados fornecidos na [Tabela 7,](#page-88-0) obtêm-se os cinco parâmetros do painel fotovoltaico nas condições STC com suas respectivas características ajustadas conforme [Tabela](#page-89-0)  [8.](#page-89-0)

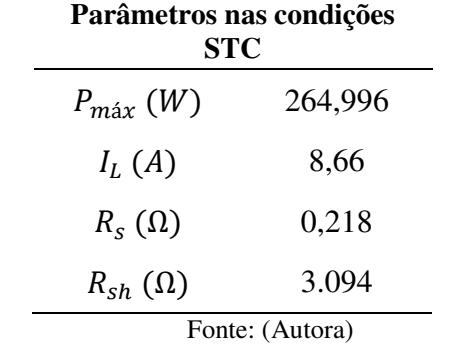

<span id="page-89-0"></span>Tabela 8 – Parâmetros ajustados nas condições STC

As [Figura 5.8](#page-89-1) e [Figura 5.9](#page-90-0) expõem as curvas I-V e P-V do modelo ajustado com o ponto de máxima potência (MPP), a corrente de curto-circuito (I<sub>sc</sub>) e a tensão de circuito aberto (V<sub>oc</sub>) que coincide com os valores fornecidos no catálogo. Nota-se também que no MPP, a potência máxima computada ( $P_{\text{m\'{a}x}}$ ) é igual ao valor experimental em ambas as curvas.

<span id="page-89-1"></span>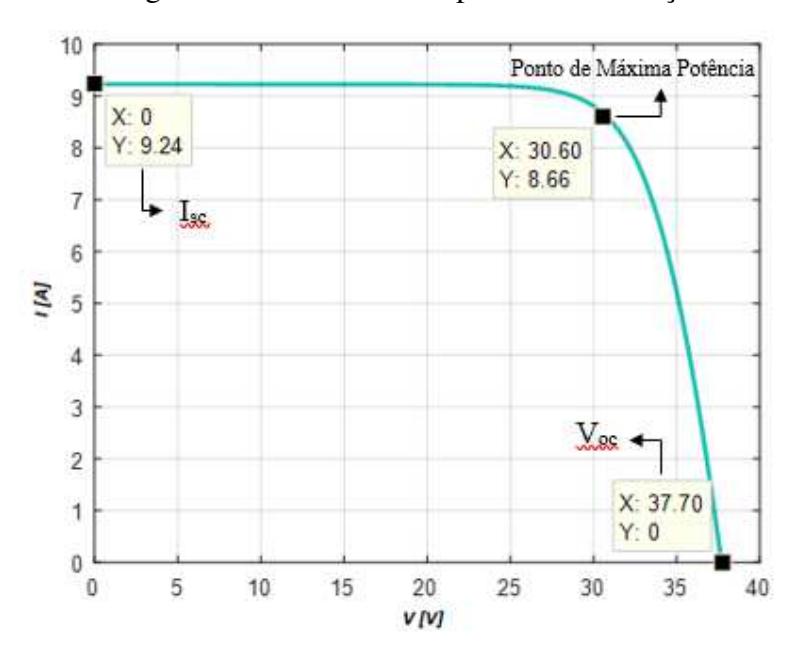

Figura 5.8 - Curva I-V do painel nas condições STC

Fonte: (Autora)

<span id="page-90-0"></span>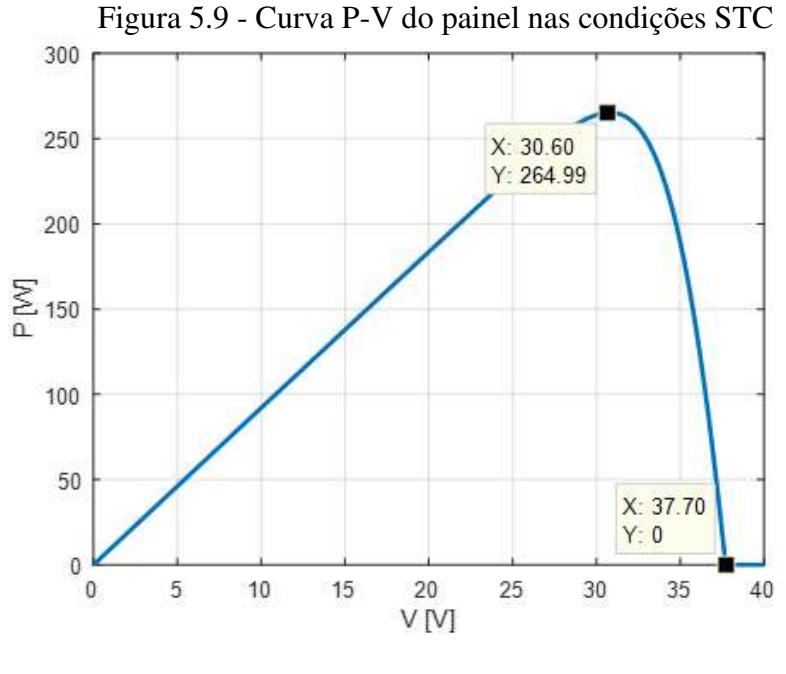

Fonte: (Autora)

Usando os parâmetros do circuito equivalente, obtém-se a potência elétrica produzida pelo painel FV na hora solar ω, para qualquer condição solar e meteorológica.

Na próxima seção será apresentado o modelo de inversor utilizado no trabalho para compor as centrais FV, assim como a capacidade da potência CA produzida pelas mesmas.

## **5.4 FORMAÇÃO DA CENTRAL FV**

#### **5.4.1 Definição do Inversor CC/CA**

A central fotovoltaica é conectada à rede através de inversores, uma vez que as redes convencionais funcionam em corrente alternada. Para as centrais consideradas neste trabalho, foi escolhido o inversor SUNNY TRIPOWER 12000TL-US. A eficiência do inversor diversifica de acordo com a radiação solar e temperatura das células.

Os painéis FV são conectados em série formando strings e esses são conectados em paralelo ao inversor. O número de painéis por string  $N_{FV,s}$  é escolhido de forma a obter uma boa eficiência de conversão CC-CA.

A definição da associação série/paralelo dos módulos é baseada nas premissas oriundas utilizadas em (JUNIOR, 2015), sendo elas a seguir:

Para determinar o número de painéis por inversor, aplica-se:

 $N_{FV,s} = (V_{m\acute{a}x_{inv}})/P_{m\acute{a}x}$ , ou seja, 23 painéis em série por string.

Número máximo de entradas por inversor é 2, ou seja, 46 módulos instalados por inversor.

- Com 46 módulos conectados por inversor, a potência instalada é de aproximadamente 12.190 Wp nas condições STC;
- Como a intenção deste trabalho é realizar uma análise do efeito da geração fotovoltaica em redes de distribuição, mais precisamente de micro e mini centrais FV (considerando FV de até 50.000 Wp) e tendo em vista que a potência instalada de módulos por inversor é de 12.190 Wp, o número máximo de inversores é 4;
- Logo, resultam que a capacidade máxima instalada da central é de 48.760 Wp.

Uma vez que:  $N_{string} = 2$ ,  $N_{FV} = 23$ , e  $N_{inv} = 4$ , define-se que a potência da central FV gerada - equação ( 2.23), para um dado ângulo horário solar  $\omega$ , pode ser reescrita por:

$$
P_{cc_{\omega}}=23.2.4. P_{FV_{\omega}}
$$

Como em (JUNIOR, 2015), para determinar o rendimento do inversor, considera-se as curvas de rendimento, propondo uma estratégia que considera a tensão elétrica produzida pela associação séries dos módulos bem como a potência dos arrays formados pelos mesmos, sendo:

- Considerando a tensão das strings, determinam quatro regiões de operação: 150-450V; 450 – 700V; 700-800V e 800-1.000V, sendo que a cada região determina-se uma curva característica (JUNIOR, 2015);
- Esta curva é linearizada por partes considerando a potência de entrada nos inversores. Para as baixas potências com até 10% da potência máxima do inversor, o rendimento é dado por uma função linear da tensão da potência de entrada. Para potências maiores, o rendimento é fixo.

Com base em (JUNIOR, 2015), para potências entre 1.200 W e 12.000 W define-se que para tensões entre 800 V e 1.000Vo rendimento é constante e igual a 0,98. Para tensões entre 700 V e 800 V o rendimento é constante e igual a 0,982. Para tensões entre 450 V e 700 V o rendimento é constante e igual a 0,972. Para tensões entre 150 V e 450 V o rendimento é constante e igual a 0,970. Caso a potência seja inferior a 1.200 W o rendimento é dado por uma função linear da tensão da potência de entrada que depende do número de strings, número de painéis e da potência máxima do módulo fotovoltaico.

A estratégia acima, aliada às equações apresentadas na seção [2.4](#page-47-0) permite determinar a potência ativa ( $P_{CA}$ ) e os limites de potência reativa que podem ser gerados pela central FV.

### <span id="page-92-0"></span>**5.4.2 Limites de geração para os dias de análise**

Esta seção tem o intuito de apresentar o comportamento do módulo fotovoltaico, em termos de geração de energia elétrica.

Na Figura 5.10 e [Figura 5.12](#page-94-0) encontram-se a irradiância e a temperatura da célula ao decorrer do período analisado. Nas [Figura 5.11](#page-93-0) e Figura 5.13 apresentam os gráficos dos limites de potência ativa ao longo de um dia no outono de 2018 e verão de 2017.

Observa-se na [Figura 5.10](#page-93-1) que, no dia de outono, o maior registro de temperatura da célula foi por volta das 13 horas, embora a maior capacidade de geração fotovoltaica tenha sido às 8:30 da manhã, registrando um limite máximo de 43.495 W com uma irradiância total de 936 W/m². Já na [Figura 5.12,](#page-94-0) que corresponde ao dia de verão, os maiores registros de temperatura da célula e irradiação ocorreram às 12 horas, resultando numa capacidade máxima de geração de 44.631 W de potência.

Pode-se notar um deslocamento de horário nas capacidades de geração da central fotovoltaica entre as estações do ano analisadas. No verão, encontram-se maiores oscilações da geração ao decorrer do dia com uma diferença entre os limites máximos entre os dias analisados de aproximadamente 1.136 Wh.

Verifica-se que as curvas das capacidades máximas de geração seguem a mesma tendência das curvas de irradiação.

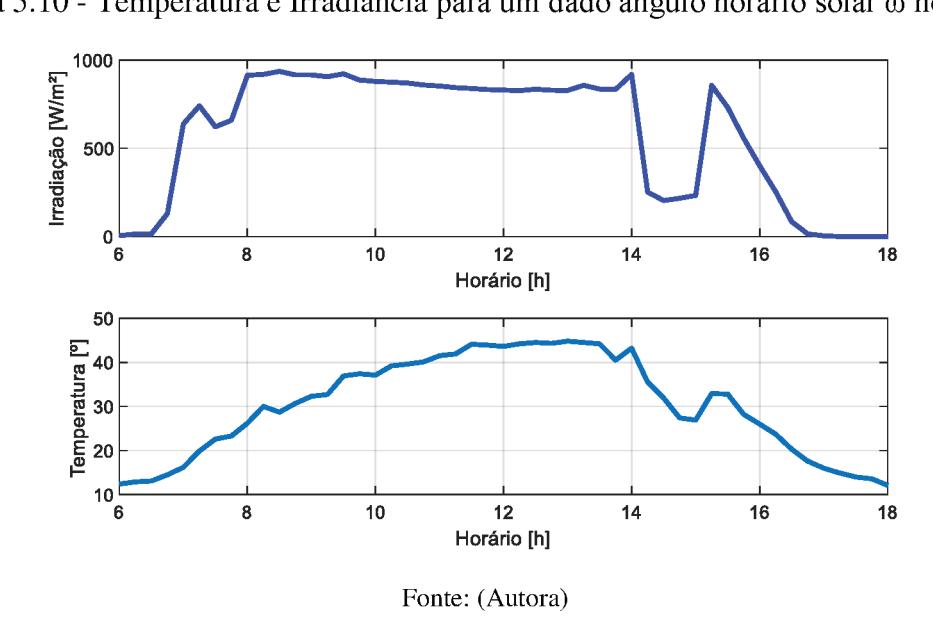

Figura 5.10 - Temperatura e Irradiância para um dado ângulo horário solar o no Outono

Figura 5.11 - Limite de geração de potência ativa para um dado ângulo horário solar  $\omega$ no Outono

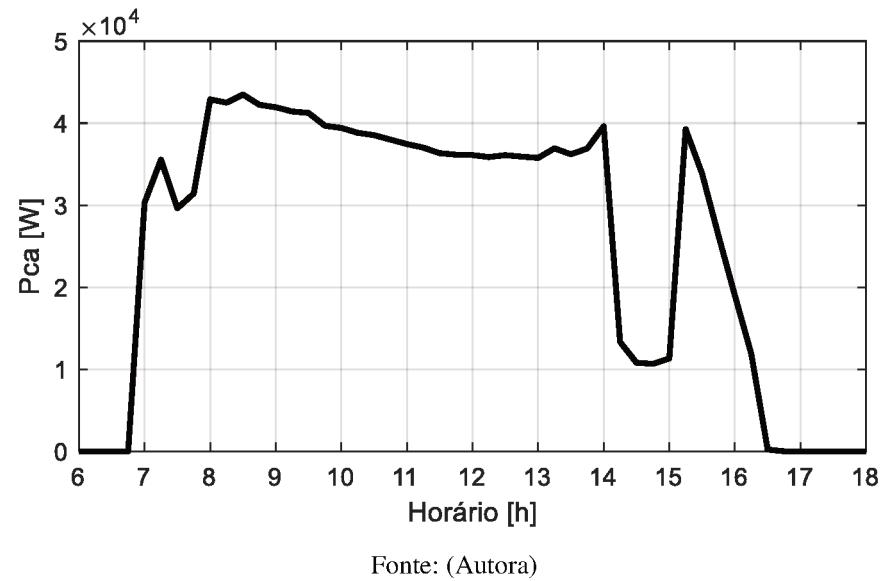

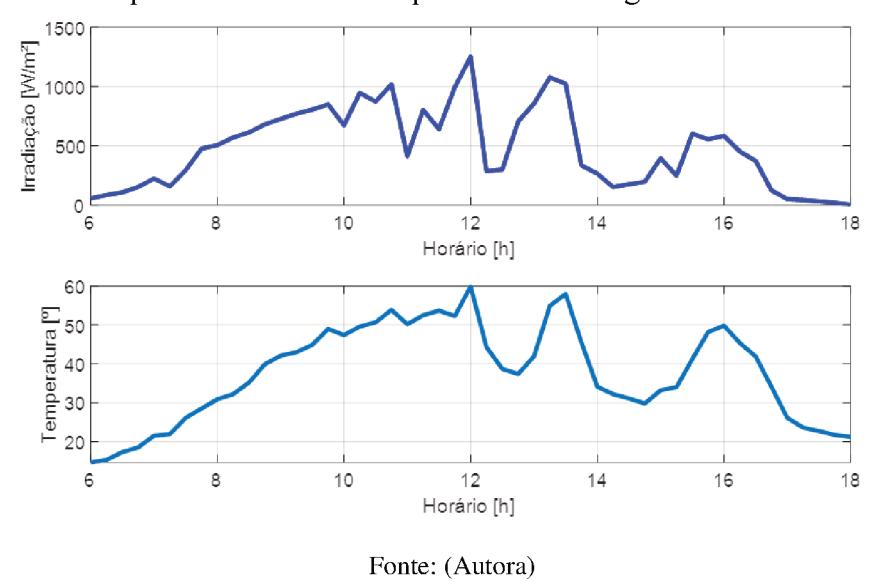

Figura 5.12 - Temperatura e Irradiância para um dado ângulo horário solar o no Verão

Figura 5.13 - Limite de geração de potência ativa para um dado ângulo horário solar  $\omega$ no Verão

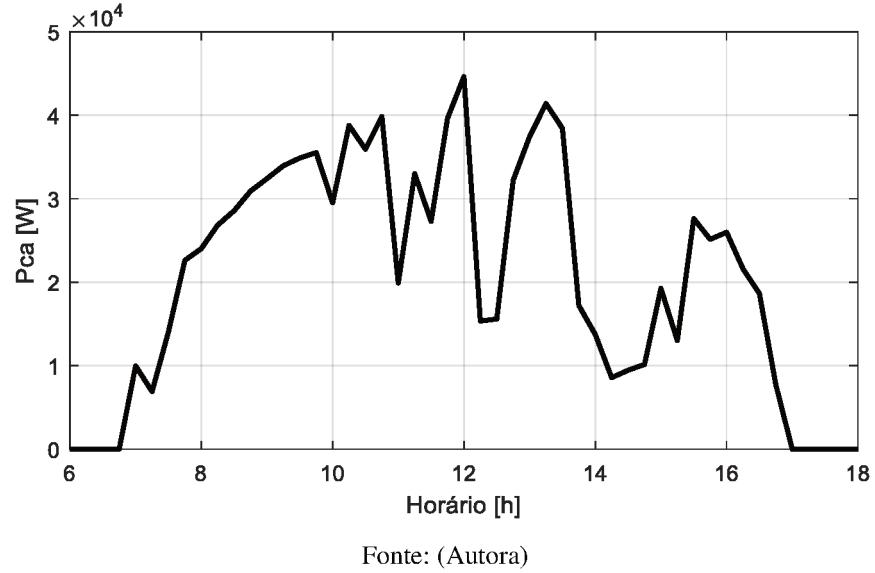

## 5.5 ESTUDO DOS CASOS

Agora, tem-se por intuito apresentar os resultados obtidos ao se resolver o problema de FPO ao longo de um dia considerando a geração FV, visando minimizar os custos de geração diário da concessionária e os custos dos consumidores com auto geração. Todas as simulações são realizadas no software GAMS.

Com as seguintes considerações:

- As simulações foram feitas em dois sistemas. O primeiro possui 33 barras com dados em pu na base 10 MVA e 12.660 V e o segundo sistema possui 84 barras e dados em pu na base 10 MVA e 11.400 V. Os dados desses sistemas estão indicados no Apêndice B.
- A geração fotovoltaica está presente no consumidor conectado na barra 18 para o sistema de 33 barras e na barra 9 para o sistema de 84 barras. Cada usina FV possui capacidade máxima instalada da central de 48.760 Wp.
- Em todas as condições adotou-se a barra 1 como referência, 48 períodos (das 06:00 da manhã às 18 horas da tarde) e as seguintes restrições operacionais para todas as barras:

$$
0.95 \le V \le 1.05 \ [pu] \tag{5.1}
$$

- Com o intuito de simplificar a exposição dos resultados, os dados são referentes ao horário de 12 horas, exceto quando é mostrado os dados totais. Embora a geração fotovoltaica seja diferente em cada um dos períodos, a análise realizada se aplica a todos os períodos.
- As cargas são constantes em todos os períodos.
- Primeiramente, o fluxo de potência linear é resolvido para obter os fluxos na rede elétrica. Em seguida, as perdas no sistema são calculadas. Por fim, as perdas são representadas como cargas adicionais no sistema e resolve-se novamente o fluxo de potência linear. Como mostrado na seção 3.5.
- Foi implementado um modelo de FPO de um nível para realizar uma análise do modelo referentes às equações ( [4.74\)](#page-71-3) a ( [4.78\)](#page-72-1). Formulação, a seguir:

$$
\min F = \sum_{t=1}^{np} c_{0t} + c_{1t} P_{g_{1t}} + c_{2t} P_{g_{1t}}^2 \tag{5.2}
$$

Sujeito a:

$$
P_{gt} - P_{dt} - B_2 \delta_t - B_1 V_t = 0,\t\t(5.3)
$$

$$
Q_{gt} - Q_{d_t} + B_1 \delta_t - B_2 V_t = 0,
$$
\n(5.4)

$$
\underline{V_{i_t}} \le V_{i_t} \le \overline{V_{i_{t'}}}
$$
\n
$$
\tag{5.5}
$$

A central FV é considerada como uma fonte de geração conectada no sistema de distribuição por meio de em um dado consumidor que possui esta auto geração. No modelo, as capacidades de geração da central FV de potência ativa e reativa são representadas pelos limites expostos na seção [5.4.2.](#page-92-0)

Os casos são analisados a seguir.

## **5.5.1 Caso 1: Sistema de 33 Barras**

As funções objetivo consideradas para o caso 1 são mostradas nas Equações ( **[5.6](#page-96-0)**) e [\(](#page-96-1) [5.7\)](#page-96-1). Ambas são expressas em \$/MW.

<span id="page-96-1"></span><span id="page-96-0"></span>
$$
F = \sum_{t=1}^{48} 589,09 + 59,66P_{g_{1t}} + 0,0364P_{g_{1t}}^2 \tag{5.6}
$$

$$
f = \sum_{t=1}^{48} \left( 59,66 + 0,0728P_{g1_t} \right) \left( P_{d_{18_t}} - P_{g_{FV_{18_t}}} \right) + 15P_{g_{FV_{18_t}}} \tag{5.7}
$$

A função objetivo do problema de nível 1, *F*, representa o custo da potência ativa adquirida pela concessionária e é especificado com base nos custos de combustíveis indicados em (TOLMASQUIM, 2016) e nas características de uma usina termelétrica descrita em (WOOD;, WOLLENBERG; SHEBLE, 2014). Os coeficientes da função F foram adaptados ao intervalo de quinze minutos utilizado na simulação.

# 5.5.1.1 Condição 1: Solução do Problema FPO em um nível sem considerar Geração fotovoltaica

Para a condição simulada, obteve-se um perfil de tensão apresentado na [Figura 5.14,](#page-97-0) na qual observa-se que todas as tensões estão dentro dos limites especificados. Na Figura 5.15 são apresentadas as cargas existentes em cada barra do sistema adotado, as quais são as mesmas para as condições 2 e 3 do caso 1, e iguais para todos os períodos de tempo analisados. Os valores ótimos das magnitudes e ângulos das tensões, as injeções de potência ativa e reativa na barra 1 e os custos marginais de potência ativa (LM) nas barras do sistema, para um intervalo de quinze minutos, são indicados na [Tabela 31](#page-133-0) do APÊNDICE C – [RESULTADOS.](#page-133-1)

A geração total de potência ativa na barra 1 para todos os períodos é de 186,60 MWh e 115,95 MVarh, atendendo toda carga do sistema durante o período analisado.

Uma vez que não há perdas nem limites de transmissão, os custos incrementais de potência ativa nas barras são todos iguais a 59,94 \$/MWh. Por outro lado, custo total de geração da concessionária é de 39.435 \$.

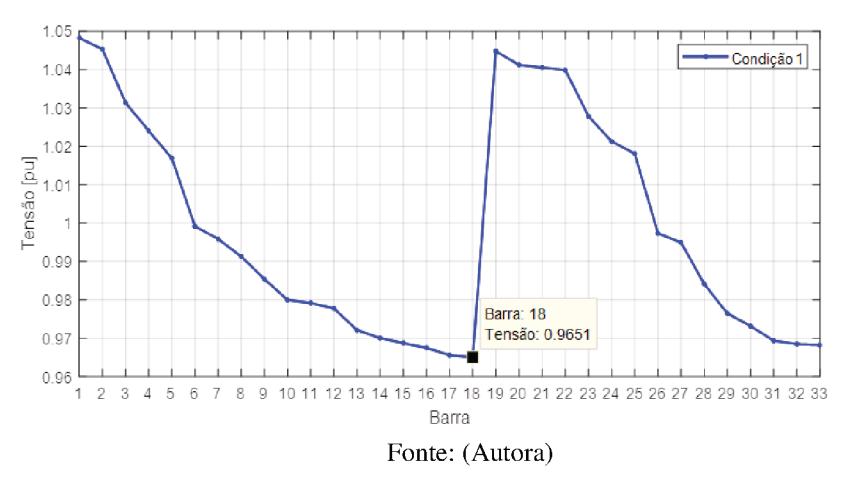

Figura 5.14 - Tensões nas barras do sistema de 33 barras para o caso 1, condição 1

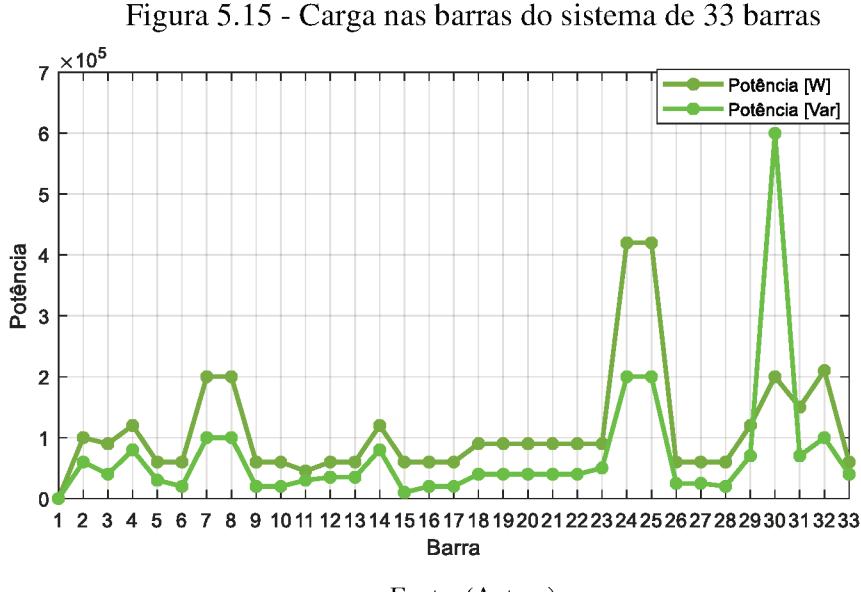

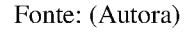

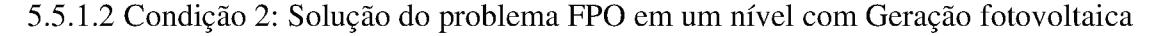

- Condição 2.1: Geração fotovoltaica operando no Outono;
- Condição 2.2: Geração fotovoltaica operando no Verão.

Para a condição 2, é considerada a inserção da geração fotovoltaica na barra 18 do sistema, que está situada no fim do circuito radial. A condição 2.1 está sujeita a condição meteorológica de um dia de outono e a condição 2.2 sob condições de um dia de verão, ambas condições pode-se observar na Figura 5.16, onde observa-se que as tensões também atendem às restrições de níveis de tensão em todas as barras.

Na condição 2.1, a geração total de potência ativa na barra 1 para todos os períodos é de 185,26 MWh e 116,44 MVarh de potência reativa. Na barra 18, a geração da fotovoltaica para todos os períodos é de 1,27 MWh de potência ativa e -0,53 MVarh de potência reativa. Atendendo assim, toda carga do sistema. A partir da função F o custo de geração da concessionária é de 39.355 \$ e a partir da função f o custo para o consumidor na barra 18 é 202  $\mathsf{\$}$ .

Já para a condição 2.2, a geração na barra 1 é um pouco maior comparando com a condição 2.1, logo, tem-se uma menor geração na barra 18. A geração total de potência ativa é de 185,56 MW e 116,34 MVar de potência reativa na barra de referência e geração total de potência ativa de 1,01 MW e -0,41 MVar na central fotovoltaica.

Os resultados referentes à um período de quinze minutos de tensão, ângulo, carga e geração em cada barra podem ser verificados numericamente na Tabela 32 e Tabela 33 do APÊNDICE C – RESULTADOS.

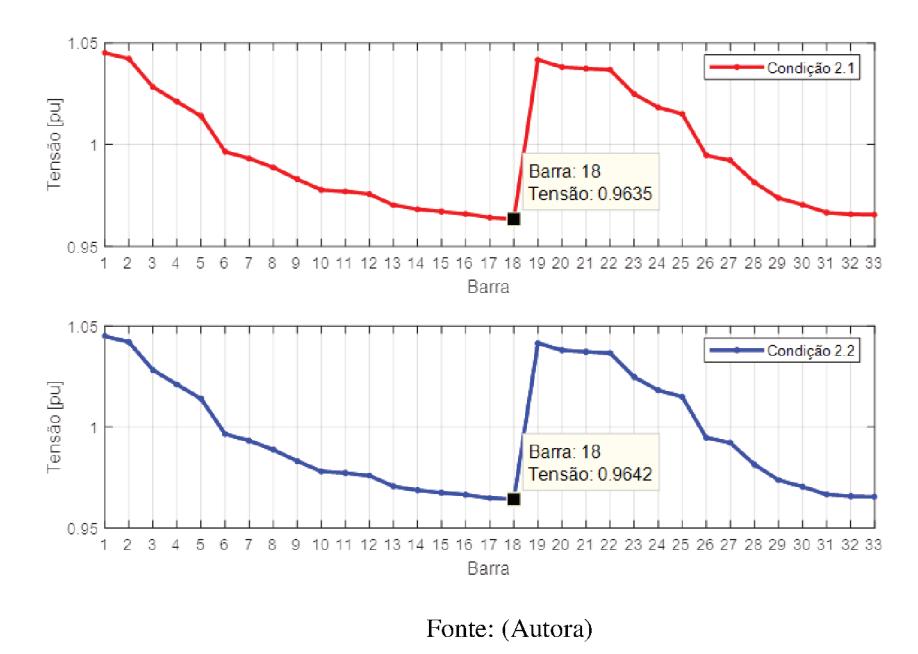

Figura 5.16 - Tensões nas barras do sistema de 33 barras para o caso 1, condição 2

Na Figura 5.17 é apresentado o resultado obtido da geração fotovoltaica durante todo período analisado. Durante todo o período, a central FV injeta sua capaciade máxima de geração de potência ativa no sistema. O mesmo não ocorre com a geração de potência reativa, pois em ambas condições, a central FV absorve reativos e não está no seu limite operacional.

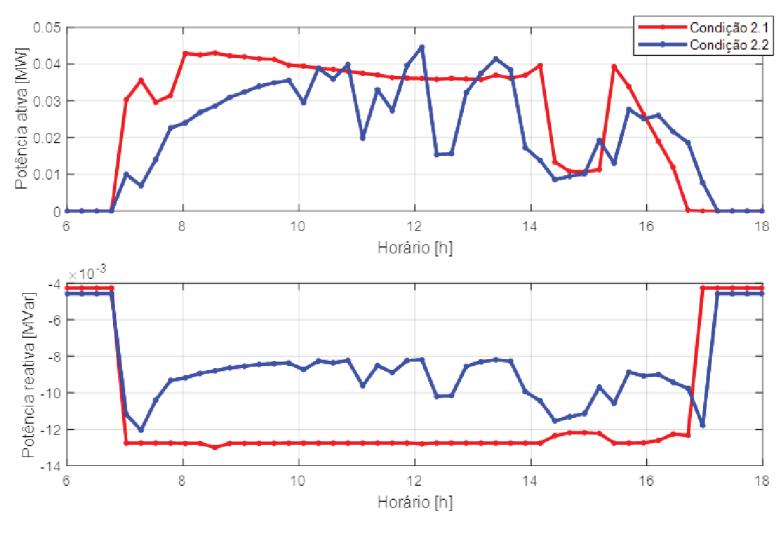

Figura 5.17 - Potências geradas pela FV na barra 18 do sistema de 33 barras para o caso 1, condição 2

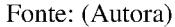

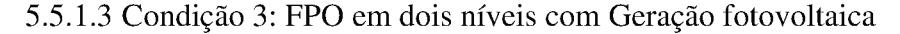

- Condição 3.1: Geração fotovoltaica operando no Outono;
- Condição 3.2: Geração fotovoltaica operando no Verão.  $\bullet$

Na condição 3.1, a geração total de potência ativa na barra 1 para todos os períodos é de 185,21 MWh e 115,41 MVarh de potência reativa. Na barra 18, a geração total da fotovoltaica para todos os períodos é de 1,27 MWh de potência ativa e 0,45 MV arh de potência reativa. O custo de geração da concessionária é de 39.352 \$ e o custo para o consumidor na barra 18 é 202 \$.

Já para a condição 3.2, tem-se uma maior geração de potência ativa e reativa na barra de referência. A geração total de potência ativa para todos os períodos é de 185,52 MWh e 115,77 MVarh de potência reativa na barra de referência e geração total para todos os períodos de potência ativa é de 1,01 MWh e 0,13 MVarh na central fotovoltaica. O custo de geração da concessionária é de 39.371 \$ e o custo para o consumidor na barra 18 é 214 \$.

Os resultados referentes a um período de quinze minutos de tensão, ângulo, carga e geração em cada barra podem ser verificados numericamente na Tabela 34 e Tabela 35 no APÊNDICE C - RESULTADOS.

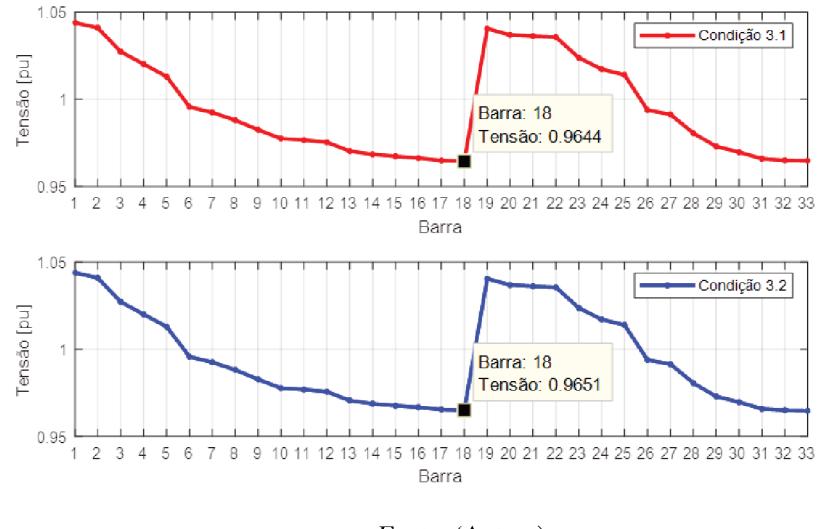

Figura 5.18 - Tensões nas barras do sistema de 33 barras para o caso 1, condição 3

Fonte: (Autora)

Na Figura 5.18 observa-se que as tensões na barra 18 para as condições 3.1 e 3.2 são maiores quando comparadas às condições 2.1 e 2.2. Nota-se ainda que para as condições 3.1 e 3.2 a central fotovoltaica passa a gerar reativos apresentando perfis de tensões mais elevados em relação às condições 2.1 e 2.2 onde a central FV absorve reativos.

Na Figura 5.19 é apresentado o resultado da geração fotovoltaica no decorrer do intervado de tempo analisado A usina FV fornece sua capacidade máxima de geração de potência ativa durante todo o tempo. Logo, constata-se que o custo para gerar pela central FV é menor do que o consumidor comprar toda energia da concessionária. Quanto à geração da potência reativa, nos dois cenários, a central FV está gerando reativos na maior parte do período analisado.

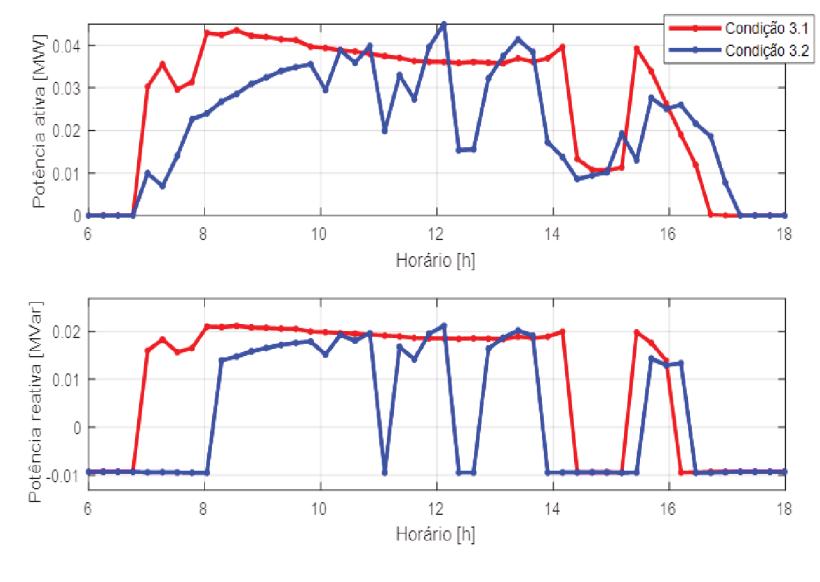

Figura 5.19 - Potências geradas pela FV na barra 18 do sistema de 33 barras para o caso 1, condição 3

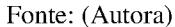

#### 5.5.1.4 Comparação entre as condições

Com o intuito de comparar as condições testadas, foram elaboradas tabelas resumo, nas quais observam-se os resultados dos custos totais da concessionária e custo do consumidor com geração FV, o total da geração fotovoltaica durante o período analisado, perdas totais ativas e reativas na rede, perdas totais no alimentador e no ramo em que a FV está conectada.

A Tabela 9 apresenta a geração total de potência ativa e potência reativa da central fotovoltaica para todos os períodos. Sendo que a Figura 5.17 e Figura 5.19 representam as condições da tabela para todos os períodos da simulação.

| Condições    | $P_{gFV}$ [MWh] | Q <sub>gFV</sub> [MVarh] |
|--------------|-----------------|--------------------------|
| Condição 1   | 0,0000          | 0,0000                   |
| Condição 2.1 | 1,2700          | $-0,5330$                |
| Condição 2.2 | 1,0079          | $-0,4124$                |
| Condição 3.1 | 1,2700          | 0,4569                   |
| Condição 3.2 | 1,0079          | 0,1285                   |

Tabela 9 – Caso 1: Geração total de potência ativa e reativa pela central

Fonte: (Autora)

Na [Tabela 9](#page-101-0) nota-se que a central FV opera em sua capacidade máxima para os horários solares ω, sendo que, no outono, apresentou maior capacidade de geração. Logo, são as condições 2.1 e 3.1 que apresentaram maior geração de potência ativa. Ao decorrer do período analisado a central FV em alguns momentos opera absorvendo reativos e em outros injetando reativos. Comparando as condições 2 e 3 e considerando a geração total para todos os períodos, verifica-se que, na condição 2 a central FV absorve reativos, já na condição 3 a central FV gera reativos para a rede. Logo, a modelagem do fluxo de potência ótimo em dois níveis também tem influência nas gerações de potência reativa, uma vez que estas também estão inseridas como restrições do problema do seguidor. No modelo do FPO em um nível os perfis de tensões são menores e a central FV absorve potência reativa, enquanto que os perfis de tensão do FPO em dois níveis são maiores e a central FV gera reativos.

Na [Tabela 10](#page-102-0) é apresentada a injeção total de potência ativa e reativa através da subestação, assim como o fator de potência em cada condição simulada. O fator de potência para todas as situações é calculado a partir da equação [\( 5.8\)](#page-102-1). Observando-se as condições 3.1 e 3.2, pode-se afirmar que quando a central FV está gerando reativos, o fator de potência no alimentador melhora comparando com as condições 2.1 e 2.2 em que a central FV está absorvendo reativos.

<span id="page-102-1"></span>
$$
FP_{Alimentador} = \cos\left(\arct{ag}\left(\frac{\sum_{t=1}^{48} Q_{g_1}}{\sum_{t=1}^{48} P_{g_1}}\right)\right) \tag{5.8}
$$

| Condições    | $P_{g1}$ [MWh] | $Q_{g1}$ [MVarh] | <b>Fator</b> de<br>potência |
|--------------|----------------|------------------|-----------------------------|
| Condição 1   | 186,60         | 115,95           | 0,8494                      |
| Condição 2.1 | 185,26         | 116,44           | 0,8467                      |
| Condição 2.2 | 185,56         | 116,34           | 0,8472                      |
| Condição 3.1 | 185,21         | 115,41           | 0,8487                      |
| Condição 3.2 | 185,52         | 115,77           | 0,8486                      |

<span id="page-102-0"></span>Tabela 10 – Caso 1: Geração total de potência ativa e reativa e fator de potência no alimentador

Fonte: (Autora)

<span id="page-103-0"></span>Verifica-se na [Tabela 11](#page-103-0) que o menor custo em \$, tanto para a concessionária quanto para o consumidor com GD é a condição 3.1, a qual, a central FV alcançou a maior geração de potência ativa e reativa.

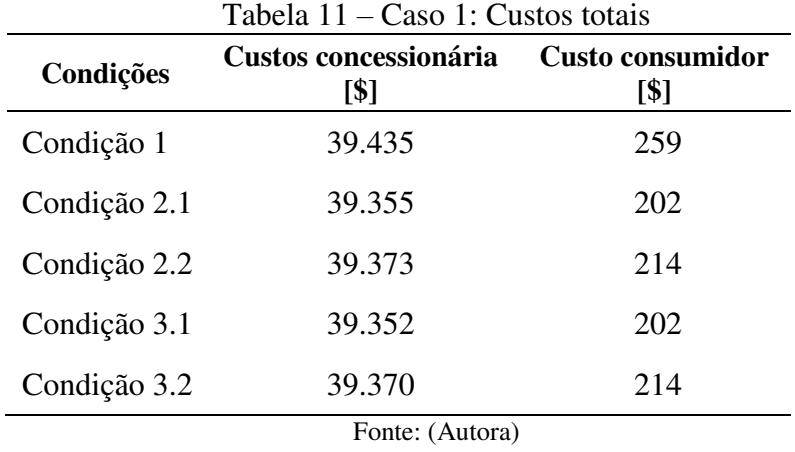

Os dados apresentados na Tabela 12 referem-se ao somatório das perdas presente na rede, sendo que a condição 3.1 é a que apresenta a menor perda.

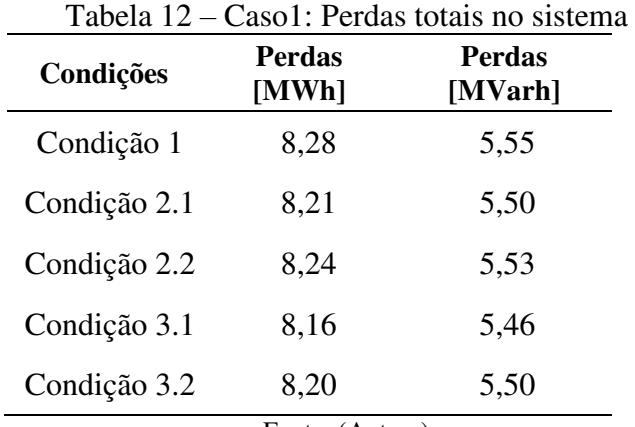

Fonte: (Autora)

A [Tabela 13](#page-104-0) indica o somatório das perdas em MW em todo o alimentador, já a Tabela [14](#page-104-1) indica o somatório das perdas em MW no ramo em que está conectada a FV. Na segunda linha das tabelas, encontra-se a variação percentual das perdas nas condições 2 e 3 em relação à condição 1. A variação das perdas é calculada por:

<span id="page-104-2"></span>
$$
P_{erdas} = \frac{(Perdas_{condi\zeta\delta eS_{2\,ou\,3}} - Perdas_{condi\zeta\delta o1})}{Perdas_{condi\zeta\delta eS1}}.100\tag{5.9}
$$

Na [Tabela 13](#page-104-0) percebe-se que, em todas as condições, as perdas no alimentador são reduzidas quando a central FV está operando. A variação das perdas fica entre -0,04% (condição 2.2) e – 0,63% (condição 3.1). O que confirma que, na condição 3.1 obteve-se a menor injeção de potência pela barra de referência. O que é de se esperar, já que quanto maior a geração de energia pela central FV, menor deverá ser a potência injetada pela barra de referência. A variação das perdas avaliadas na Tabela 14 são ainda mais significativas, estando entre -13% (condição 2.1) e - 38% (condição 3.1). Isso mostra o benefício da usina FV para a região em que está instalada.

Portanto, verifica-se que a condição que apresentou redução mais significativa em relação à operação sem geração fotovoltaica (Condição 1), foi o FPO ótimo em dois níveis com a geração fotovoltaica operando no outono (Condição 3.1).

<span id="page-104-0"></span>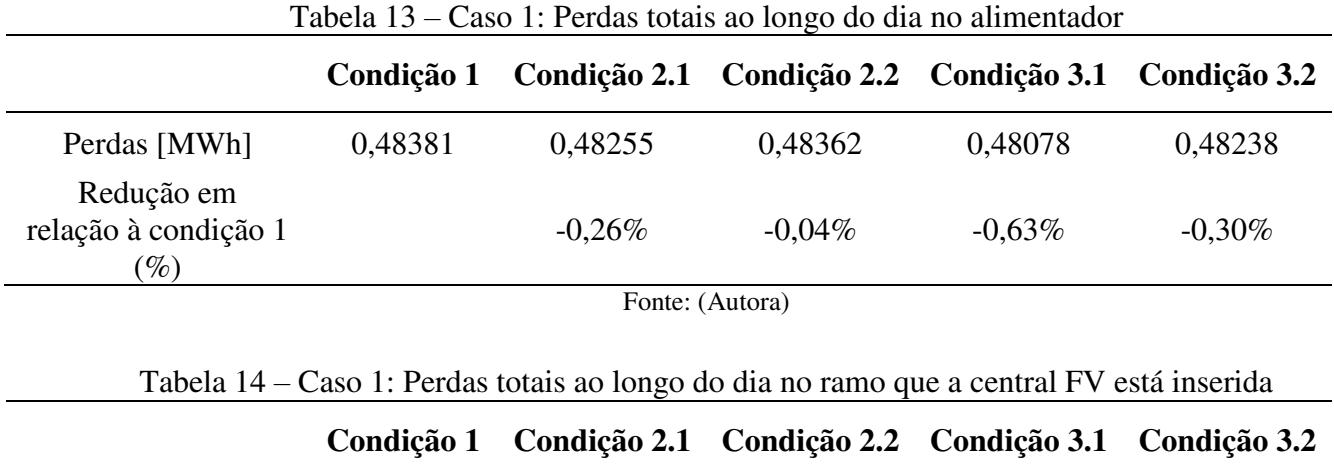

<span id="page-104-1"></span>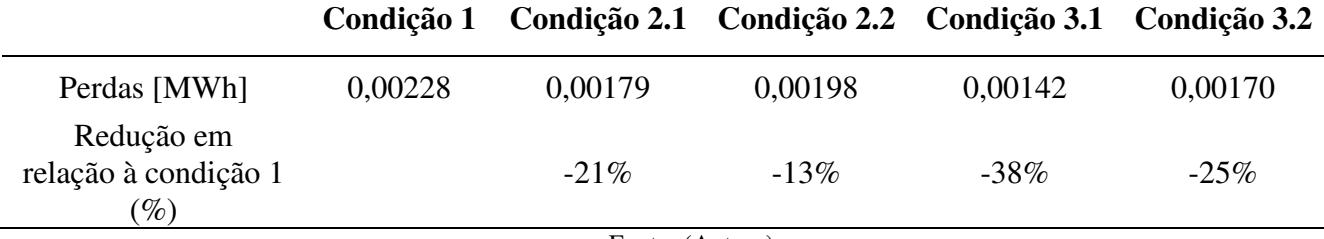

Fonte: (Autora)

# **5.5.2 Caso 2: Sistema de 33 Barras - Custo da geração fotovoltaica maior do que o custo da subestação**

Para o caso 2, considera-se que o custo da energia elétrica entregue pela distribuidora é menor do que o custo associado à geração FV, logo, os coeficientes da função *F* são menores.

Logo, as funções objetivo consideradas para o caso 2 são mostradas na Equação ( [5.10\)](#page-105-0) e ( [5.11\)](#page-105-1).

<span id="page-105-1"></span><span id="page-105-0"></span>
$$
F = \sum_{t=1}^{48} 117.8 + 11.9 P_{g_{1}} + 0.0073 P_{g_{1}}^{2}
$$
 (5.10)

$$
f = \sum_{t=1}^{48} \Big( 11{,}9 + 0{,}0146P_{g1_t} \Big) \Big( P_{d_{18_t}} - P_{g_{FV_{18_t}}} \Big) + 15P_{g_{FV_{18_t}}} \tag{5.11}
$$

Focar-se-á apenas na apresentação dos resultados das simulações para as condições 2.1 e 3.1. Os resultados referentes à um período de quinze minutos de tensão, ângulo, carga e geração em cada barra podem ser verificados numericamente na [Tabela 36](#page-138-0) e [Tabela 37](#page-139-0) [APÊNDICE C](#page-133-1)  – [RESULTADOS.](#page-133-1)

A [Tabela 15](#page-106-0) indica a geração FV na condição 2 (FPO em um nível com Geração fotovoltaica operando no outono – Tabela 36) e na condição 3 (FPO em dois níveis com Geração fotovoltaica operando no outono – Tabela 37). Na condição 3, como o custo para gerar pela central FV é maior do que o custo para o consumidor comprar energia direto da concessionária, no caso 3 a geração ativa na FV é igual a zero. Por outro lado, na condição 2, a FV continua injetando sua capacidade máxima de geração de potência ativa. Isso é de se esperar, já que o FPO de um nível não permite que o consumidor tome decisões perante as condições presentes no dia, ou seja, continuou gerando o máximo de potência disponível para cada horário mesmo tendo seu custo maior de geração do que o da concessionária.

| Condições    | $P_{\rm gFV}$ [MWh] | Q <sub>gFV</sub> [MVarh] |
|--------------|---------------------|--------------------------|
| Condição 2.1 | 1,2700              | $-0,5340$                |
| Condição 3.1 | 0,0000              | 1,0187                   |
|              | Fonte: (Autora)     |                          |

Tabela 15 – Caso 2: Geração total de potência ativa e reativa pela central para as condições

Figura 5.20 - Geração de potência ativa e reativa pela central FV ao longo do dia para o caso 2

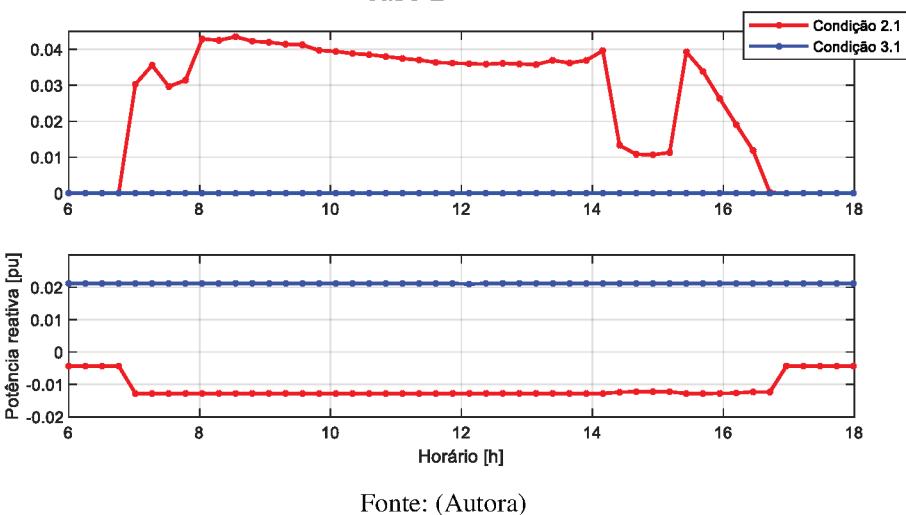

A Tabela 15 apresenta a geração total de potência ativa e potência reativa da central fotovoltaica para todos os períodos. Sendo que a Figura 5.20 representam as condições da tabela para todos os períodos da simulação. Ao decorrer do período analisado a central FV em alguns momentos opera absorvendo reativos e em outros injetando reativos.

Em contrapartida, quando é realizada uma análise sobre o efeito da geração de potência reativa pela central FV, destaca-se novamente que o fator de potência no alimentador se torna menor, de acordo com dados da Tabela 16, sob a condição desta estar absorvendo reativos.

Tabela 16 – Caso2: Geração total de potência ativa e reativa e fator de potência no alimentador

| Condições    | $P_{g1}$ [MWh] | $Q_{g1}$ [MVarh] | <b>Fator</b> de<br>potência |
|--------------|----------------|------------------|-----------------------------|
| Condição 2.1 | 185,26         | 116,44           | 0,8467                      |
| Condição 3.1 | 186,58         | 114,92           | 0,8515                      |
|              |                | Fonte: (Autora)  |                             |

Do ponto de vista econômico, pelos resultados da [Tabela 17](#page-107-0) observa-se que a condição em que o consumidor também toma decisões (condição 3.1) foi a mais vantajosa para este, representado por um custo 7% menor do que na condição 2.1 Entretanto, para esta mesma condição, o custo para a concessionária é de aproximadamente 0,2% maior do que na condição 2.1.

<span id="page-107-0"></span>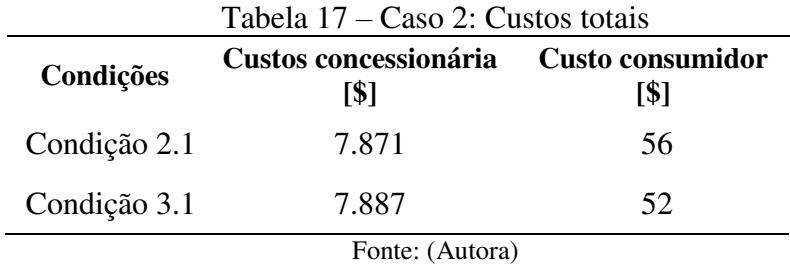

O custo para a distribuidora de energia, é maior para a segunda condição analisada pois esta precisa gerar mais para atender as cargas, já que a geração da barra 18 é zero. Com isso, também aumentam as perdas totais na rede, como pode ser conferido na [Tabela 18.](#page-107-1) Em relação à condição 1 (FPO em um nível sem considerar Geração fotovoltaica), a partir da equação ( **[5.9](#page-104-2)**), as perdas presentes no alimentador diminuíram 0,26% comparando com a condição 2.1 e aumentou em 0,09% para a condição 3.1.

<span id="page-107-1"></span>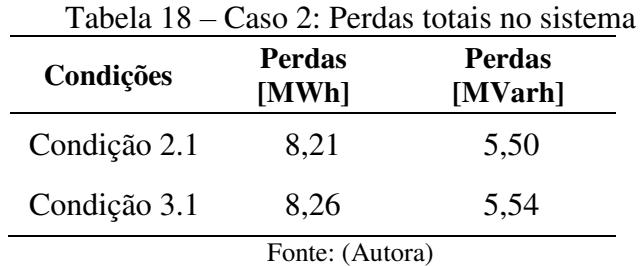

#### **5.5.3 Caso 3: Sistema de 33 Barras - Variação no Custo da Energia da Distribuidora**

O caso também será aplicado no sistema de 33 barras, considera-se que combustível custo da energia na distribuidora sofra variações ao decorrer do dia, logo, os coeficientes da função custo, *F*, são variáveis. Como pode ser verificado na equação [\( 5.12\)](#page-108-0).
$$
F = \sum_{t=1}^{24} 589,09 + 59,66P_{g_{1t}} + 0,0364P_{g_{1t}}^2 + \sum_{t=25}^{33} 117,8 + 11,9P_{g_{1t}} + 0,0073P_{g_{1t}}^2 + \sum_{t=34}^{48} 589,09 + 59,66P_{g_{1t}} + 0,0364P_{g_{1t}}^2
$$
\n
$$
(5.12)
$$

Os resultados referentes à um período de quinze minutos de tensão, ângulo, carga e geração em cada barra podem ser verificados numericamente na [Tabela 38,](#page-140-0) Tabela 39 e [Tabela 40](#page-142-0) no APÊNDICE C – [RESULTADOS.](#page-133-0)

Com a variação do custo da função objetivo do líder ao decorrer dia, é possível notar, para o problema modelado em dois níveis, como a decisão do seguidor também influencia nos resultados. Na [Tabela 19](#page-108-0) é apresentada a geração total em todos os períodos da central FV, a qual, expõe que em todas as condições analisadas a central opera absorvendo reativos. Já para o despacho da potência ativa, a condição 2.1 gera no máximo e as demais condições operam apenas nos momentos que é mais vantajoso, ou seja, quando o \$/MWh está menor do que comprar a energia da concessionária. Sendo que a [Figura 5.22](#page-111-0) representam as condições da tabela para todos os períodos da simulação. Ao decorrer do período analisado a central FV em alguns momentos opera absorvendo reativos e em outros injetando reativos.

| Condições    | $P_{\rm gFV}$ [MWh] | $QgFV$ [MVarh] |
|--------------|---------------------|----------------|
| Condição 2.1 | 1,2700              | $-0,5695$      |
| Condição 3.1 | 0,3294              | $-0,1794$      |
| Condição 3.2 | 0,2560              | $-0,3054$      |
|              | Fonte: (Autora)     |                |

<span id="page-108-0"></span>Tabela 19 – Caso 3: Geração total de potência ativa e reativa da central para as condições

Na [Tabela 20](#page-109-0) é apresentada a geração total em todos os períodos no alimentador. A partir do fator de potência na condição 1, de 0,84937, observa-se que as condições do caso 3 possuem fatores de potência menores, de acordo com a [Tabela 20,](#page-109-0) uma vez que neste caso a central FV absorve reativos em todas as condições, como pode ser verificado na [Tabela 19.](#page-108-0)

| Condições       | $P_{g1}$ [MWh] | $Q_{g1}$ [MVarh] | <b>Fator</b> de<br>potência |  |  |  |  |  |
|-----------------|----------------|------------------|-----------------------------|--|--|--|--|--|
| Condição 2.1    | 185,25         | 116,47           | 0,8466                      |  |  |  |  |  |
| Condição 3.1    | 186,28         | 116,14           | 0,8486                      |  |  |  |  |  |
| Condição 3.2    | 186,37         | 116,28           | 0,8484                      |  |  |  |  |  |
| Fonte: (Autora) |                |                  |                             |  |  |  |  |  |

<span id="page-109-0"></span>Tabela 20 – Caso3: Geração total de potência ativa e reativa e fator de potência no alimentador

O reflexo da influência das ações independentes do consumidor também é notado na [Tabela 21,](#page-109-1) uma vez que o custo total para o consumidor com GD é mais caro para a condição que este não participa das decisões. Já o custo para a concessionária é menor na condição 2.1,

<span id="page-109-1"></span>uma vez que este modelo se tem como foco o objetivo de minimizar o seu respectivo custo.

| Tabela 21 – Caso 3: Custos totais |                               |                          |  |  |  |  |  |  |
|-----------------------------------|-------------------------------|--------------------------|--|--|--|--|--|--|
| Condições                         | Custos concessionária<br>[\$] | Custo consumidor<br>[\$] |  |  |  |  |  |  |
| Condição 2.1                      | 13.769                        | 79                       |  |  |  |  |  |  |
| Condição 3.1                      | 13.781                        | 76                       |  |  |  |  |  |  |
| Condição 3.2                      | 13.786                        | 79                       |  |  |  |  |  |  |
| Fonte: (Autora)                   |                               |                          |  |  |  |  |  |  |

<span id="page-109-2"></span>Na [Tabela 22,](#page-109-2) é apresentado os dados referentes as perdas totais. As menores perdas, tanto ativa quanto reativa é a condição 2.1, o que se justifica pelo fato da central FV estar gerando ao máximo nesta condição.

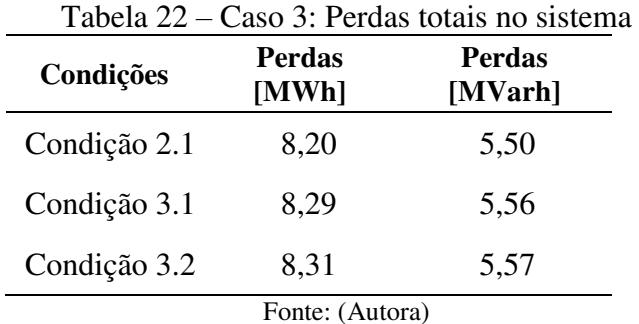

Na Figura 5.21, é apresentado comportamento da magnitude da tensão na barra 18, na qual se encontra conectada a central FV. Na Figura 5.22 é apresentada a geração de potência ativa e potência reativa pela central FV ao longo do período analisado. Observa-se que na condição 2.1 a central FV gera na sua capacidade máxima de potência ativa. Entretanto, para as condições 3.2 e 3.2, a central FV só gera potência ativa nos momentos em que é mais vantajoso. Com isto, na Figura 5.21 é possível notar que os perfis de tensão são maiores na barra 18 quando há geração de potência ativa pela central FV. Entretanto, estas melhoras dos perfis de tensão estão relacionadas com a capacidade de geração FV no momento. Fato observado na Figura 5.22, onde nota-se que as curvas dos perfis de tensão para as barras acompanham a tendência da curva da geração de potência ativa pela central FV. Como o combustível custo da energia na distribuidora sofre variações ao decorrer do dia, na condição 3.2, observa-se variações abruptas na tensão, devido ao fato de ocorrer mais variações na geração da FV. Para as condições 3.1 e 3.2, nos momentos em que a central FV opera na sua máxima capacidade de potência ativa, esta gera reativos. Quando a geração de potência ativa é zero, a central FV absorve reativos. Tal fato, ocorre para os períodos que em que o custo da concessionária é menor do que ao custo associado à geração da central FV, fazendo com o que a geração da fotovoltaica seja zero.

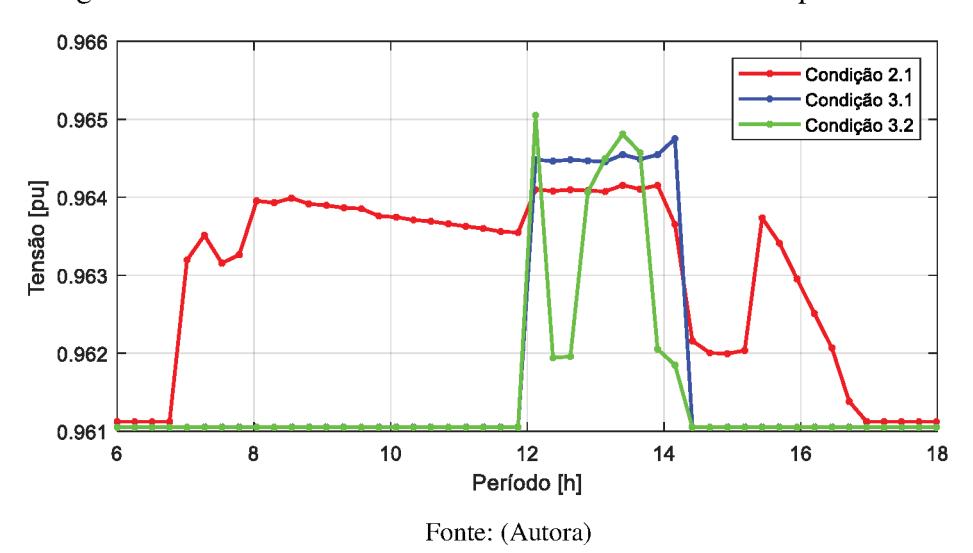

Figura 5.21 - Tensões na barra 18 do sistema de 33 barras para o caso 3

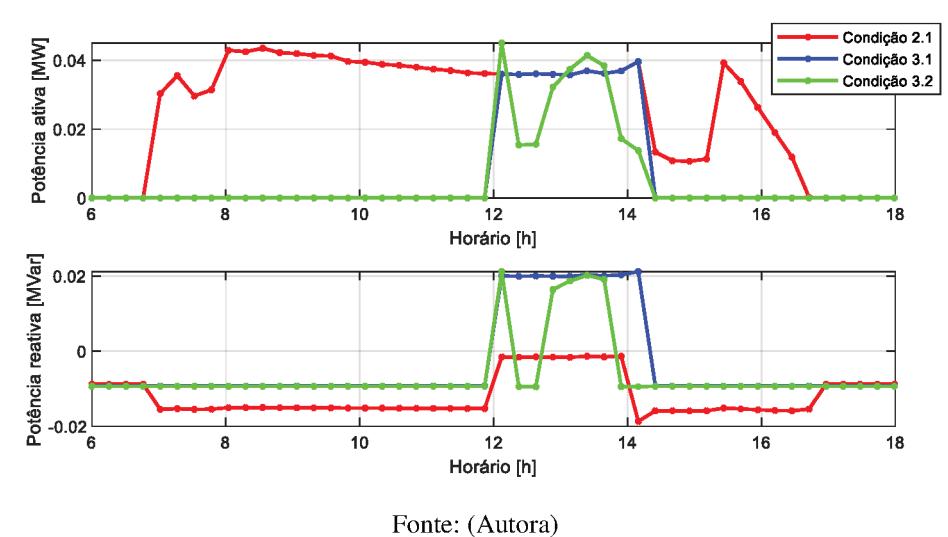

Figura 5.22 - Geração de potência ativa e reativa pela central FV ao longo do dia para o caso 3

5.5.4 Caso 4: Sistema de 84 Barras

As funções objetivo consideradas para o caso 4 são mostradas na Equação (5.6) e (5.7). No caso, focar-se-á apenas na apresentação dos resultados das simulações para as condições 1 (FPO sem geração FV), 2.1 (FPO em um nível com geração FV na barra 9) e 3.1 (FPO em dois níveis com geração FV na barra 9) em um dia de outono. Nas simulações, as cargas do sistema são consideradas constantes.

Para as condições simuladas, obteve-se um perfil de tensão apresentado na Figura 5.23, na qual verifica-se que as restrições de níveis de tensão foram atendidas em todas as barras. Na Figura 5.24 pode-se afirmar que as magnitudes das tensões na barra 8 são maiores para as condições 2.1 e 3.1 em relação à condição 1. E na barra 9, na Figura 5.25, quando se compara as soluções entre o problema sem geração FV (condição 1) e as demais soluções (Condição 2.1 e 3.1), nota-se que as tensões são ligeiramente menores para estas condições. Isto por que a geração FV supre parte da carga demandada pelo consumidor, o que exige menor potência advinda da subestação.

Os valores referentes a um período de quinze minutos de tensão, ângulo, carga e geração em cada barra podem ser analisados numericamente na Tabela 41, Tabela 42 e Tabela 43 do APÊNDICE C - RESULTADOS.

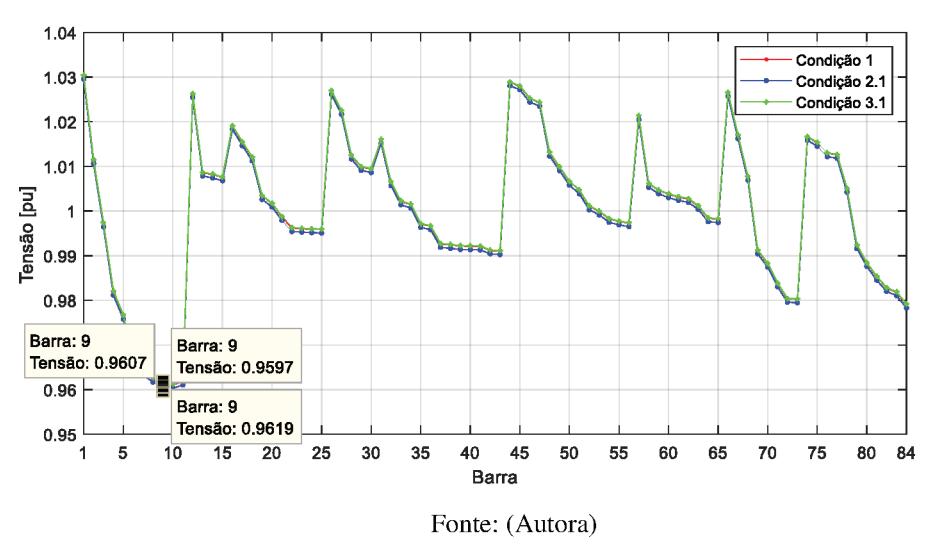

Figura 5.23 - Tensões nas barras do sistema de 84 barras para o caso 4

- Condição 1<br>- Condição 2.1<br>- Condição 3.1 0.9638 0.9636 0.9634 |<br>| 0.9632<br>| 0.963<br>| 0.9628 0.9626 0.9624 .<br>6 8  $10$  $12$  $14$ 16 18 Período [h]

Figura 5.24 - Tensões na barra 8 do sistema de 84 barras para o caso 4

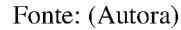

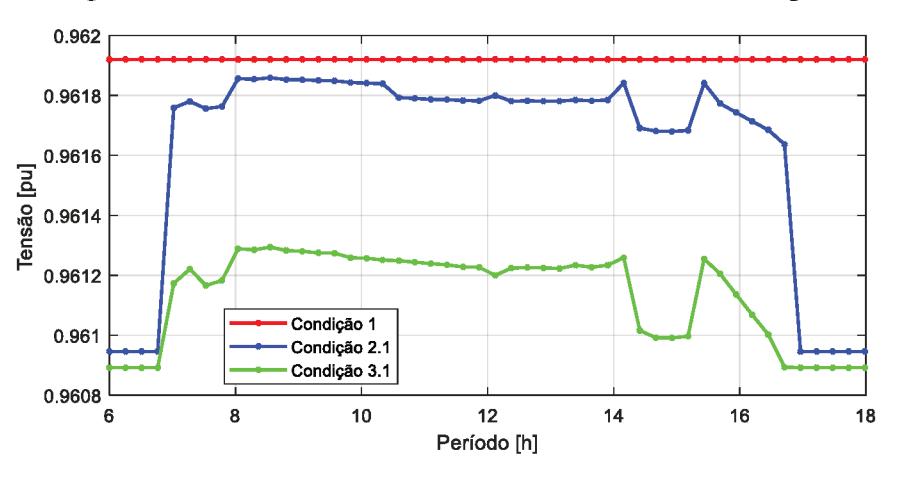

Figura 5.25 - Tensões na barra 9 do sistema de 84 barras para o caso 4

Fonte: (Autora)

Na Figura 5.26 é apresentada a geração de potência ativa e potência reativa pela central FV ao longo do período analisado. Observa-se que, em ambas as condições, a central FV gera na sua capacidade máxima de potência ativa. Porém, na condição 2.1 a central FV gera menos potência reativa que a condição 3.1. Isto, ocasionou em menores perfis de tensão nas barras 8 e 9 no FPO em dois níveis (Condição 3.1). Quando se analisa a Figura 5.24, Figura 5.25 e Figura 5.26 verifica-se que as curvas dos perfis de tensão para as barras 8 e 9 acompanha a curva da geração de potência ativa pela central FV.

Figura 5.26 - Geração de potência ativa e reativa pela central FV ao longo do dia para o caso 4

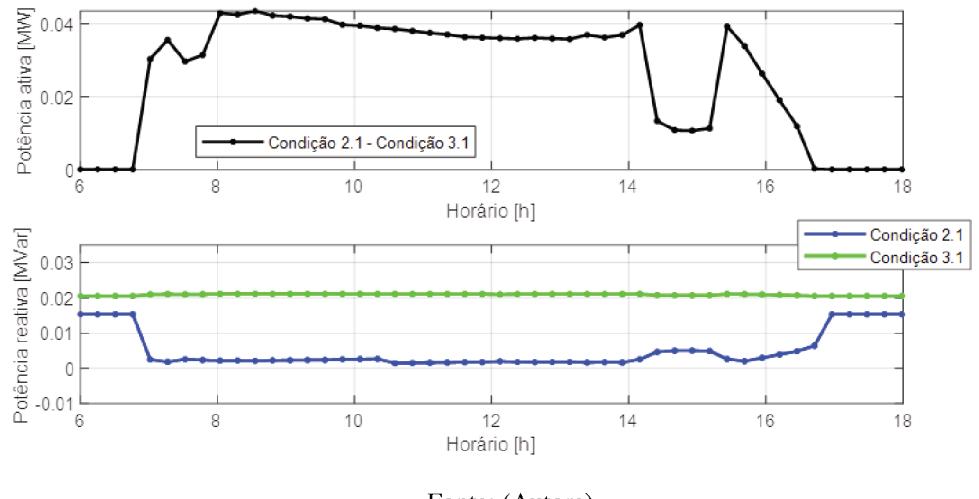

Fonte: (Autora)

Na Tabela 23 observa-se a geração total para todos os períodos de potência ativa e reativa oriundas da central FV. Sendo que a Figura 5.26 representa as condições da tabela para todos os períodos da simulação. Ao decorrer do período analisado a central FV em alguns momentos opera absorvendo reativos e em outros injetando reativos.

Já na Tabela 24, pode ser verificada a geração total para todos os períodos de potência ativa e reativa na barra 1 oriunda da subestação. Para as condições 2.1 e 3.1, os fatores de potência são semelhantes, uma vez que ambas as condições são semelhantes, pois possuem o mesmo despacho de potência ativa pela central FV, uma vez que operam na sua capacidade máxima para estas condições.

| Condições    | $P_{gFV}$ [MWh] | $QgFV$ [MVarh] |
|--------------|-----------------|----------------|
| Condição 1   | 0,0000          | 0,0000         |
| Condição 2.1 | 1,2700          | 0,2401         |
| Condição 3.1 | 1,2700          | 1,0045         |
|              | Fonte: (Autora) |                |

Tabela 23 – Caso 4: Geração total de potência ativa e reativa pela central para as condições

Tabela 24 – Caso 4: Geração total de potência ativa e reativa e fator de potência no alimentador

| Condições    | $P_{g1}$ [MWh] | $Q_{g1}$ [MVarh] | <b>Fator</b> de<br>potência |
|--------------|----------------|------------------|-----------------------------|
| Condição 1   | 1.384,14       | 1.053,78         | 0,796                       |
| Condição 2.1 | 1.382,79       | 1.053,38         | 0,795                       |
| Condição 3.1 | 1.382,77       | 1.052,59         | 0,796                       |
|              |                | Fonte: (Autora)  |                             |

Na [Tabela 25](#page-114-0) são apresentados os custos totais para a concessionária e para o produtor com geração FV. A condição 3.1 que representa o FPO em dois níveis, apresenta o menor custo de geração termelétrica. Já o custo para o consumidor com geração FV, são os mesmos para as condições 2.1 e 3.1, pois em ambas às situações a central FV opera na sua capacidade máxima.

<span id="page-114-0"></span>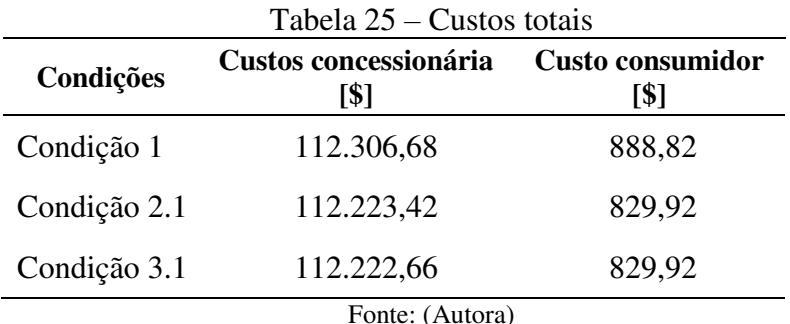

Os dados apresentados na [Tabela 26](#page-115-0) referem-se ao total em todos os períodos das perdas presente em todas as linhas da rede, sendo que a condição 3.1 é a que apresenta a menor perda.

<span id="page-115-0"></span>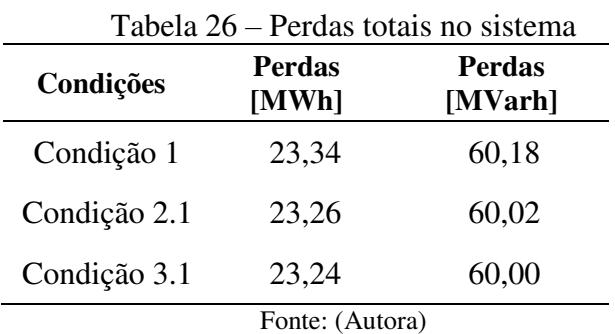

Os dados demostrados na primeira linha da [Tabela 27](#page-115-1) abordam o somatório das perdas em MW presente no alimentador. Na segunda linha da tabela, encontra-se o cálculo realizado a partir da equação ( 5.9), que representa a variação das perdas entre as condições analisadas, em percentual. Obtendo também, a condição 3.1, com a menor redução de perdas percentual no alimentador da rede.

<span id="page-115-1"></span>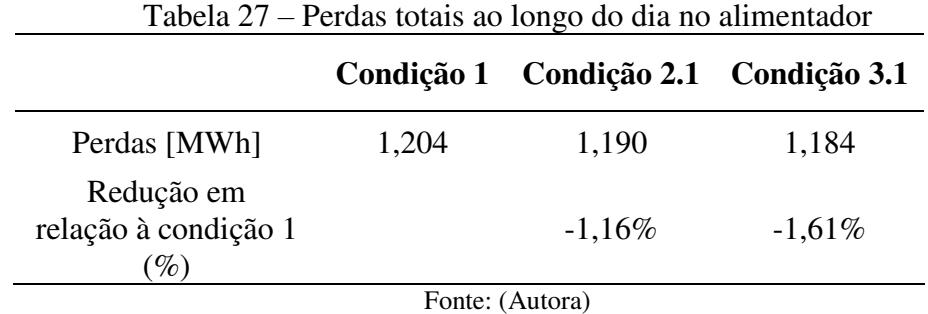

 No caso 4, é apresentado as comparações entre os modelos do FPO sem geração FV (Condição 1), FPO em um nível com geração FV (Condição 2.1) e o FPO em dois níveis com geração FV (Condição 3.1) em um dia de outono. Sendo que as magnitudes das tensões na barra 8 apresentaram ser maiores para as condições 2.1 e 3.1 em relação à condição 1. A condição 3.1 resultou em maiores gerações de potência ativa e reativa pela central FV, consequentemente menores injeções de potência pela concessionária e menores perdas.

## **5.6 CONSIDERAÇÕES FINAIS**

No presente capítulo foram apresentados os principais resultados obtidos no trabalho.

A seção [5.1](#page-79-0) teve por intuito analisar a exatidão dos resultados fornecidos pelo FC linear. Para isso foram feitas simulações com os sistemas de 14, 33 e 84 barras.

As seções de [5.2](#page-87-0) a [5.4](#page-90-0) tiveram o objetivo de apresentar a geração fotovoltaica para diferentes condições metereológicas, bem como a formação da central fotovoltaica. Para tanto, foram apresentados os resultados obtidos pela metodologia de cálculo dos cinco parâmetros do circuito equivalente dos módulos fotovoltaicos, assim como seus respectivos limites de geração para os dias de análise.

A seção [5.5](#page-94-0) apresentou resultados com o intuito de analisar o impacto da geração distribuída fotovoltaica no sistema de distribuição via implementação do Fluxo de Potência Ótimo em dois níveis. Os resultados mostraram que a estratégia proposta é viável.

## **6 CONCLUSÕES**

Neste trabalho foi desenvolvida uma ferramenta computacional para análise dos impactos das ações independentes dos consumidores que possuem auto geração fotovoltaica na operação de sistemas de distribuição. Especificamente, neste trabalho focou-se em analisar a influência da geração FV nas condições operativas do sistema e nos montantes gastos pela concessionária na compra de energia, considerando uma estratégia que visa minimização de custos.

Pode-se dizer que este trabalho tem duas motivações principais: análise de uma formulação linear para o problema FPO e a resolução do problema de otimização em dois níveis que representa matematicamente, tanto os interesses da concessionária, quanto do consumidor com auto geração.

O despacho das potências envolve algumas variáveis do sistema e requer que todas sejam ajustadas de forma a atender os limites físicos e operacionais do sistema e dos seus equipamentos. O problema de otimização de dois níveis é definido como uma interação estratégica entre um líder e um seguidor, sendo que ambos buscam a minimização de suas próprias funções objetivo. A função objetivo do nível superior deste trabalho tem o intuito de otimizar o custo diário da compra de energia pela concessionária, e a do nível inferior tem o intuito de minimizar o custo que o consumidor possui com a compra de energia.

A modelagem das centrais fotovoltaicas foi feita com base no circuito elétrico equivalente do painel fotovoltaico constituído por cinco parâmetros. Assim, foi possível determinar a potência produzida pelas mesmas para cada condição solar-meteorológica imposta. O que permite uma representação mais precisa da geração fotovoltaica.

Para tanto, 13 cenários foram analisados sob duas condições solares (outono e verão). As principais conclusões obtidas nos estudos de caso, em sistemas de 33 barras e 84 barras são:

- As condições no dia analisado no outono favorecem uma maior capacidade de geração fotovoltaica devido à temperatura e irradiação permanecerem constantes por um período maior durante o dia, quando comparado ao verão.
- Quando a central FV opera gerando reativos, o fator de potência no alimentador melhora comparando com as condições em que a central FV está absorvendo reativos. O despacho de geração realizado pelo FPO em dois níveis proporciona melhor fator de potência no alimentador quando a central FV fornece reativos para a rede. Porém,

quando a central FV absorve reativos, o fator de potência da rede diminui, pois, a concessionária fornece mais reativos.

- É possível notar que a capacidade do sistema fotovoltaico consegue atender pelo menos parte da demanda do consumidor, consequentemente, auxiliando na redução da demanda de potência requerida da subestação, aliviando o carregamento do sistema. Assim, quanto menor o carregamento do alimentador, menor serão as perdas elétricas, sendo assim, pode-se afirmar que para as condições em que a central FV gera na sua capacidade máxima de potência ativa há redução nas perdas totais. Como consequência há uma menor injeção de corrente pela concessionária, reduzindo os gastos da concessionária.
- Se o preço da energia adquirida pela concessionária aumenta, o custo de compra de energia pelo consumidor é maior, tornando-se vantajoso gerar a própria energia através da central FV. Caso contrário, é vantajoso para o consumidor, comprar a energia da concessionária, pois, o custo de operação e manutenção para geração própria superam o custo para comprar energia da concessionária.
- O fato do consumidor com GD ter liberdade em decidir quando gerar energia pela central FV, de acordo com os custos, foi atendida e embasada. Uma vez que, quando o custo incremental da potência ativa no barramento da subestação for inferior ao custo de geração da central FV, o consumidor pode optar por não gerar, mas sim comprar energia diretamente da concessionária.
- O fato da central FV diminuir, pelo menos em parte, a energia demandada vinda da subestação, influencia diretamente no preço do KWh adquirido pela concessionária, para todos os consumidores.
- Em todos os cenários, as magnitudes das tensões, ficaram dentro do intervalo dos limites operacionais estabelecidos, conforme previsto nos procedimentos de distribuição da ANEEL.

A metodologia proposta demostrou-se ser eficaz para ambos os sistemas analisados. Esta metodologia possui várias aplicações na área de distribuição de energia, onde ainda são necessários estudos e análises para verificar os impactos da inserção da geração distribuída fotovoltaica, especialmente aos consumidores que a possuem e podem ter decisões conforme seus objetivos.

Para trabalhos futuros, recomenda-se: analisar o efeito da geração solar fotovoltaica adotando outros objetivos, como por exemplo, minimizar perdas e adicionar o controle de reativos.

- Uma avaliação do impacto econômico da inserção da auto geração FV para a concessionária.
- Realizar um estudo mais aprofundado para os inversores de frequência, estes podem ser mais aproveitados. Tanto para benefícios do consumidor quanto para concessionária.

## **REFERÊNCIAS BIBLIOGRÁFICAS**

ABNT. Associação Brasileira de Normas Técnicas. **ABNT NBR 10899:2006**. Energia solar fotovoltaica - Terminologia. 2006.

ABSOLAR - Associação Brasileira de Energia Solar Fotovoltaica. *"Artigos da ABSOLAR"*, Disponível em: [<http://www.absolar.org.br/noticia/artigos-da-absolar>](http://www.absolar.org.br/noticia/artigos-da-absolar) Acesso em 29, Abril, 2019.

ACKERMANN, T.; ANDERSSON, G.; SÖDER, L., **"Distributed generation: a definition,**" Electric Power Systems Research, vol. 57, no. 3, pp. 195-204, 2001.

SALGADO, R.S. e ALMEIDA, K. C.,. **Otimização Estática Aplicada a Sistemas de Potência**. Notas de Aula Curso do Pós Graduação em Engenharia Elétrica, Centro Tecnológico, Universidade Federal de Santa Catarina. Florianópolis, Brasil, 2017.

ANEEL. **"Cadernos Temáticos ANEEL Micro e Minigeração Distribuída Sistema de Compensação de Energia Elétrica",** 2016**.** Disponível em: < [http://www.aneel.gov.br/livros/-](http://www.aneel.gov.br/livros/-/asset_publisher/NBC33JHYPjrv/content/cadernos-tematicos-aneel-micro-e-minigeracao-distribuida-2-edicao/656835) [/asset\\_publisher/NBC33JHYPjrv/content/cadernos-tematicos-aneel-micro-e-minigeracao](http://www.aneel.gov.br/livros/-/asset_publisher/NBC33JHYPjrv/content/cadernos-tematicos-aneel-micro-e-minigeracao-distribuida-2-edicao/656835)[distribuida-2-edicao/656835>](http://www.aneel.gov.br/livros/-/asset_publisher/NBC33JHYPjrv/content/cadernos-tematicos-aneel-micro-e-minigeracao-distribuida-2-edicao/656835), acesso em 12, Maio, 2019

ANEEL. **"Resolução Normativa Nº 482",** 17 de abril de 2012.Disponível em: < [http://www2.aneel.gov.br/cedoc/ren2012482.pdf>](http://www2.aneel.gov.br/cedoc/ren2012482.pdf), acesso em 05, Maio, 2019.

ANEEL. **"Resolução Normativa Nº 687",** 24 de novembro de 2015. Disponível em: < [http://www2.aneel.gov.br/cedoc/ren2015687.pdf>](http://www2.aneel.gov.br/cedoc/ren2015687.pdf), acesso em 05, Maio, 2019.

ANEEL. PRODIST. "**Procedimentos de Distribuição de Energia Elétrica no Sistema**  Elétrico Nacional", 2018. Disponível em: [<http://www.aneel.gov.br/prodist>](http://www.aneel.gov.br/prodist), acesso em 28, Abril, 2019.

ANEEL." **Micro e Minigeração Distribuída (REN 482/2012) - Outorgas e Registros de Geração",** 2019. Disponível em: < <http://www.aneel.gov.br/outorgas/geracao> >, acesso em Maio, 2019.

ANEEL. **Resolução Normativa ANEEL nº 390/2009**, 15 de Dezembro de 2009. Disponível em: < [http://www2.aneel.gov.br/cedoc/ren2009390.pdft>](http://www.aneel.gov.br/prodist), acesso em Abril, 2019.

AYIKPA, M.E., ALMEIDA, K.C., DANIELSKI, G.C . Estudo do Impacto da Geração Fotovoltaica distribuída via Fluxo de Potência Ótimo Trifásico. **Anais de Congresso Brasileiro de Automática**, Departamento de Eng. Elétrica, Univ. Federal de Santa Catarina, pp. 1-6, 2016.

AYIKPA, M.E., **Fluxo de Potência Ótimo Trifásico: Modelagem de Centrais Fotovoltaicas.** Dissertação de Mestrado, Dep. de Engenharia Elétrica, Universidade Federal de Santa Catarina, Florianópolis, 2017.

BAHRAMI, S., AMINI, M. H., SHAFIE-KHAH , M., CATALÃO, J. P. S. "A decentralized renewable generation management and demand response in power distribution networks**,**" **IEEE Transactions on Sustainable Energy**, vol. 9, no. 4, pp. 1783–1797, Oct 2018.

BARD, J. **Practical Bilevel Optimization - Algorithms and Applications**. The Netherlands: Kluwer Academic Publishers, 1998. 475 p. (Nonconvex Optimization and Its Applications, v. 30).

BARKER, P. P.; MELLO, R. W. D. Determining the impact of Distribution Generation on Power Systems: Part 1- Radial Distribution Systems**. Power Engineering Society Summer Meeing**, July 16-20, Seattle, WA, USA 2000 IEEE, p. 1645 - 1656, 2000.

BEGOVIĆ, M.; PREGELJ, A.; ROHATGI, A.; NOVOSEL, D. **"**Impact of renewable distributed generation on power systems**". Proceedings of the 34th Hawaii International Conference on System Sciences**, Jan 6-6, Maui, HI, USA, USA, pp. 1-10, 2001.

BERWANGER, Y.M.S.; "**Modelagem de Centrais Fotovoltaicas para análise em regime permanente de sistemas de potência**" Trabalho de Fim de Curso, DEp. de Engenharia Elétrica e eletrônica, Universidade Federal de Santa Catarina – UFSC, Florianópolis, SC, Fevereiro, 2019.

BORDIGONI, M.; GILOTTE, L. **"**Costing network services for consumers with photovoltaic self-generation**", 24th International Conference & Exhibition on Electricity Distribution** (CIRED), Open Access Proc. J., 2017, Vol. 2017, Iss. 1, pp. 2645–2648.

BORGES, C. L. T.; FALCÃO, D. M. "Optimal distributed generation allocation for reliability, losses, and voltage improvement**"**. **International Journal of Electrical Power & Energy Systems**, v. 28, n. 6, p. 413-420, 2006.

BOUTSIKA, T. N.; PAPATHANASSIOU, S. A., **"**Short-circuit Calculations in Networks with Distributed Generation**. Electric Power Systems Research",** v. 78, n. 7, p. 1181 – 1191, 2008.

CANADIANSOLAR. **Quartech CS6P-260 | 265| 270P. Datasheet.** Disponível em: [<https://www.canadiansolar.com/solarPanels/detail/33>](https://www.canadiansolar.com/solarPanels/detail/33) Acesso em: Maio de 2019.

COHEN M.; CALLAWAY D., Effects of distributed pv generation on california's distribution system, part 1: Engineering simulations **Solar Energy**, vol. 128, pp. 126 – 138, 2016, special issue: Progress in Solar Energy. Disponível em: <http://www.sciencedirect.com/science/article/pii/S0038092X16000049>

COHEN M.; KAUZMANN P.; CALLAWAY D, Effects of distributed pv generation on california's distribution system, part 2: Economic analysis**. Solar Energy**, vol. 128, pp. 139 – 152, 2016, special issue: Progress in Solar Energy. Disponível em: <http://www.sciencedirect.com/science/article/pii/S0038092X16000062>

COLSON, B.; MARCOTTE,P.; SAVARD,G. Bilevel Programming: A survey. **A Quartely Journal of Operations Research**, v. 3, p. 87-105, 2005.

CRESESB - Centro de Referência Para Energias Solar e Eólica Sérgio de S. Brito, CEPEL. **Energia Solar: Princípios e Aplicações.** Si: Cepel, 2006. Disponível em: [<http://www.cresesb.cepel.br/download/tutorial/tutorial\\_solar\\_2006.pdf](http://www.cresesb.cepel.br/download/tutorial/tutorial_solar_2006.pdf)**>** . Acesso em 28, Abril, 2019.

DRIESSE, A.; HARRISON, S.; JAIN, P. Evaluating the Effectiveness of Maximum Power Point Tracking Methods in Photovoltaic Power Systems using Array Performance Models. 2007 **IEEE Power Electronics Specialists Conference**, June 17-21 , Orlando, FL, USA, p. 145-151, 2007.

ESSLINGER, P.; WITZMANN, R. **"**Increasing grid transmission capacity and power quality by a new solar inverter concept and inbuilt data communication**".** In: **Innovative Smart Grid Technologies Conference Europe (ISGT Europe)**, IEEE PES, 11-13 Oct. Gothenberg, Sweden, pp 1-8,2010.

FAHRENBRUCH, A. L.; BUBE, R. H. **Fundamentals of Solar Cells**. [S.l.]: Academic Press, 1983.

FILHO, W. P. B.; AZEVEDO, A. C. S., "Geração Distribuída: Vantagens e Desvantagens" **Anais de Artigos (Volume II) do II Simpósio de Estudos e Pesquisas em Ciências Ambientais na Amazônia**. Belém (PA), 19 a 21 de novembro de 2013.

FLOUDAS, C. A. **Nonlinear and Mixed-Integer Optimization**. New York: Oxford University Press, 1995. 480 p.

FORTUNITY-AMAT, J.; McCARL, B. A Representation an Economic Interpretation of a Two-Level Programming Problem. **Journal of the Operational Research Society**, 32(9): 783- 792, 1981.

GRABOLLE, P. B. "**A Integração de Sistemas Solares Fotovoltaicos em Larga Escala no Sistema Elétrico de Distribuição Urbana".** Tese de Doutorado, Departamento de Engenharia Civil, Universidade Federal de Santa Catarina, 2010.

GUECHI, A.; CHEGAAR, M. Effects of diffuse spectral illumination on microcrystalline solar cells. **Journal of Electron Devices**, v. 5, p. 116-121, 2007.

GUIMARÃES, G., **"***Entenda as vantagens da geração distribuída de energia***. "** SolarVolt, Nova Lima, MG, Abril, 2015. Disponível em: [https://www.solarvoltenergia.com.br](https://www.solarvoltenergia.com.br/)

HEGEDUS, S.; LUQUE, A. **Handbook of Photovoltaic Science and Engineering**. 2. ed. Wiley, [S.l.]: [s.n.], 2010.

HEJRI, M.; "An analytical-numerical approach for parameter determination of a five-parameter single-diode model of photovoltaic cells and modules". **International Journal Of Sustainable Energy,** [s.l.], v. 35, n. 4, p.396-410, 3 dez. 2013. Disponível em: <http://www.sciencedirect.com/science/article/pii/S0038092X16000062>

INEE – Instituto Nacional de Eficiência Energética. **Nota Sobre Geração Distribuída - Introdução.** Rio de Janeiro, RJ, 2001. Disponível em: [http://www.inee.org.br](http://www.inee.org.br/) 

JABR, R. A. Robust volt/var control with photovoltaics, **IEEE Transactions on Power Systems**, VOL. 34, NO 3, pp 1-8, 2019.

JUNIOR, E.L.R., **"Modelagem De Centrais Fotovoltaicas No Problema De Fluxo De Potência Ótimo Com Aplicação A Sistemas De Distribuição."** Dissertação de Mestrado, Departamento de Engenharia Elétrica, Universidade Federal de Santa Catarina, Florianópolis, 2015

KATIRAEI, F.; AGÜERO, J. R. Solar PV Integration Challenges. **IEEE Power & Energy Magazine**, v. 9, n. 3, p. 62-71, Apr. 2011.

KEKATOS, V.; WANG G.; CONEJO, A. J.; GIANNAKIS, G. B., Stochastic reactive power management in microgrids with renewables**, IEEE Transactions on Power Systems**, vol. 30, no. 6, pp. 3386–3395, Nov 2015.

KHEZZAR, R.; ZEREG, M.; KHEZZAR, A., Modeling improvement of the four parameter model for photovoltaic modules. **Solar Energy**, vol.110, pp. 452–462, 2014.

MARTINS, F. R.; PEREIRA, E. B.; ABREU, S. L. Satellite-derived solar resource maps for Brazil under SWERA project. **Solar Energy**. Issue 4, v.81, p.517-528, 2007.

MITRA, P.; HEYDT, G. T.; VITTAL, V. The Impact of Distributed Photovoltaic Generation on Residential Distribution Systems. **North American Power Symposium (NAPS**), Sept 9- 11, Champaign, IL, USA, pp 1-6, 2012.

MONTICELLI, A. J. **Fluxo de Carga em Redes de Energia Elétrica**. São Paulo: Edgard Bliicher, 1983

ONS – Operador Nacional do Sistema Elétrico. **Procedimentos de Rede, Submódulo 26.2. Critérios para classificação da modalidade de operação de usinas**, Procedimentos de Rede, Submódulo 26.2, 2016. Disponível em: [http://www.ons.org.br/paginas/sobre-o](http://www.ons.org.br/paginas/sobre-o-ons/procedimentos-de-rede/vigentes)[ons/procedimentos-de-rede/vigentes](http://www.ons.org.br/paginas/sobre-o-ons/procedimentos-de-rede/vigentes)

PAIVA, R. R. C., **Fluxo de Potência Ótimo em Redes de Distribuição de Energia com a Presença de Geração Distribuída: Um Novo Algoritmo para Auxiliar a Análise do Perfil de Tensão.** Dissertação de Mestrado, Departamento de Engenharia Elétrica. Universidade Federal de Santa Catarina, Florianópolis, 2006.

PATEL, Mukund R. **"Wind and Solar Power Systems"***.* 1. ed. USA: CRC Press LLC, 1999.

PEPERMANS, G., et al., Distributed generation: definition, benefits and issues, **Energy Policy**, vol. 33, no. 6, pp. 787-798, 2005.

PEREIRA, E. B.; MARTINS, F. R.; ABREU, S. L. D.; RÜTHER, R. **Atlas Brasileiro de Energia Solar:** (Brazilian Atlas of Solar Energy), São José dos Campos-SP: INPE, 2006. ISBN 85-17-00030-7.

PINTO, A.; ZILLES, R.; BET, I. Excedente de reativos em sistemas fotovoltaicos conectados à rede. In: **IV Congresso Brasileiro de Energia Solar e V Conferência Latino-Americana da ISES**, São Paulo, set. 2012, pp 1-7.

PINTO, C. L. S. **Otimização em dois níveis aplicada a priorização de obras do Sistema de Distribuição, voltada ao cumprimento dos índices de continuidade**. Tese de Doutorado – Escola Politécnica da Universidade de São Paulo, 2008.

RAO, R.S.; NARASIMHAM, S.V.L.; RAJU M.R., RAO, A.S., "Optimal network reconfiguration of large-scale distribution system using harmony search algorithm," **IEEE Trans. Power Syst**., vol. 26, no. 3,pp. 1080–1088, Agosto. 2011.

RÜTHER, R.; SALAMONI, I. O potencial dos setores urbanos brasileiros para a geração de energia solar fotovoltaica de forma integrada às edificações, **Fórum Patrimônio: Mudanças climáticas e o impacto das cidades**, v. 4, n. 1, p. 84-94, 2011.

SHI, W., XIE, X.; CHU, C., GADH, R.. Distributed optimal energy management in microgrids, **IEEE Transactions on Smart Grid**, vol. 6, no. 3, pp. 1137–1146, May 2015.

SHIMURA, S., SIMPLÍCIO, R., HERRERO, R., MOURA, C. B., ZUFFO, M. K., GRIMONI, J. A. B. Estimativa do custo de geração de usinas fotovoltaicas usando confiabilidade**, VI Congresso Brasileiro de Energia Solar 2016**, Abril 04 – 07, Belo Horizonte, pp. 1-9, 2016.

SMITH, J. W.; DUGAN, R.; SUNDERMAN, W. Distribution Modeling and Analysis of High Penetration PV**. Power and Energy Society General Meeting, IEEE PES**, July 24-28, Detroit, MI, USA, USA, pp. 1-7, 2011.

SOTO, W. D.; KLEIN, S. A.; BECKMAN, W. A. Improvement and validation of a model for photovoltaic array performance. **Solar Energy, Elsevier**, v. 80, p. 78-88, 2006..

TOLMASQUIM, M. T. **Energia Termelétrica, Gás Natural, Biomassa, Carvão e Nuclear**, Empresa de Pesquisa Energética (EPE), 2016.

VILLALVA, M. G.; GAZOLI, J. R.; FILHO, E. R. Comprehensive Approch to Modeling and Simulation of Photovoltaic Arrays. **IEEE Transations on Power Electronics** , v. 24, n. 5, p. 1198 - 1208, 2009.

VILLA-VILLASEÑOR, N.; GALINDO-OROZCO, R. Bond graph modelling of a 4-parameter photovoltaic array. **Mathematical And Computer Modelling Of Dynamical Systems**, [s.l.], v. 24, n. 3, p.275-295, 5 mar. 2018.

WOOD, A. J.; WOLLENBERG, B. F.; SHEBLE, G. B., **Power Generation, Operation and Control**, 3nd ed. New Jersey, USA: John Wiley & Sons, pp. 29-56, 2014.

YUAN, H.,WEI, Y., Novel Linearized Power Flow and Linearized OPF Models for Active Distribution Networks With Application in Distribution LMP. **IEEE Transactions On Smart Grid**, 8 Jan, v 9, n 1, pp. 438-448, 2018.

ZOMER, C. D., **Megawatt solar: geração solar fotovoltaica integrada a uma edificação inserida em meio urbano e conectada à rede elétrica.** Dissertação de Mestrado, Dep. Engenharia Civil, Universidade Federal de Santa Catarina Florianópolis, 2010.

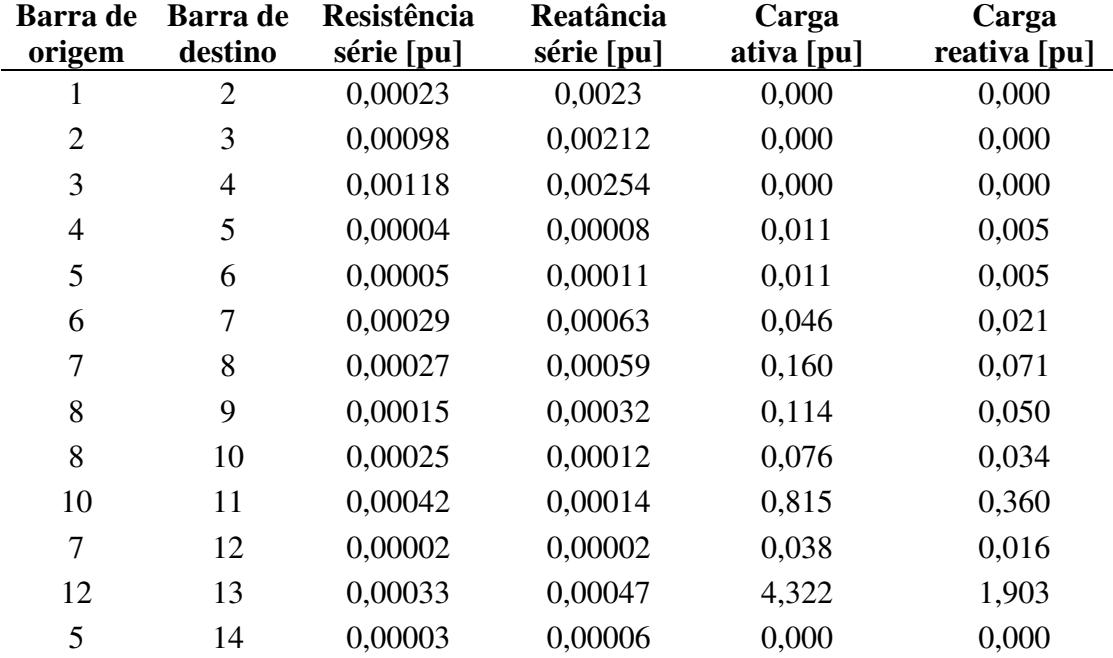

**APÊNDICE A – DADOS DO SISTEMA TESTE**

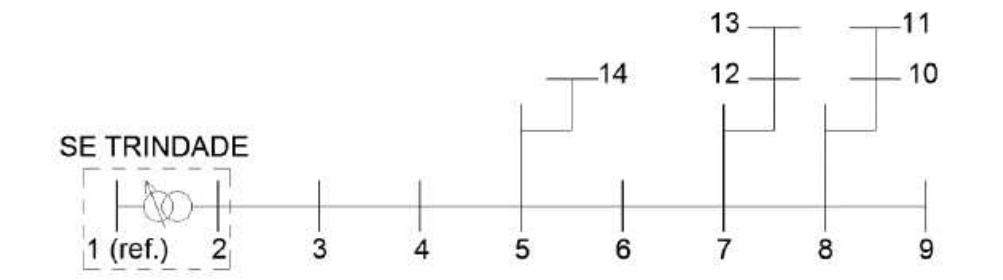

Tabela 28 – Dados do Sistema de 14 barras

Figura 0.1 - Sistema teste 14 barras

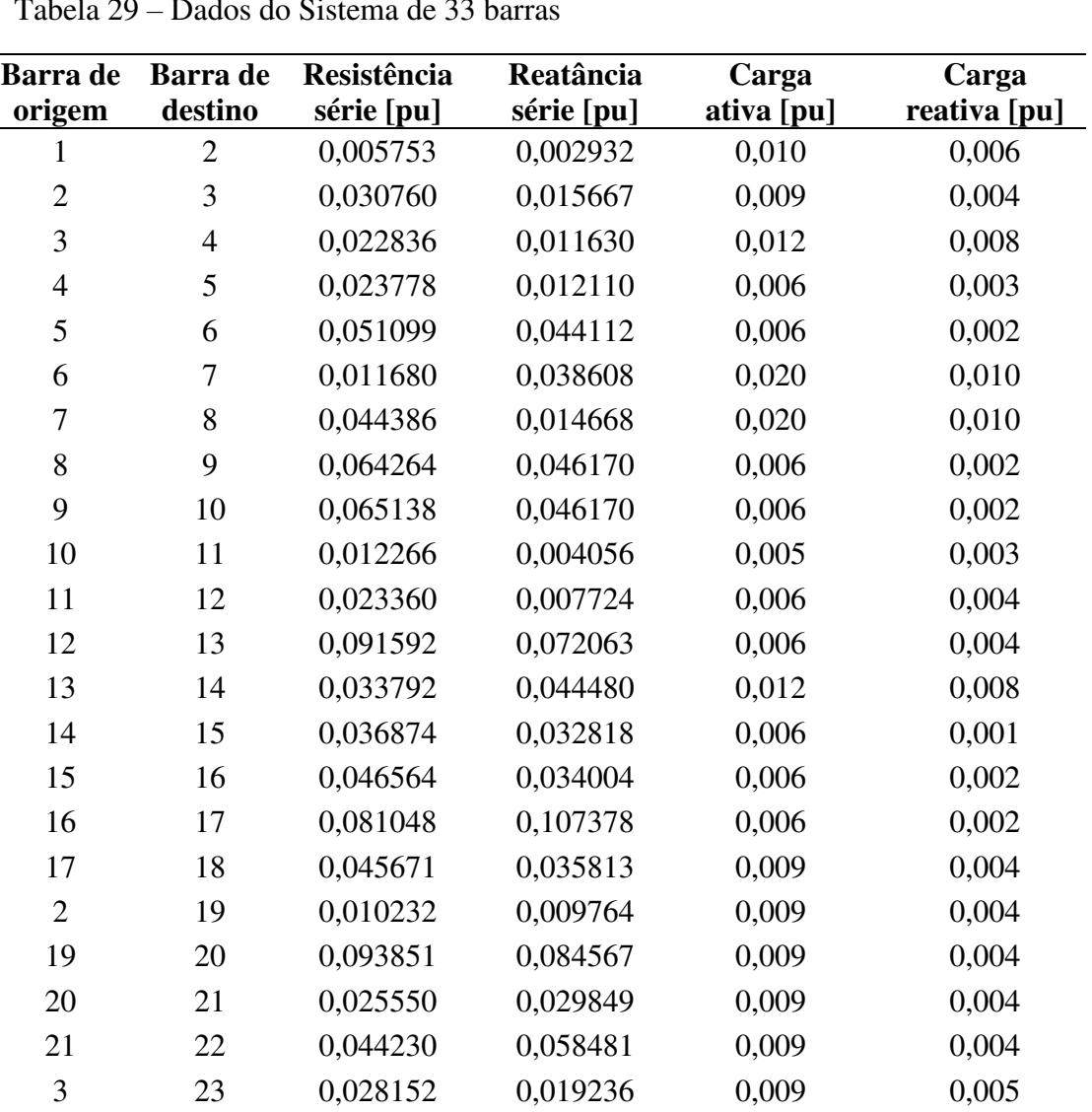

**APÊNDICE B – DADOS DOS SISTEMAS UTILIZADO NOS ESTUDOS DE CASOS**

Tabela  $29 - I$ 

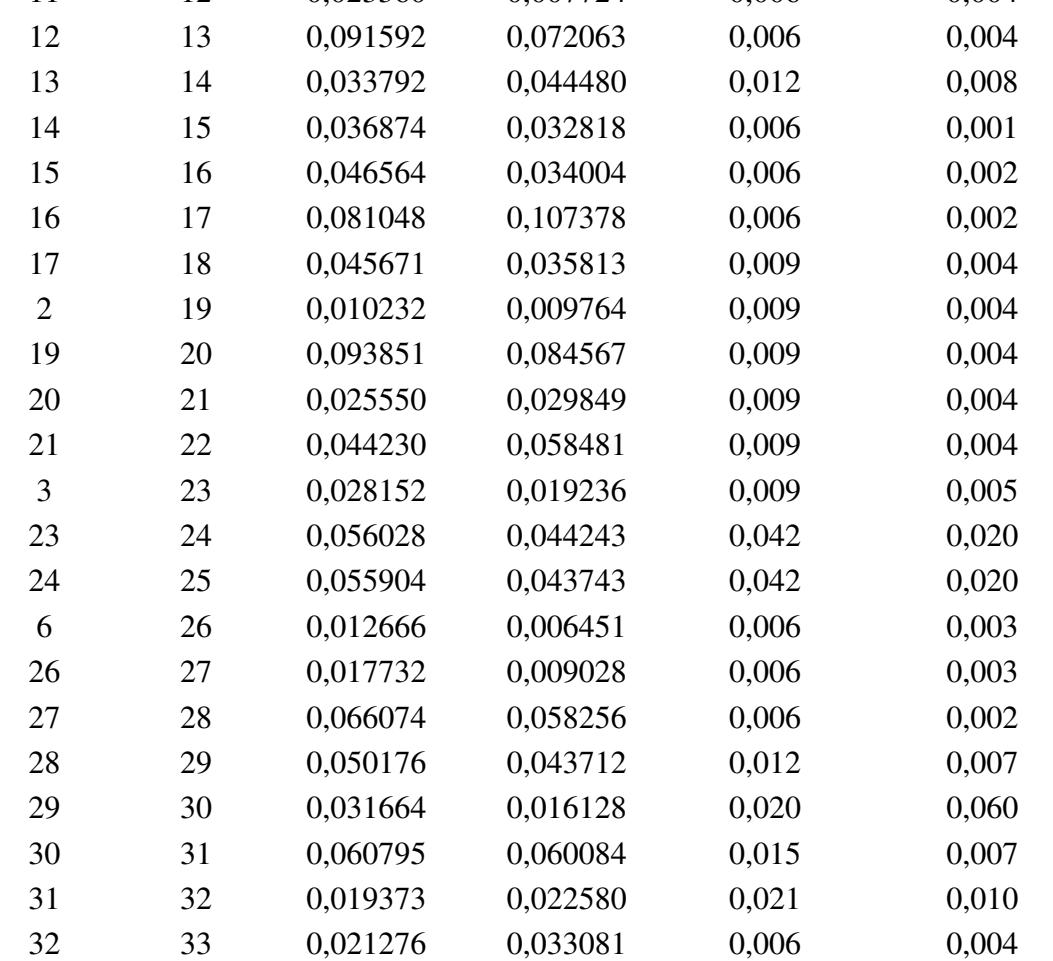

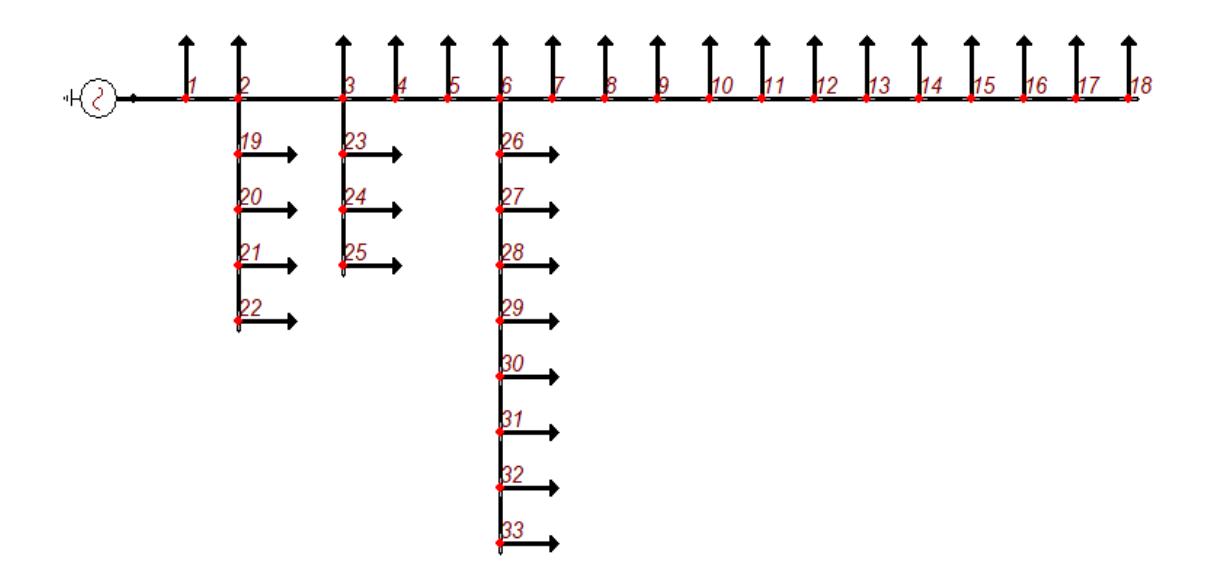

Figura 0.2 - Sistema de 33 barras

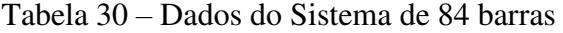

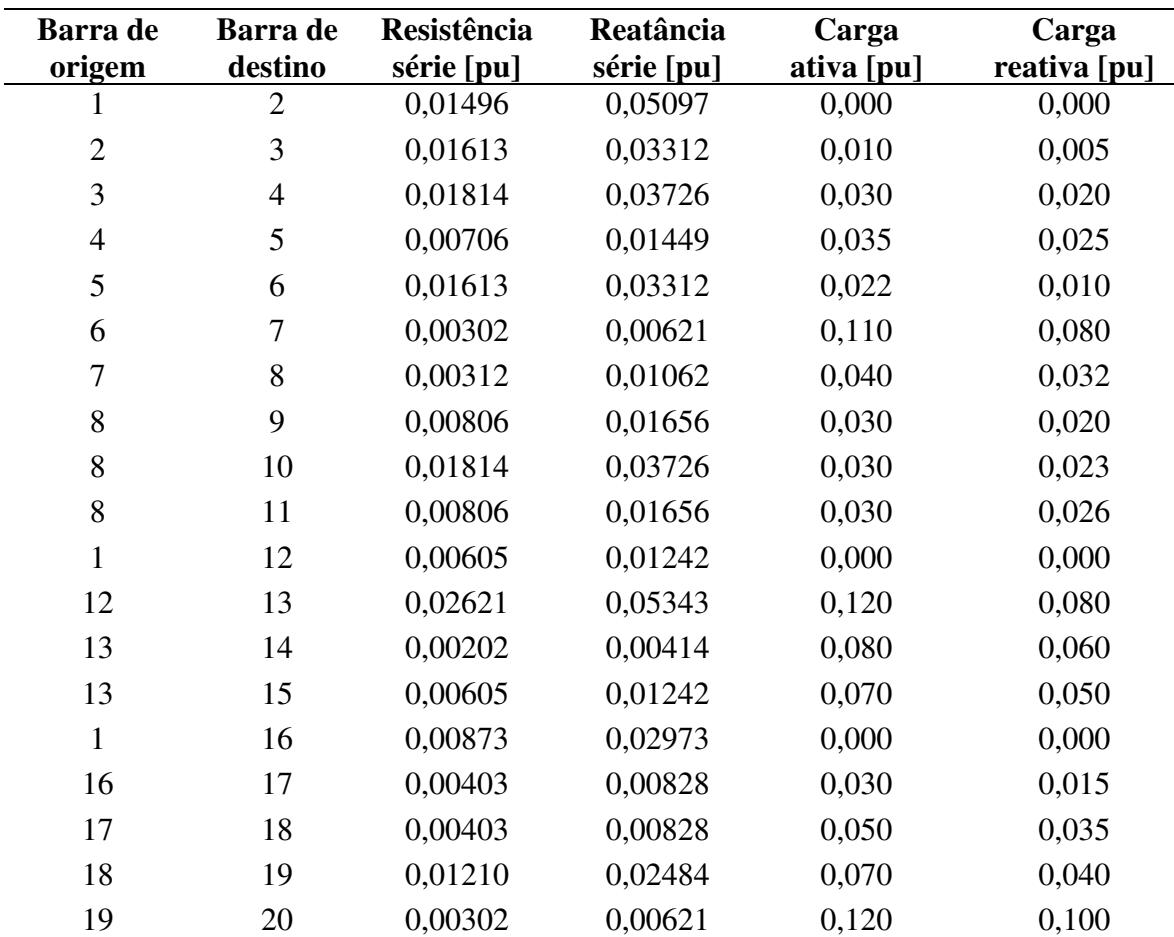

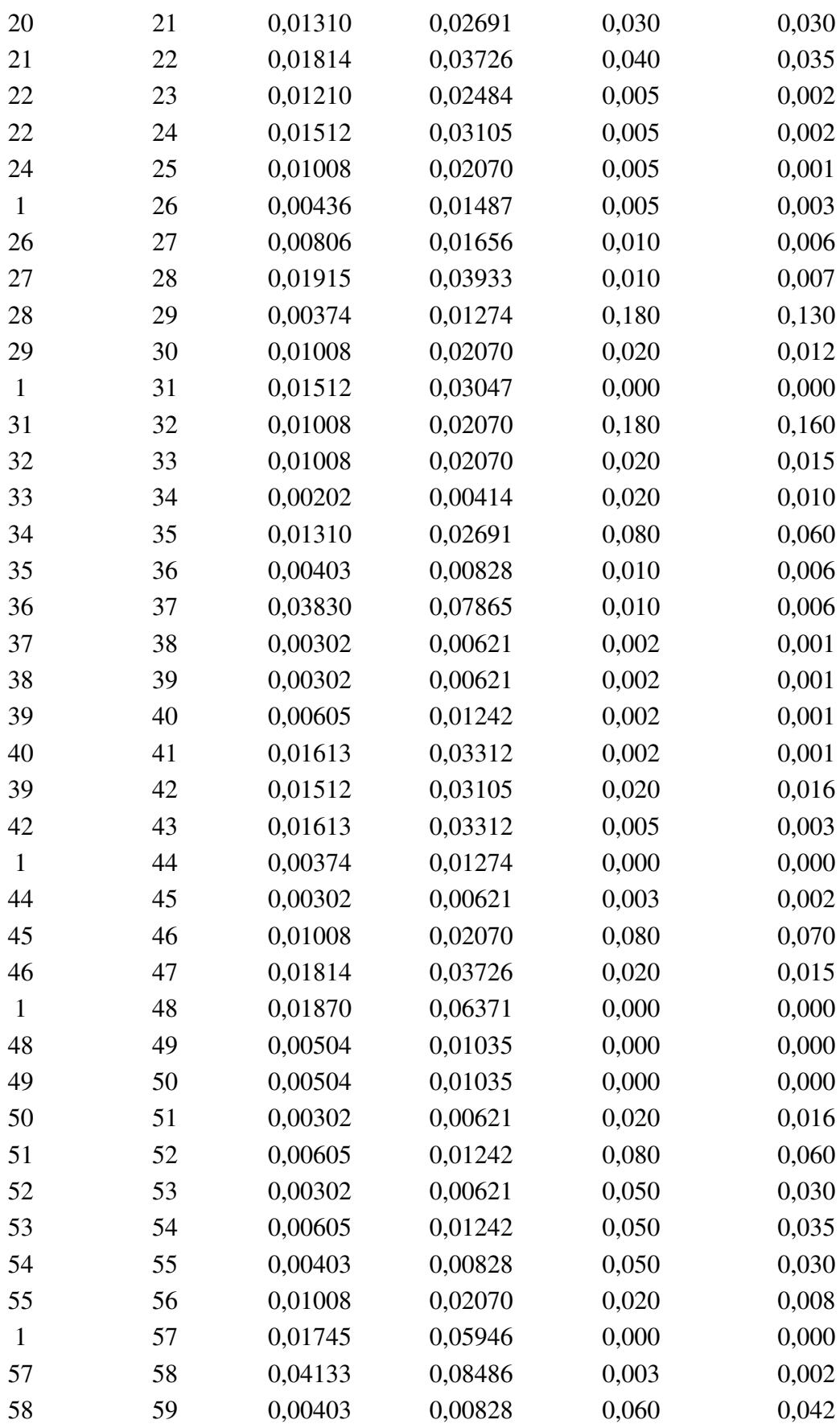

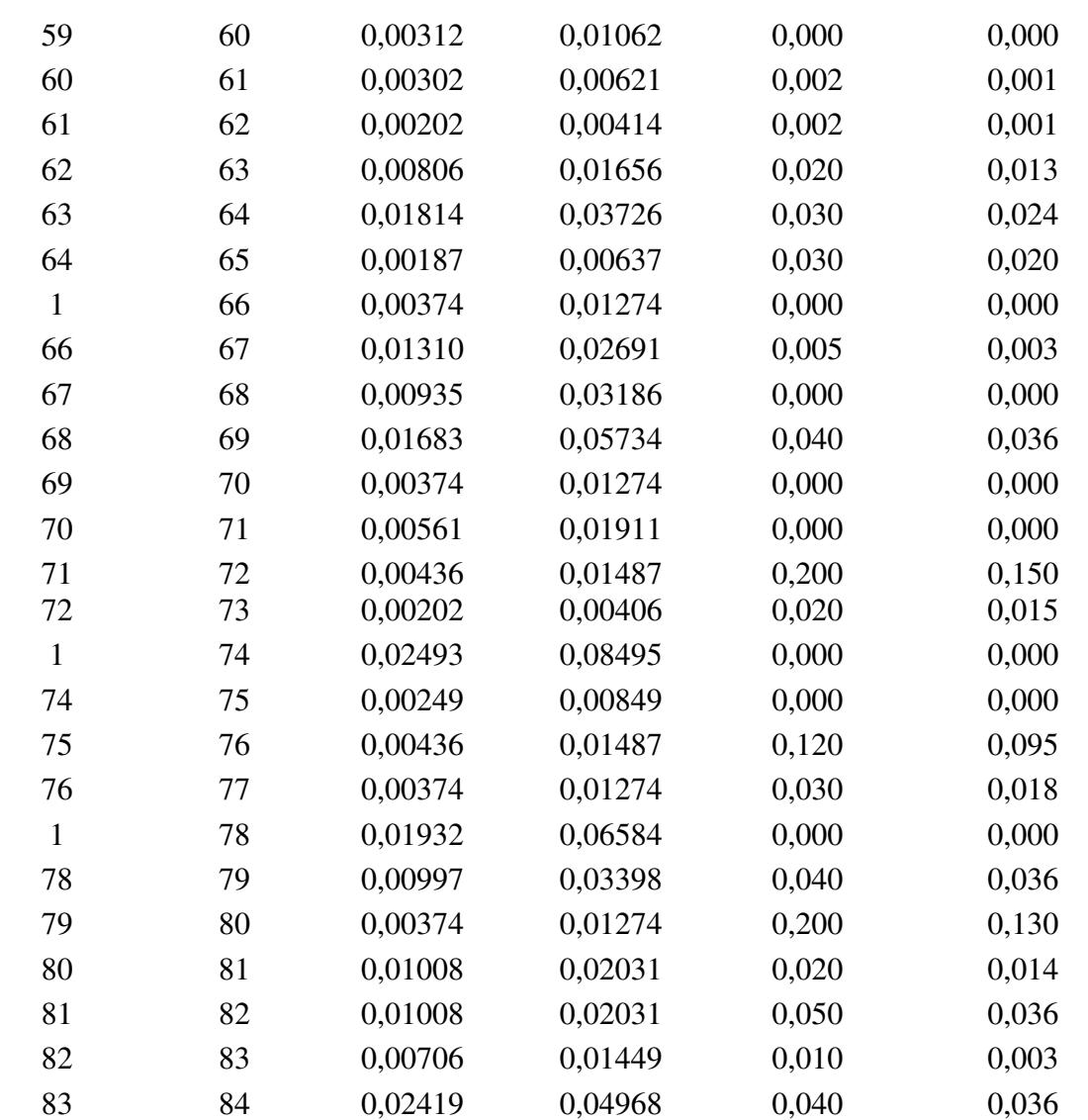

| <b>Barra</b>     | Geração<br>(MW) | Geração<br>(MVar) | <b>Tensão</b><br>(pu) | Ângulo<br>(°) | Carga<br>(MW) | Carga<br>(MVar) | <b>LMP</b><br>(\$/MWh) |
|------------------|-----------------|-------------------|-----------------------|---------------|---------------|-----------------|------------------------|
| $\,1$            | 3,888           | 2,416             | 1,0482                | 0,00          |               |                 | 59,943                 |
| $\sqrt{2}$       |                 |                   | 1,0453                | 0,01          | 0,10          | 0,06            | 59,943                 |
| $\mathfrak{Z}$   |                 |                   | 1,0313                | 0,09          | 0,09          | 0,04            | 59,943                 |
| $\overline{4}$   |                 |                   | 1,0240                | 0,16          | 0,12          | 0,08            | 59,943                 |
| 5                |                 |                   | 1,0169                | 0,22          | 0,06          | 0,03            | 59,943                 |
| 6                |                 |                   | 0,9992                | 0,13          | 0,06          | 0,02            | 59,943                 |
| $\boldsymbol{7}$ |                 |                   | 0,9959                | $-0,07$       | 0,20          | 0,10            | 59,943                 |
| $\,$ 8 $\,$      |                 |                   | 0,9913                | $-0,04$       | 0,20          | 0,10            | 59,943                 |
| 9                |                 |                   | 0,9854                | $-0,11$       | 0,06          | 0,02            | 59,943                 |
| 10               |                 |                   | 0,9800                | $-0,16$       | 0,06          | 0,02            | 59,943                 |
| $11\,$           |                 |                   | 0,9792                | $-0,16$       | 0,05          | 0,03            | 59,943                 |
| 12               |                 |                   | 0,9778                | $-0,15$       | 0,06          | 0,04            | 59,943                 |
| 13               |                 |                   | 0,9721                | $-0,22$       | 0,06          | 0,04            | 59,943                 |
| 14               |                 |                   | 0,9700                | $-0,29$       | 0,12          | 0,08            | 59,943                 |
| 15               |                 |                   | 0,9687                | $-0,32$       | 0,06          | 0,01            | 59,943                 |
| 16               |                 |                   | 0,9675                | $-0,34$       | 0,06          | 0,02            | 59,943                 |
| 17               |                 |                   | 0,9656                | $-0,41$       | 0,06          | 0,02            | 59,943                 |
| 18               |                 |                   | 0,9651                | $-0,41$       | 0,09          | 0,04            | 59,943                 |
| 19               |                 |                   | 1,0448                | 0,00          | 0,09          | 0,04            | 59,943                 |
| $20\,$           |                 |                   | 1,0412                | $-0,06$       | 0,09          | 0,04            | 59,943                 |
| 21               |                 |                   | 1,0405                | $-0,08$       | 0,09          | 0,04            | 59,943                 |
| $22\,$           |                 |                   | 1,0399                | $-0,10$       | 0,09          | 0,04            | 59,943                 |
| $23\,$           |                 |                   | 1,0278                | 0,06          | 0,09          | 0,05            | 59,943                 |
| 24               |                 |                   | 1,0213                | $-0,02$       | 0,42          | 0,20            | 59,943                 |
| 25               |                 |                   | 1,0181                | $-0,06$       | 0,42          | 0,20            | 59,943                 |
| 26               |                 |                   | 0,9973                | 0,17          | 0,06          | 0,03            | 59,943                 |
| $27\,$           |                 |                   | 0,9949                | 0,22          | 0,06          | 0,03            | 59,943                 |
| 28               |                 |                   | 0,9841                | 0,29          | 0,06          | 0,02            | 59,943                 |
| 29               |                 |                   | 0,9765                | 0,36          | 0,12          | 0,07            | 59,943                 |
| 30               |                 |                   | 0,9732                | 0,45          | 0,20          | 0,60            | 59,943                 |
| 31               |                 |                   | 0,9694                | 0,38          | 0,15          | 0,07            | 59,943                 |
| 32               |                 |                   | 0,9685                | 0,36          | 0,21          | 0,10            | 59,943                 |
| 33               |                 |                   | 0,9683                | 0,35          | 0,06          | 0,04            | 59,943                 |

<span id="page-133-0"></span>Tabela 31 – Resultados: condição 1- Sistema de 33 barras

| <b>Barra</b>   | Geração<br>(MW) | Geração<br>(MVar) | <b>Tensão</b><br>(pu) | <b>Angulo</b><br>(°) | Carga<br>(MW) | Carga<br>(MVar) | <b>LMP</b><br>(\$/MWh) |
|----------------|-----------------|-------------------|-----------------------|----------------------|---------------|-----------------|------------------------|
| $\,1$          | 3,849           | 2,427             | 1,0451                | 0,00                 |               |                 | 59,94                  |
| $\sqrt{2}$     |                 |                   | 1,0422                | 0,02                 | 0,1           | 0,06            | 59,94                  |
| 3              |                 |                   | 1,0284                | 0,10                 | 0,09          | 0,04            | 59,94                  |
| $\overline{4}$ |                 |                   | 1,0211                | 0,17                 | 0,12          | 0,08            | 59,94                  |
| 5              |                 |                   | 1,0141                | 0,23                 | 0,06          | 0,03            | 59,94                  |
| 6              |                 |                   | 0,9965                | 0,16                 | 0,06          | 0,02            | 59,94                  |
| 7              |                 |                   | 0,9932                | $-0,04$              | 0,2           | 0,1             | 59,94                  |
| 8              |                 |                   | 0,9888                | 0,00                 | 0,2           | 0,1             | 59,94                  |
| 9              |                 |                   | 0,9831                | $-0,05$              | 0,06          | 0,02            | 59,94                  |
| $10\,$         |                 |                   | 0,9778                | $-0,09$              | 0,06          | 0,02            | 59,94                  |
| 11             |                 |                   | 0,9771                | $-0,08$              | 0,045         | 0,03            | 59,94                  |
| 12             |                 |                   | 0,9757                | $-0,07$              | 0,06          | 0,035           | 59,94                  |
| 13             |                 |                   | 0,9703                | $-0,13$              | 0,06          | 0,035           | 59,94                  |
| 14             |                 |                   | 0,9683                | $-0,18$              | 0,12          | 0,08            | 59,94                  |
| 15             |                 |                   | 0,9671                | $-0,20$              | 0,06          | 0,01            | 59,94                  |
| 16             |                 |                   | 0,9660                | $-0,21$              | 0,06          | 0,02            | 59,94                  |
| 17             |                 |                   | 0,9643                | $-0,25$              | 0,06          | 0,02            | 59,94                  |
| 18             | 0,0361          | $-0,0083$         | 0,9635                | $-0,26$              | 0,09          | 0,04            | 59,94                  |
| 19             |                 |                   | 1,0417                | 0,00                 | 0,09          | 0,04            | 59,94                  |
| 20             |                 |                   | 1,0381                | $-0,06$              | 0,09          | 0,04            | 59,94                  |
| 21             |                 |                   | 1,0374                | $-0,08$              | 0,09          | 0,04            | 59,94                  |
| $22\,$         |                 |                   | 1,0368                | $-0,10$              | 0,09          | 0,04            | 59,94                  |
| 23             |                 |                   | 1,0248                | 0,07                 | 0,09          | 0,05            | 59,94                  |
| $24\,$         |                 |                   | 1,0183                | $-0,01$              | 0,42          | 0,2             | 59,94                  |
| $25\,$         |                 |                   | 1,0151                | $-0,06$              | 0,42          | 0,2             | 59,94                  |
| $26\,$         |                 |                   | 0,9947                | 0,19                 | 0,06          | 0,025           | 59,94                  |
| $27\,$         |                 |                   | 0,9922                | 0,24                 | 0,06          | 0,025           | 59,94                  |
| 28             |                 |                   | 0,9815                | 0,32                 | 0,06          | 0,02            | 59,94                  |
| 29             |                 |                   | 0,9738                | 0,39                 | 0,12          | 0,07            | 59,94                  |
| $30\,$         |                 |                   | 0,9705                | 0,48                 | 0,2           | 0,6             | 59,94                  |
| 31             |                 |                   | 0,9667                | 0,40                 | 0,15          | 0,07            | 59,94                  |
| $32\,$         |                 |                   | 0,9658                | 0,38                 | 0,21          | 0,1             | 59,94                  |
| 33             |                 |                   | 0,9656                | 0,38                 | 0,06          | 0,04            | 59,94                  |

Tabela 32 – Resultados: Caso 1: condição 2.1- Sistema de 33 barras

| <b>Barra</b>             | Geração<br>(MW) | Geração<br>(MVar) | <b>Tensão</b><br>(pu) | Angulo<br>(°) | Carga<br>(MW) | Carga<br>(MVar) | <b>LMP</b><br>(\$/MWh) |
|--------------------------|-----------------|-------------------|-----------------------|---------------|---------------|-----------------|------------------------|
| $\mathbf{1}$             | 3,840           | 2,421             | 1,0450                |               |               |                 | 59,94                  |
| $\sqrt{2}$               |                 |                   | 1,0420                | 0,02          | 0,1           | 0,06            | 59,94                  |
| 3                        |                 |                   | 1,0282                | 0,10          | 0,09          | 0,04            | 59,94                  |
| $\overline{\mathcal{L}}$ |                 |                   | 1,0210                | 0,17          | 0,12          | 0,08            | 59,94                  |
| 5                        |                 |                   | 1,0140                | 0,23          | 0,06          | 0,03            | 59,94                  |
| 6                        |                 |                   | 0,9965                | 0,16          | 0,06          | 0,02            | 59,94                  |
| $\boldsymbol{7}$         |                 |                   | 0,9932                | $-0,04$       | 0,2           | 0,1             | 59,94                  |
| 8                        |                 |                   | 0,9888                | 0,00          | 0,2           | 0,1             | 59,94                  |
| 9                        |                 |                   | 0,9832                | $-0,05$       | 0,06          | 0,02            | 59,94                  |
| $10\,$                   |                 |                   | 0,9780                | $-0,09$       | 0,06          | 0,02            | 59,94                  |
| 11                       |                 |                   | 0,9773                | $-0,08$       | 0,045         | 0,03            | 59,94                  |
| 12                       |                 |                   | 0,9760                | $-0,07$       | 0,06          | 0,035           | 59,94                  |
| 13                       |                 |                   | 0,9707                | $-0,12$       | 0,06          | 0,035           | 59,94                  |
| 14                       |                 |                   | 0,9687                | $-0,18$       | 0,12          | 0,08            | 59,94                  |
| 15                       |                 |                   | 0,9676                | $-0,20$       | 0,06          | 0,01            | 59,94                  |
| 16                       |                 |                   | 0,9665                | $-0,21$       | 0,06          | 0,02            | 59,94                  |
| 17                       |                 |                   | 0,9649                | $-0,24$       | 0,06          | 0,02            | 59,94                  |
| 18                       | 0,045           | $-0,008$          | 0,9642                | $-0,25$       | 0,09          | 0,04            | 59,94                  |
| 19                       |                 |                   | 1,0415                | 0,00          | 0,09          | 0,04            | 59,94                  |
| $20\,$                   |                 |                   | 1,0379                | $-0,06$       | 0,09          | 0,04            | 59,94                  |
| 21                       |                 |                   | 1,0372                | $-0,08$       | 0,09          | 0,04            | 59,94                  |
| 22                       |                 |                   | 1,0366                | $-0,10$       | 0,09          | 0,04            | 59,94                  |
| $23\,$                   |                 |                   | 1,0247                | 0,07          | 0,09          | 0,05            | 59,94                  |
| 24                       |                 |                   | 1,0182                | $-0,01$       | 0,42          | 0,2             | 59,94                  |
| 25                       |                 |                   | 1,0149                | $-0,06$       | 0,42          | 0,2             | 59,94                  |
| $26\,$                   |                 |                   | 0,9946                | 0,20          | 0,06          | 0,025           | 59,94                  |
| $27\,$                   |                 |                   | 0,9922                | 0,25          | 0,06          | 0,025           | 59,94                  |
| 28                       |                 |                   | 0,9814                | 0,32          | 0,06          | 0,02            | 59,94                  |
| 29                       |                 |                   | 0,9738                | 0,39          | 0,12          | 0,07            | 59,94                  |
| $30\,$                   |                 |                   | 0,9705                | 0,48          | 0,2           | 0,6             | 59,94                  |
| 31                       |                 |                   | 0,9667                | 0,40          | 0,15          | 0,07            | 59,94                  |
| 32                       |                 |                   | 0,9658                | 0,38          | 0,21          | 0,1             | 59,94                  |
| 33                       |                 |                   | 0,9656                | 0,38          | 0,06          | 0,04            | 59,94                  |

Tabela 33 – Resultados, Caso 1: condição 2.2- Sistema de 33 barras

| <b>Barra</b>             | Geração<br>(MW) | Geração<br>(MVar) | <b>Tensão</b><br>(pu) | <b>Angulo</b><br>(°) | Carga<br>(MW) | Carga<br>(MVar) | <b>LMP</b><br>(\$/MWh) |
|--------------------------|-----------------|-------------------|-----------------------|----------------------|---------------|-----------------|------------------------|
| $\mathbf 1$              | 3,847           | 2,394             | 1,0440                |                      |               |                 | 59,94                  |
| $\sqrt{2}$               |                 |                   | 1,0411                | 0,01                 | 0,1           | 0,06            | 59,94                  |
| $\mathfrak{Z}$           |                 |                   | 1,0273                | 0,09                 | 0,09          | 0,04            | 59,94                  |
| $\overline{\mathcal{L}}$ |                 |                   | 1,0202                | 0,16                 | 0,12          | 0,08            | 59,94                  |
| $\mathfrak s$            |                 |                   | 1,0131                | 0,22                 | 0,06          | 0,03            | 59,94                  |
| 6                        |                 |                   | 0,9957                | 0,13                 | 0,06          | 0,02            | 59,94                  |
| $\boldsymbol{7}$         |                 |                   | 0,9925                | $-0,06$              | 0,2           | 0,1             | 59,94                  |
| $\,8\,$                  |                 |                   | 0,9881                | $-0,03$              | 0,2           | 0,1             | 59,94                  |
| 9                        |                 |                   | 0,9826                | $-0,10$              | 0,06          | 0,02            | 59,94                  |
| $10\,$                   |                 |                   | 0,9775                | $-0,15$              | 0,06          | 0,02            | 59,94                  |
| 11                       |                 |                   | 0,9767                | $-0,14$              | 0,045         | 0,03            | 59,94                  |
| 12                       |                 |                   | 0,9754                | $-0,13$              | 0,06          | 0,035           | 59,94                  |
| 13                       |                 |                   | 0,9703                | $-0,21$              | 0,06          | 0,035           | 59,94                  |
| 14                       |                 |                   | 0,9684                | $-0,27$              | 0,12          | 0,08            | 59,94                  |
| 15                       |                 |                   | 0,9673                | $-0,30$              | 0,06          | 0,01            | 59,94                  |
| 16                       |                 |                   | 0,9663                | $-0,31$              | 0,06          | 0,02            | 59,94                  |
| 17                       |                 |                   | 0,9649                | $-0,36$              | 0,06          | 0,02            | 59,94                  |
| $18\,$                   | 0,0361          | 0,01857           | 0,9644                | $-0,39$              | 0,09          | 0,04            | 59,94                  |
| 19                       |                 |                   | 1,0406                | 0,00                 | 0,09          | 0,04            | 59,94                  |
| $20\,$                   |                 |                   | 1,0370                | $-0,06$              | 0,09          | 0,04            | 59,94                  |
| 21                       |                 |                   | 1,0363                | $-0,08$              | 0,09          | 0,04            | 59,94                  |
| 22                       |                 |                   | 1,0357                | $-0,10$              | 0,09          | 0,04            | 59,94                  |
| 23                       |                 |                   | 1,0238                | 0,06                 | 0,09          | 0,05            | 59,94                  |
| 24                       |                 |                   | 1,0173                | $-0,02$              | 0,42          | 0,2             | 59,94                  |
| 25                       |                 |                   | 1,0140                | $-0,06$              | 0,42          | 0,2             | 59,94                  |
| 26                       |                 |                   | 0,9939                | 0,17                 | 0,06          | 0,025           | 59,94                  |
| 27                       |                 |                   | 0,9914                | 0,22                 | 0,06          | 0,025           | 59,94                  |
| $28\,$                   |                 |                   | 0,9807                | 0,29                 | 0,06          | 0,02            | 59,94                  |
| 29                       |                 |                   | 0,9730                | 0,36                 | 0,12          | 0,07            | 59,94                  |
| $30\,$                   |                 |                   | 0,9697                | 0,45                 | 0,2           | 0,6             | 59,94                  |
| 31                       |                 |                   | 0,9659                | 0,38                 | 0,15          | 0,07            | 59,94                  |
| 32                       |                 |                   | 0,9650                | 0,36                 | 0,21          | 0,1             | 59,94                  |
| 33                       |                 |                   | 0,9648                | 0,35                 | 0,06          | 0,04            | 59,94                  |

Tabela 34 – Resultados, Caso 1: condição 3.1- Sistema de 33 barras

| <b>Barra</b>     | Geração<br>(MW) | Geração<br>(MVar) | <b>Tensão</b><br>(pu) | Angulo<br>(°) | Carga<br>(MW) | Carga<br>(MVar) | <b>LMP</b><br>(\$/MWh) |
|------------------|-----------------|-------------------|-----------------------|---------------|---------------|-----------------|------------------------|
| $\mathbf{1}$     | 3,838           | 2,391             | 1,0439                |               |               |                 | 59,939                 |
| $\sqrt{2}$       |                 |                   | 1,0410                | 0,01          | 0,1           | 0,06            | 59,939                 |
| 3                |                 |                   | 1,0272                | 0,09          | 0,09          | 0,04            | 59,939                 |
| 4                |                 |                   | 1,0201                | 0,16          | 0,12          | 0,08            | 59,939                 |
| 5                |                 |                   | 1,0130                | 0,22          | 0,06          | 0,03            | 59,939                 |
| 6                |                 |                   | 0,9957                | 0,14          | 0,06          | 0,02            | 59,939                 |
| $\boldsymbol{7}$ |                 |                   | 0,9925                | $-0,06$       | 0,2           | 0,1             | 59,939                 |
| 8                |                 |                   | 0,9882                | $-0,03$       | 0,2           | 0,1             | 59,939                 |
| $\mathbf{9}$     |                 |                   | 0,9827                | $-0,09$       | 0,06          | 0,02            | 59,939                 |
| $10\,$           |                 |                   | 0,9777                | $-0,14$       | 0,06          | 0,02            | 59,939                 |
| 11               |                 |                   | 0,9770                | $-0,14$       | 0,045         | 0,03            | 59,939                 |
| 12               |                 |                   | 0,9757                | $-0,13$       | 0,06          | 0,035           | 59,939                 |
| 13               |                 |                   | 0,9706                | $-0,20$       | 0,06          | 0,035           | 59,939                 |
| 14               |                 |                   | 0,9688                | $-0,26$       | 0,12          | 0,08            | 59,939                 |
| 15               |                 |                   | 0,9677                | $-0,28$       | 0,06          | 0,01            | 59,939                 |
| 16               |                 |                   | 0,9667                | $-0,30$       | 0,06          | 0,02            | 59,939                 |
| 17               |                 |                   | 0,9655                | $-0,35$       | 0,06          | 0,02            | 59,939                 |
| $18\,$           | 0,045           | 0,021             | 0,9651                | $-0,37$       | 0,09          | 0,04            | 59,939                 |
| 19               |                 |                   | 1,0404                | 0,00          | 0,09          | 0,04            | 59,939                 |
| 20               |                 |                   | 1,0369                | $-0,06$       | 0,09          | 0,04            | 59,939                 |
| 21               |                 |                   | 1,0362                | $-0,08$       | 0,09          | 0,04            | 59,939                 |
| 22               |                 |                   | 1,0356                | $-0,10$       | 0,09          | 0,04            | 59,939                 |
| 23               |                 |                   | 1,0237                | 0,06          | 0,09          | 0,05            | 59,939                 |
| 24               |                 |                   | 1,0172                | $-0,02$       | 0,42          | 0,2             | 59,939                 |
| 25               |                 |                   | 1,0139                | $-0,06$       | 0,42          | 0,2             | 59,939                 |
| 26               |                 |                   | 0,9939                | 0,17          | 0,06          | 0,025           | 59,939                 |
| $27\,$           |                 |                   | 0,9914                | 0,22          | 0,06          | 0,025           | 59,939                 |
| $28\,$           |                 |                   | 0,9807                | 0,30          | 0,06          | 0,02            | 59,939                 |
| 29               |                 |                   | 0,9730                | 0,36          | 0,12          | 0,07            | 59,939                 |
| $30\,$           |                 |                   | 0,9697                | 0,45          | 0,2           | 0,6             | 59,939                 |
| 31               |                 |                   | 0,9659                | 0,38          | 0,15          | 0,07            | 59,939                 |
| $32\,$           |                 |                   | 0,9650                | 0,36          | 0,21          | 0,1             | 59,939                 |
| 33               |                 |                   | 0,9648                | 0,36          | 0,06          | 0,04            | 59,939                 |

Tabela 35 – Resultados, Caso 1: condição 3.2 - Sistema de 33 barras

| <b>Barra</b>             | Geração<br>(MW) | Geração<br>(MVar) | <b>Tensão</b><br>(pu) | Angulo<br>(°) | Carga<br>(MW) | Carga<br>(MVar) | <b>LMP</b><br>(\$/MWh) |
|--------------------------|-----------------|-------------------|-----------------------|---------------|---------------|-----------------|------------------------|
| $\,1$                    | 3,849           | 2,427             | 1,0451                |               |               |                 | 11,99                  |
| $\sqrt{2}$               |                 |                   | 1,0422                | 0,02          | 0,1           | 0,06            | 11,99                  |
| 3                        |                 |                   | 1,0284                | 0,10          | 0,09          | 0,04            | 11,99                  |
| $\overline{\mathcal{L}}$ |                 |                   | 1,0211                | 0,17          | 0,12          | 0,08            | 11,99                  |
| 5                        |                 |                   | 1,0141                | 0,23          | 0,06          | 0,03            | 11,99                  |
| 6                        |                 |                   | 0,9965                | 0,16          | 0,06          | 0,02            | 11,99                  |
| $\boldsymbol{7}$         |                 |                   | 0,9932                | $-0,04$       | 0,2           | 0,1             | 11,99                  |
| 8                        |                 |                   | 0,9888                | 0,00          | 0,2           | 0,1             | 11,99                  |
| 9                        |                 |                   | 0,9831                | $-0,05$       | 0,06          | 0,02            | 11,99                  |
| $10\,$                   |                 |                   | 0,9778                | $-0,09$       | 0,06          | 0,02            | 11,99                  |
| 11                       |                 |                   | 0,9771                | $-0,08$       | 0,045         | 0,03            | 11,99                  |
| 12                       |                 |                   | 0,9757                | $-0,07$       | 0,06          | 0,035           | 11,99                  |
| 13                       |                 |                   | 0,9703                | $-0,13$       | 0,06          | 0,035           | 11,99                  |
| 14                       |                 |                   | 0,9683                | $-0,18$       | 0,12          | 0,08            | 11,99                  |
| 15                       |                 |                   | 0,9671                | $-0,20$       | 0,06          | 0,01            | 11,99                  |
| 16                       |                 |                   | 0,9660                | $-0,21$       | 0,06          | 0,02            | 11,99                  |
| 17                       |                 |                   | 0,9643                | $-0,25$       | 0,06          | 0,02            | 11,99                  |
| 18                       | 0,036           | $-0,0127$         | 0,9635                | $-0,26$       | 0,09          | 0,04            | 11,99                  |
| 19                       |                 |                   | 1,0417                | 0,00          | 0,09          | 0,04            | 11,99                  |
| $20\,$                   |                 |                   | 1,0381                | $-0,06$       | 0,09          | 0,04            | 11,99                  |
| 21                       |                 |                   | 1,0374                | $-0,08$       | 0,09          | 0,04            | 11,99                  |
| 22                       |                 |                   | 1,0368                | $-0,10$       | 0,09          | 0,04            | 11,99                  |
| $23\,$                   |                 |                   | 1,0248                | 0,07          | 0,09          | 0,05            | 11,99                  |
| 24                       |                 |                   | 1,0183                | $-0,01$       | 0,42          | 0,2             | 11,99                  |
| 25                       |                 |                   | 1,0151                | $-0,06$       | 0,42          | 0,2             | 11,99                  |
| $26\,$                   |                 |                   | 0,9947                | 0,19          | 0,06          | 0,025           | 11,99                  |
| $27\,$                   |                 |                   | 0,9922                | 0,24          | 0,06          | 0,025           | 11,99                  |
| 28                       |                 |                   | 0,9815                | 0,32          | 0,06          | 0,02            | 11,99                  |
| 29                       |                 |                   | 0,9738                | 0,39          | 0,12          | 0,07            | 11,99                  |
| $30\,$                   |                 |                   | 0,9705                | 0,48          | 0,2           | 0,6             | 11,99                  |
| 31                       |                 |                   | 0,9667                | 0,40          | 0,15          | 0,07            | 11,99                  |
| $32\,$                   |                 |                   | 0,9658                | 0,38          | 0,21          | 0,1             | 11,99                  |
| 33                       |                 |                   | 0,9656                | 0,38          | 0,06          | 0,04            | 11,99                  |

Tabela 36 – Resultados, Caso 2: condição 2.1- Sistema de 33 barras

| <b>Barra</b>   | Geração<br>(MW) | Geração<br>(MVar) | <b>Tensão</b><br>(pu) | <b>Ângulo</b><br>(°) | Carga<br>(MW) | Carga<br>(MVar) | <b>LMP</b><br>(\$/MWh) |
|----------------|-----------------|-------------------|-----------------------|----------------------|---------------|-----------------|------------------------|
| $\mathbf{1}$   | 3,887           | 2,394             | 1,0448                |                      |               |                 | 11,987                 |
| $\sqrt{2}$     |                 |                   | 1,0418                | 0,01                 | 0,1000        | 0,06            | 11,987                 |
| $\mathfrak{Z}$ |                 |                   | 1,0279                | 0,09                 | 0,0900        | 0,04            | 11,987                 |
| $\overline{4}$ |                 |                   | 1,0206                | 0,15                 | 0,1200        | 0,08            | 11,987                 |
| $\mathfrak s$  |                 |                   | 1,0135                | 0,21                 | 0,0600        | 0,03            | 11,987                 |
| $\sqrt{6}$     |                 |                   | 0,9959                | 0,12                 | 0,0600        | 0,02            | 11,987                 |
| $\tau$         |                 |                   | 0,9927                | $-0,09$              | 0,2000        | 0,1             | 11,987                 |
| $\,8\,$        |                 |                   | 0,9881                | $-0,07$              | 0,2000        | 0,1             | 11,987                 |
| $\mathbf{9}$   |                 |                   | 0,9823                | $-0,14$              | 0,0600        | 0,02            | 11,987                 |
| 10             |                 |                   | 0,9770                | $-0,20$              | 0,0600        | 0,02            | 11,987                 |
| 11             |                 |                   | 0,9762                | $-0,20$              | 0,0450        | 0,03            | 11,987                 |
| 12             |                 |                   | 0,9748                | $-0,19$              | 0,0600        | 0,035           | 11,987                 |
| 13             |                 |                   | 0,9693                | $-0,28$              | 0,0600        | 0,035           | 11,987                 |
| 14             |                 |                   | 0,9673                | $-0,35$              | 0,1200        | 0,08            | 11,987                 |
| 15             |                 |                   | 0,9661                | $-0,38$              | 0,0600        | 0,01            | 11,987                 |
| 16             |                 |                   | 0,9649                | $-0,41$              | 0,0600        | 0,02            | 11,987                 |
| 17             |                 |                   | 0,9633                | $-0,48$              | 0,0600        | 0,02            | 11,987                 |
| 18             | 0,0000          | 0,021             | 0,9627                | $-0,53$              | 0,0900        | 0,04            | 11,987                 |
| 19             |                 |                   | 1,0413                | 0,00                 | 0,0900        | 0,04            | 11,987                 |
| 20             |                 |                   | 1,0377                | $-0,06$              | 0,0900        | 0,04            | 11,987                 |
| 21             |                 |                   | 1,0370                | $-0,08$              | 0,0900        | 0,04            | 11,987                 |
| 22             |                 |                   | 1,0364                | $-0,10$              | 0,0900        | 0,04            | 11,987                 |
| 23             |                 |                   | 1,0244                | 0,06                 | 0,0900        | 0,05            | 11,987                 |
| 24             |                 |                   | 1,0179                | $-0,03$              | 0,4200        | 0,2             | 11,987                 |
| 25             |                 |                   | 1,0146                | $-0,07$              | 0,4200        | 0,2             | 11,987                 |
| 26             |                 |                   | 0,9941                | 0,15                 | 0,0600        | 0,025           | 11,987                 |
| 27             |                 |                   | 0,9916                | 0,20                 | 0,0600        | 0,025           | 11,987                 |
| 28             |                 |                   | 0,9809                | 0,27                 | 0,0600        | 0,02            | 11,987                 |
| 29             |                 |                   | 0,9732                | 0,34                 | 0,1200        | 0,07            | 11,987                 |
| 30             |                 |                   | 0,9699                | 0,43                 | 0,2000        | 0,6             | 11,987                 |
| 31             |                 |                   | 0,9661                | 0,36                 | 0,1500        | 0,07            | 11,987                 |
| 32             |                 |                   | 0,9652                | 0,34                 | 0,2100        | 0,1             | 11,987                 |
| 33             |                 |                   | 0,9650                | 0,33                 | 0,0600        | 0,04            | 11,987                 |

Tabela 37 – Resultados, Caso 2: condição 3.1 - Sistema de 33 barras

<span id="page-140-0"></span>

| <b>Barra</b>             | Geração<br>(MW) | Geração<br>(MVar) | <b>Tensão</b><br>(pu) | <b>Angulo</b><br>(°) | Carga<br>(MW) | Carga<br>(MVar) | <b>LMP</b><br>(\$/MWh) |
|--------------------------|-----------------|-------------------|-----------------------|----------------------|---------------|-----------------|------------------------|
| $\mathbf{1}$             | 3,848           | 2,415             | 1,0451                |                      |               |                 | 59,94                  |
| $\sqrt{2}$               |                 |                   | 1,0422                | 0,02                 | 0,1           | 0,06            | 59,94                  |
| 3                        |                 |                   | 1,0283                | 0,10                 | 0,09          | 0,04            | 59,94                  |
| $\overline{\mathcal{L}}$ |                 |                   | 1,0211                | 0,17                 | 0,12          | 0,08            | 59,94                  |
| 5                        |                 |                   | 1,0140                | 0,23                 | 0,06          | 0,03            | 59,94                  |
| 6                        |                 |                   | 0,9964                | 0,16                 | 0,06          | 0,02            | 59,94                  |
| $\boldsymbol{7}$         |                 |                   | 0,9931                | $-0,03$              | 0,2           | 0,1             | 59,94                  |
| 8                        |                 |                   | 0,9886                | 0,00                 | 0,2           | 0,1             | 59,94                  |
| 9                        |                 |                   | 0,9829                | $-0,04$              | 0,06          | 0,02            | 59,94                  |
| $10\,$                   |                 |                   | 0,9777                | $-0,08$              | 0,06          | 0,02            | 59,94                  |
| 11                       |                 |                   | 0,9769                | $-0,07$              | 0,045         | 0,03            | 59,94                  |
| 12                       |                 |                   | 0,9756                | $-0,06$              | 0,06          | 0,035           | 59,94                  |
| 13                       |                 |                   | 0,9701                | $-0,12$              | 0,06          | 0,035           | 59,94                  |
| 14                       |                 |                   | 0,9681                | $-0,17$              | 0,12          | 0,08            | 59,94                  |
| 15                       |                 |                   | 0,9669                | $-0,19$              | 0,06          | 0,01            | 59,94                  |
| 16                       |                 |                   | 0,9657                | $-0,20$              | 0,06          | 0,02            | 59,94                  |
| 17                       |                 |                   | 0,9640                | $-0,23$              | 0,06          | 0,02            | 59,94                  |
| 18                       | 0,036           | $-0,0015$         | 0,9632                | $-0,25$              | 0,09          | 0,04            | 59,94                  |
| 19                       |                 |                   | 1,0416                | 0,00                 | 0,09          | 0,04            | 59,94                  |
| $20\,$                   |                 |                   | 1,0381                | $-0,06$              | 0,09          | 0,04            | 59,94                  |
| 21                       |                 |                   | 1,0374                | $-0,08$              | 0,09          | 0,04            | 59,94                  |
| 22                       |                 |                   | 1,0367                | $-0,10$              | 0,09          | 0,04            | 59,94                  |
| $23\,$                   |                 |                   | 1,0248                | 0,07                 | 0,09          | 0,05            | 59,94                  |
| 24                       |                 |                   | 1,0183                | $-0,01$              | 0,42          | 0,2             | 59,94                  |
| 25                       |                 |                   | 1,0150                | $-0,05$              | 0,42          | 0,2             | 59,94                  |
| $26\,$                   |                 |                   | 0,9946                | 0,20                 | 0,06          | 0,025           | 59,94                  |
| $27\,$                   |                 |                   | 0,9921                | 0,25                 | 0,06          | 0,025           | 59,94                  |
| 28                       |                 |                   | 0,9814                | 0,32                 | 0,06          | 0,02            | 59,94                  |
| 29                       |                 |                   | 0,9737                | 0,39                 | 0,12          | 0,07            | 59,94                  |
| $30\,$                   |                 |                   | 0,9704                | 0,48                 | 0,2           | 0,6             | 59,94                  |
| 31                       |                 |                   | 0,9666                | 0,41                 | 0,15          | 0,07            | 59,94                  |
| 32                       |                 |                   | 0,9657                | 0,39                 | 0,21          | 0,1             | 59,94                  |
| 33                       |                 |                   | 0,9655                | 0,38                 | 0,06          | 0,04            | 59,94                  |

Tabela 38 – Resultados, Caso 3: condição 2.1- Sistema de 33 barras

| <b>Barra</b>             | Geração<br>(MW) | Geração<br>(MVar) | <b>Tensão</b><br>(pu) | <b>Angulo</b><br>(°) | Carga<br>(MW) | Carga<br>(MVar) | <b>LMP</b><br>(\$/MWh) |
|--------------------------|-----------------|-------------------|-----------------------|----------------------|---------------|-----------------|------------------------|
| $\mathbf 1$              | 3,847           | 2,393             | 1,0440                |                      |               |                 | 59,94                  |
| $\sqrt{2}$               |                 |                   | 1,0411                | 0,01                 | 0,1           | 0,06            | 59,94                  |
| $\mathfrak{Z}$           |                 |                   | 1,0273                | 0,09                 | 0,09          | 0,04            | 59,94                  |
| $\overline{\mathcal{L}}$ |                 |                   | 1,0201                | 0,15                 | 0,12          | 0,08            | 59,94                  |
| $\mathfrak s$            |                 |                   | 1,0131                | 0,22                 | 0,06          | 0,03            | 59,94                  |
| 6                        |                 |                   | 0,9957                | 0,13                 | 0,06          | 0,02            | 59,94                  |
| $\boldsymbol{7}$         |                 |                   | 0,9925                | $-0,07$              | 0,2           | 0,1             | 59,94                  |
| $\,8\,$                  |                 |                   | 0,9881                | $-0,04$              | 0,2           | 0,1             | 59,94                  |
| 9                        |                 |                   | 0,9826                | $-0,10$              | 0,06          | 0,02            | 59,94                  |
| $10\,$                   |                 |                   | 0,9775                | $-0,15$              | 0,06          | 0,02            | 59,94                  |
| 11                       |                 |                   | 0,9768                | $-0,15$              | 0,045         | 0,03            | 59,94                  |
| 12                       |                 |                   | 0,9755                | $-0,14$              | 0,06          | 0,035           | 59,94                  |
| 13                       |                 |                   | 0,9703                | $-0,21$              | 0,06          | 0,035           | 59,94                  |
| 14                       |                 |                   | 0,9684                | $-0,27$              | 0,12          | 0,08            | 59,94                  |
| 15                       |                 |                   | 0,9673                | $-0,30$              | 0,06          | 0,01            | 59,94                  |
| 16                       |                 |                   | 0,9663                | $-0,32$              | 0,06          | 0,02            | 59,94                  |
| 17                       |                 |                   | 0,9650                | $-0,37$              | 0,06          | 0,02            | 59,94                  |
| $18\,$                   | 0,036           | 0,0200            | 0,9645                | $-0,39$              | 0,09          | 0,04            | 59,94                  |
| 19                       |                 |                   | 1,0406                | 0,00                 | 0,09          | 0,04            | 59,94                  |
| $20\,$                   |                 |                   | 1,0370                | $-0,06$              | 0,09          | 0,04            | 59,94                  |
| 21                       |                 |                   | 1,0363                | $-0,08$              | 0,09          | 0,04            | 59,94                  |
| 22                       |                 |                   | 1,0357                | $-0,10$              | 0,09          | 0,04            | 59,94                  |
| 23                       |                 |                   | 1,0238                | 0,06                 | 0,09          | 0,05            | 59,94                  |
| 24                       |                 |                   | 1,0173                | $-0,02$              | 0,42          | 0,2             | 59,94                  |
| 25                       |                 |                   | 1,0140                | $-0,06$              | 0,42          | 0,2             | 59,94                  |
| 26                       |                 |                   | 0,9939                | 0,17                 | 0,06          | 0,025           | 59,94                  |
| 27                       |                 |                   | 0,9914                | 0,22                 | 0,06          | 0,025           | 59,94                  |
| $28\,$                   |                 |                   | 0,9807                | 0,29                 | 0,06          | 0,02            | 59,94                  |
| 29                       |                 |                   | 0,9730                | 0,36                 | 0,12          | 0,07            | 59,94                  |
| $30\,$                   |                 |                   | 0,9697                | 0,45                 | 0,2           | 0,6             | 59,94                  |
| 31                       |                 |                   | 0,9659                | 0,38                 | 0,15          | 0,07            | 59,94                  |
| 32                       |                 |                   | 0,9650                | 0,36                 | 0,21          | 0,1             | 59,94                  |
| 33                       |                 |                   | 0,9648                | 0,35                 | 0,06          | 0,04            | 59,94                  |

Tabela 39 – Resultados, Caso 3: condição 3.1 - Sistema de 33 barras

<span id="page-142-0"></span>

| <b>Barra</b>     | Geração<br>(MW) | Geração<br>(MVar) | <b>Tensão</b><br>(pu) | <b>Angulo</b><br>(°) | Carga<br>(MW) | Carga<br>(MVar) | LMP<br>(\$/MWh) |
|------------------|-----------------|-------------------|-----------------------|----------------------|---------------|-----------------|-----------------|
| 1                | 3,838           | 2,391             | 1,0439                |                      |               |                 | 59,939          |
| $\boldsymbol{2}$ |                 |                   | 1,0410                | 0,01                 | 0,1           | 0,06            | 59,939          |
| $\mathfrak{Z}$   |                 |                   | 1,0272                | 0,09                 | 0,09          | 0,04            | 59,939          |
| $\overline{4}$   |                 |                   | 1,0201                | 0,16                 | 0,12          | 0,08            | 59,939          |
| $\mathfrak s$    |                 |                   | 1,0131                | 0,22                 | 0,06          | 0,03            | 59,939          |
| 6                |                 |                   | 0,9957                | 0,14                 | 0,06          | 0,02            | 59,939          |
| $\boldsymbol{7}$ |                 |                   | 0,9925                | $-0,06$              | 0,2           | 0,1             | 59,939          |
| $\,8\,$          |                 |                   | 0,9882                | $-0,03$              | 0,2           | 0,1             | 59,939          |
| 9                |                 |                   | 0,9827                | $-0,09$              | 0,06          | 0,02            | 59,939          |
| $10\,$           |                 |                   | 0,9777                | $-0,14$              | 0,06          | 0,02            | 59,939          |
| 11               |                 |                   | 0,9770                | $-0,14$              | 0,045         | 0,03            | 59,939          |
| 12               |                 |                   | 0,9757                | $-0,13$              | 0,06          | 0,035           | 59,939          |
| 13               |                 |                   | 0,9706                | $-0,20$              | 0,06          | 0,035           | 59,939          |
| 14               |                 |                   | 0,9688                | $-0,26$              | 0,12          | 0,08            | 59,939          |
| 15               |                 |                   | 0,9677                | $-0,28$              | 0,06          | 0,01            | 59,939          |
| 16               |                 |                   | 0,9668                | $-0,30$              | 0,06          | 0,02            | 59,939          |
| 17               |                 |                   | 0,9655                | $-0,35$              | 0,06          | 0,02            | 59,939          |
| 18               | 0,045           | 0,02118           | 0,9651                | $-0,37$              | 0,09          | 0,04            | 59,939          |
| 19               |                 |                   | 1,0404                | 0,00                 | 0,09          | 0,04            | 59,939          |
| $20\,$           |                 |                   | 1,0369                | $-0,06$              | 0,09          | 0,04            | 59,939          |
| 21               |                 |                   | 1,0362                | $-0,08$              | 0,09          | 0,04            | 59,939          |
| $22\,$           |                 |                   | 1,0355                | $-0,10$              | 0,09          | 0,04            | 59,939          |
| $23\,$           |                 |                   | 1,0237                | 0,06                 | 0,09          | 0,05            | 59,939          |
| 24               |                 |                   | 1,0172                | $-0,02$              | 0,42          | 0,2             | 59,939          |
| 25               |                 |                   | 1,0139                | $-0,06$              | 0,42          | 0,2             | 59,939          |
| 26               |                 |                   | 0,9939                | 0,17                 | 0,06          | 0,025           | 59,939          |
| 27               |                 |                   | 0,9915                | 0,22                 | 0,06          | 0,025           | 59,939          |
| $28\,$           |                 |                   | 0,9807                | 0,30                 | 0,06          | 0,02            | 59,939          |
| 29               |                 |                   | 0,9730                | 0,36                 | 0,12          | 0,07            | 59,939          |
| $30\,$           |                 |                   | 0,9697                | 0,45                 | 0,2           | 0,6             | 59,939          |
| 31               |                 |                   | 0,9659                | 0,38                 | 0,15          | 0,07            | 59,939          |
| 32               |                 |                   | 0,9651                | 0,36                 | 0,21          | 0,1             | 59,939          |
| 33               |                 |                   | 0,9648                | 0,36                 | 0,06          | 0,04            | 59,939          |

Tabela 40 – Resultados, Caso 3: condição 3.2 - Sistema de 33 barras

| <b>Barra</b>   | Geração<br>(MW) | Geração<br>(MVar) | <b>Tensão</b><br>(pu) | <b>Ângulo</b><br>(°) | Carga<br>(MW) | Carga<br>(MVar) | <b>LMP</b><br>(\$/MWh) |
|----------------|-----------------|-------------------|-----------------------|----------------------|---------------|-----------------|------------------------|
| $\mathbf{1}$   | 28,836          | 21,954            | 1,0303                |                      |               |                 | 61,759                 |
| $\sqrt{2}$     |                 |                   | 1,0114                | $-0,79$              |               |                 | 61,759                 |
| $\mathfrak{Z}$ |                 |                   | 0,9972                | $-1,20$              | 0,1           | 0,05            | 61,759                 |
| $\overline{4}$ |                 |                   | 0,9819                | $-1,66$              | 0,3           | 0,2             | 61,759                 |
| 5              |                 |                   | 0,9766                | $-1,82$              | 0,35          | 0,25            | 61,759                 |
| 6              |                 |                   | 0,9658                | $-2,14$              | 0,22          | 0,1             | 61,759                 |
| $\tau$         |                 |                   | 0,9640                | $-2,19$              | 1,1           | 0,8             | 61,759                 |
| $\,8\,$        |                 |                   | 0,9625                | $-2,25$              | 0,4           | 0,32            | 61,759                 |
| 9              |                 |                   | 0,9619                | $-2,27$              | 0,3           | 0,2             | 61,759                 |
| $10\,$         |                 |                   | 0,9611                | $-2,29$              | 0,3           | 0,23            | 61,759                 |
| 11             |                 |                   | 0,9618                | $-2,27$              | 0,3           | 0,26            | 61,759                 |
| 12             |                 |                   | 1,0262                | $-0,13$              |               |                 | 61,759                 |
| 13             |                 |                   | 1,0086                | $-0,67$              | 1,2           | 0,8             | 61,759                 |
| 14             |                 |                   | 1,0082                | $-0,68$              | 0,8           | 0,6             | 61,759                 |
| 15             |                 |                   | 1,0076                | $-0,70$              | 0,7           | 0,5             | 61,759                 |
| 16             |                 |                   | 1,0191                | $-0,48$              |               |                 | 61,759                 |
| 17             |                 |                   | 1,0154                | $-0,59$              | 0,3           | 0,15            | 61,759                 |
| $18\,$         |                 |                   | 1,0120                | $-0,68$              | 0,5           | 0,35            | 61,759                 |
| 19             |                 |                   | 1,0034                | $-0,93$              | 0,7           | 0,4             | 61,759                 |
| 20             |                 |                   | 1,0017                | $-0,97$              | 1,2           | $\mathbf{1}$    | 61,759                 |
| 21             |                 |                   | 0,9987                | $-1,05$              | 0,3           | 0,3             | 61,759                 |
| $22\,$         |                 |                   | 0,9962                | $-1,13$              | 0,4           | 0,35            | 61,759                 |
| 23             |                 |                   | 0,9961                | $-1,13$              | 0,05          | 0,02            | 61,759                 |
| 24             |                 |                   | 0,9959                | $-1,14$              | 0,05          | 0,02            | 61,759                 |
| 25             |                 |                   | 0,9959                | $-1,15$              | 0,05          | 0,01            | 61,759                 |
| 26             |                 |                   | 1,0269                | $-0,15$              | 0,05          | 0,03            | 61,759                 |
| 27             |                 |                   | 1,0225                | $-0,29$              | 0,1           | 0,06            | 61,759                 |
| $28\,$         |                 |                   | 1,0124                | $-0,60$              | 0,1           | 0,07            | 61,759                 |
| 29             |                 |                   | 1,0099                | $-0,71$              | 1,8           | 1,3             | 61,759                 |
| 30             |                 |                   | 1,0094                | $-0,73$              | 0,2           | 0,12            | 61,759                 |
| 31             |                 |                   | 1,0160                | $-0,37$              |               |                 | 61,759                 |
| 32             |                 |                   | 1,0065                | $-0,63$              | 1,8           | 1,6             | 61,759                 |
| 33             |                 |                   | 1,0022                | $-0,77$              | 0,2           | 0,15            | 61,759                 |
| 34             |                 |                   | 1,0014                | $-0,79$              | 0,2           | 0,1             | 61,759                 |
| 35             |                 |                   | 0,9971                | $-0,92$              | 0,8           | 0,6             | 61,759                 |
| 36             |                 |                   | 0,9966                | $-0,94$              | 0,1           | 0,06            | 61,759                 |

Tabela 41 – Resultados, Caso 4: condição 1 - Sistema de 84 barras
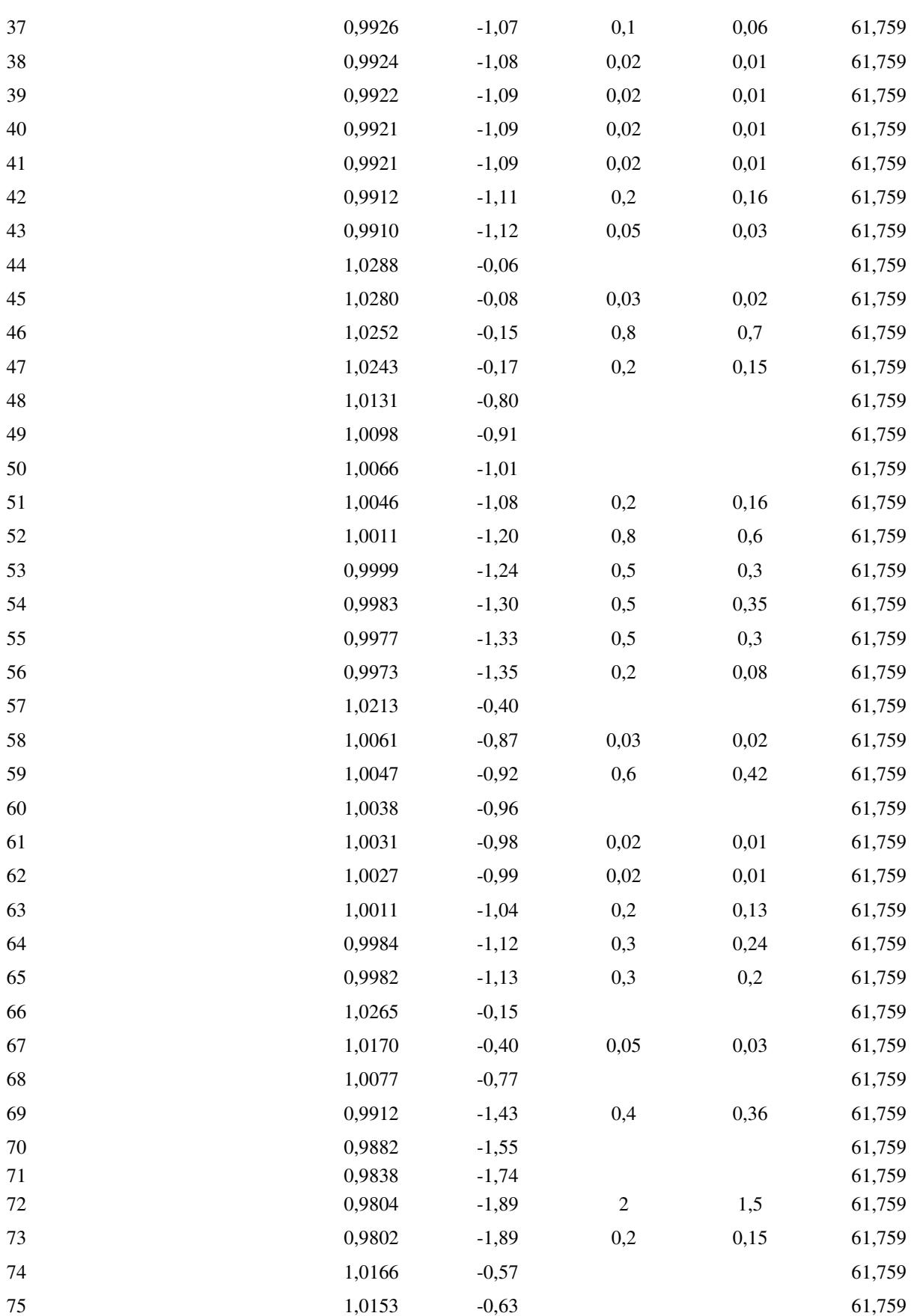

| 76 | 1,0130 | $-0,73$ | 1,2            | 0,95 | 61,759 |
|----|--------|---------|----------------|------|--------|
| 77 | 1,0126 | $-0,74$ | 0,3            | 0,18 | 61,759 |
| 78 | 1,0050 | $-1,08$ |                |      | 61,759 |
| 79 | 0,9924 | $-1,63$ | 0,4            | 0,36 | 61,759 |
| 80 | 0,9883 | $-1,82$ | $\mathfrak{2}$ | 1,3  | 61,759 |
| 81 | 0,9853 | $-1,91$ | 0,2            | 0,14 | 61,759 |
| 82 | 0,9828 | $-1,98$ | 0,5            | 0,36 | 61,759 |
| 83 | 0,9818 | $-2,01$ | 0,1            | 0,03 | 61,759 |
| 84 | 0,9791 | $-2,07$ | 0,4            | 0,36 | 61,759 |

Tabela 42 – Resultados, Caso 4: condição 2.1 - Sistema de 84 barras

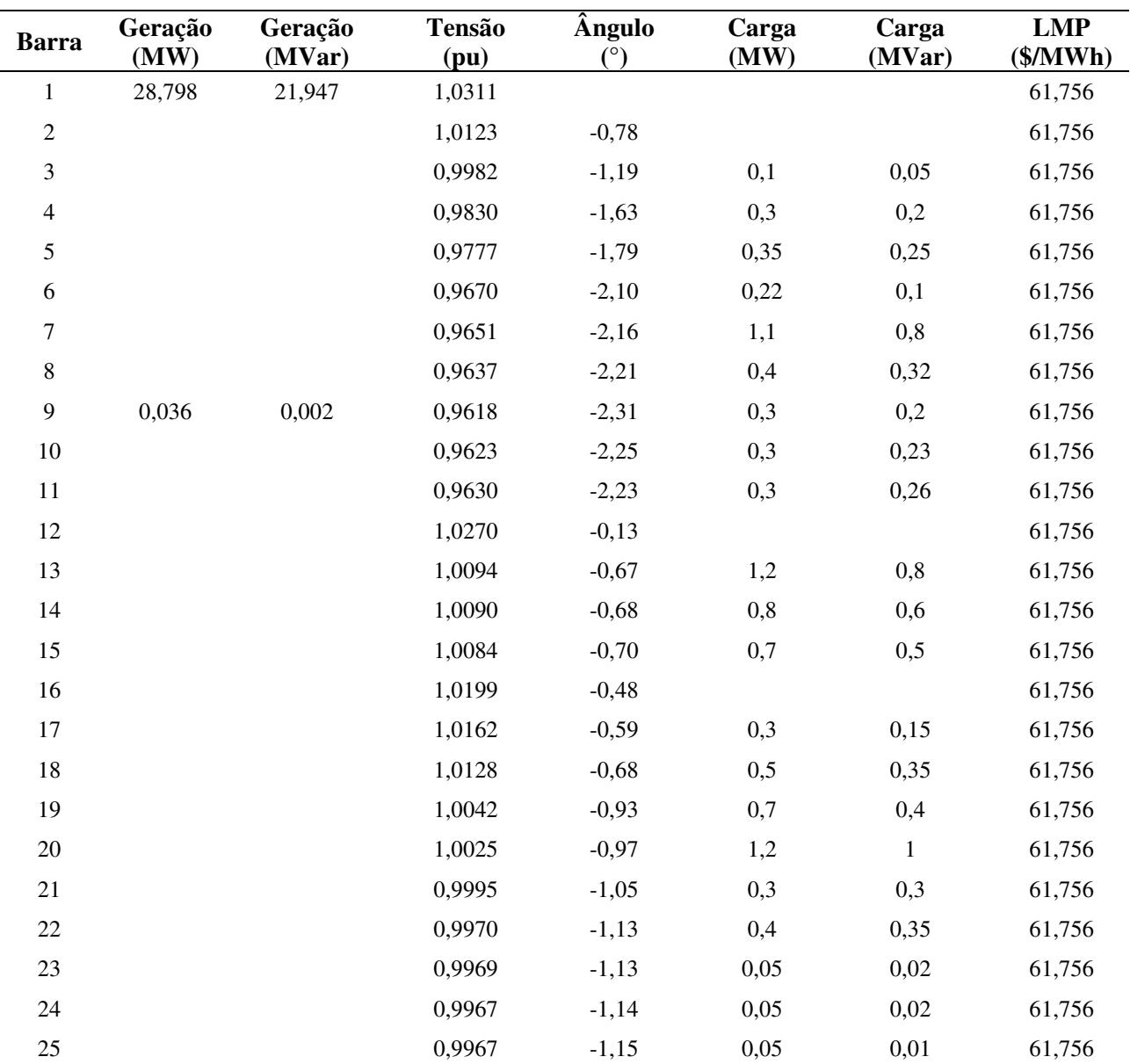

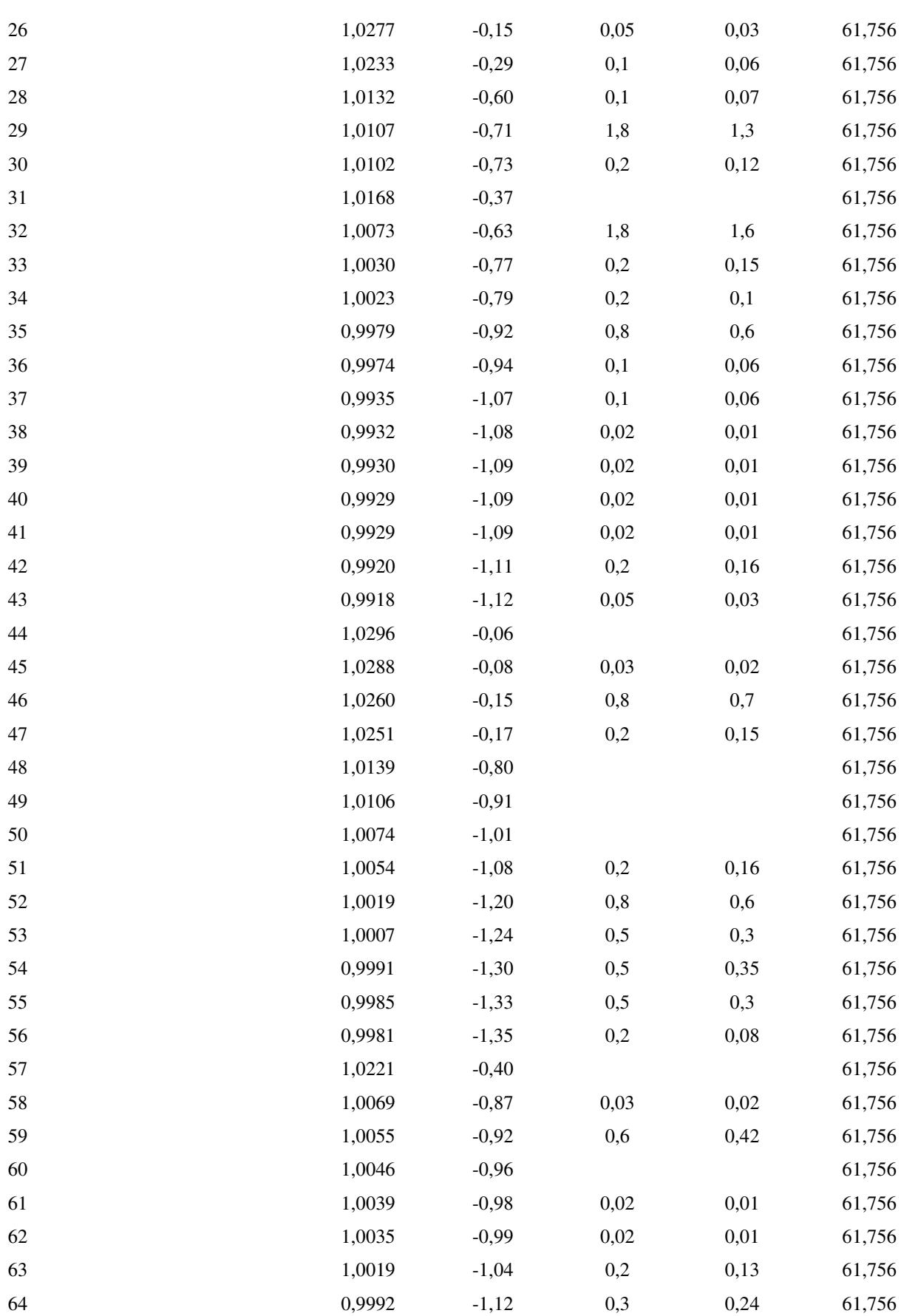

| 0,9990 | $-1,13$ | 0,3            | 0,2  | 61,756 |
|--------|---------|----------------|------|--------|
| 1,0273 | $-0,15$ |                |      | 61,756 |
| 1,0178 | $-0,40$ | 0,05           | 0,03 | 61,756 |
| 1,0085 | $-0,77$ |                |      | 61,756 |
| 0,9920 | $-1,43$ | 0,4            | 0,36 | 61,756 |
| 0,9890 | $-1,55$ |                |      | 61,756 |
| 0,9846 | $-1,74$ |                |      | 61,756 |
| 0,9812 | $-1,89$ | $\overline{c}$ | 1,5  | 61,756 |
| 0,9811 | $-1,89$ | 0,2            | 0,15 | 61,756 |
| 1,0174 | $-0,57$ |                |      | 61,756 |
| 1,0161 | $-0,63$ |                |      | 61,756 |
| 1,0138 | $-0,73$ | 1,2            | 0,95 | 61,756 |
| 1,0134 | $-0,74$ | 0,3            | 0,18 | 61,756 |
| 1,0058 | $-1,08$ |                |      | 61,756 |
| 0,9932 | $-1,63$ | 0,4            | 0,36 | 61,756 |
| 0,9892 | $-1,82$ | $\overline{c}$ | 1,3  | 61,756 |
| 0,9861 | $-1,91$ | 0,2            | 0,14 | 61,756 |
| 0,9836 | $-1,98$ | 0,5            | 0,36 | 61,756 |
| 0,9826 | $-2,01$ | 0,1            | 0,03 | 61,756 |
| 0,9799 | $-2,07$ | 0,4            | 0,36 | 61,756 |
|        |         |                |      |        |

Tabela 43 – Resultados, Caso 4: condição 3.1 - Sistema de 84 barras

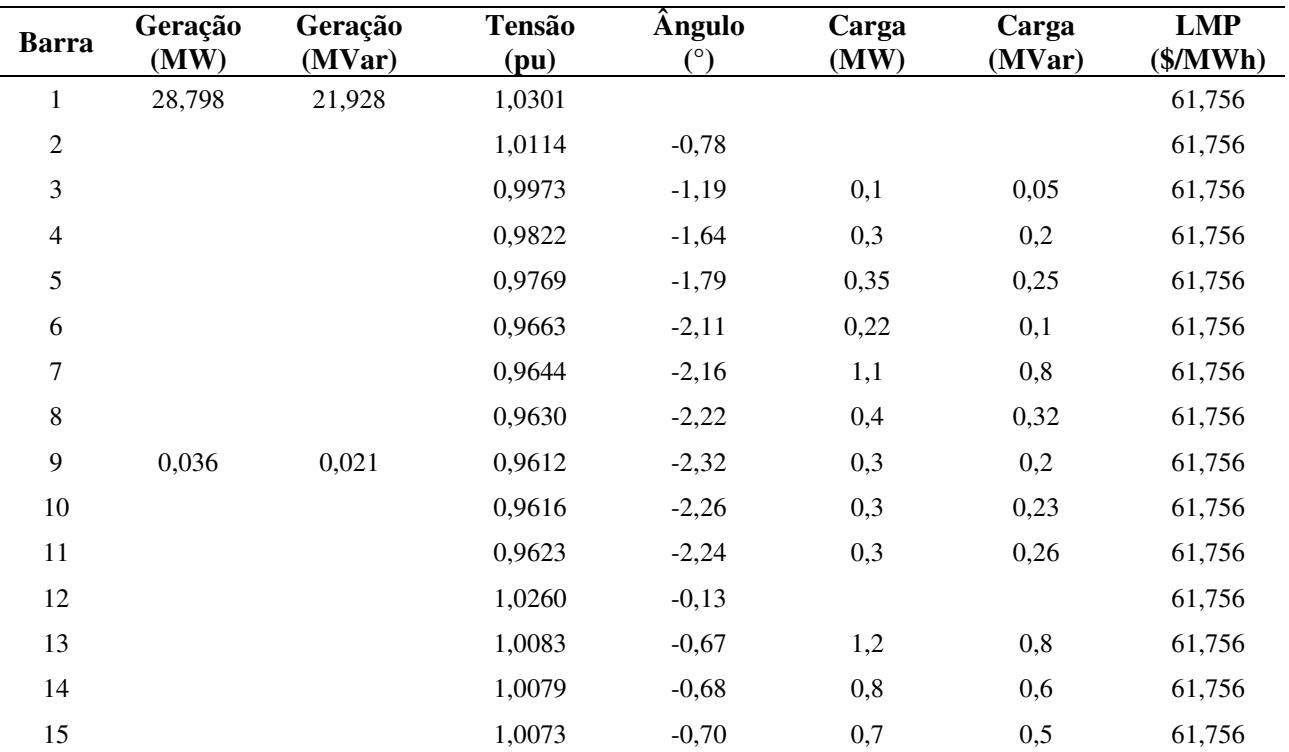

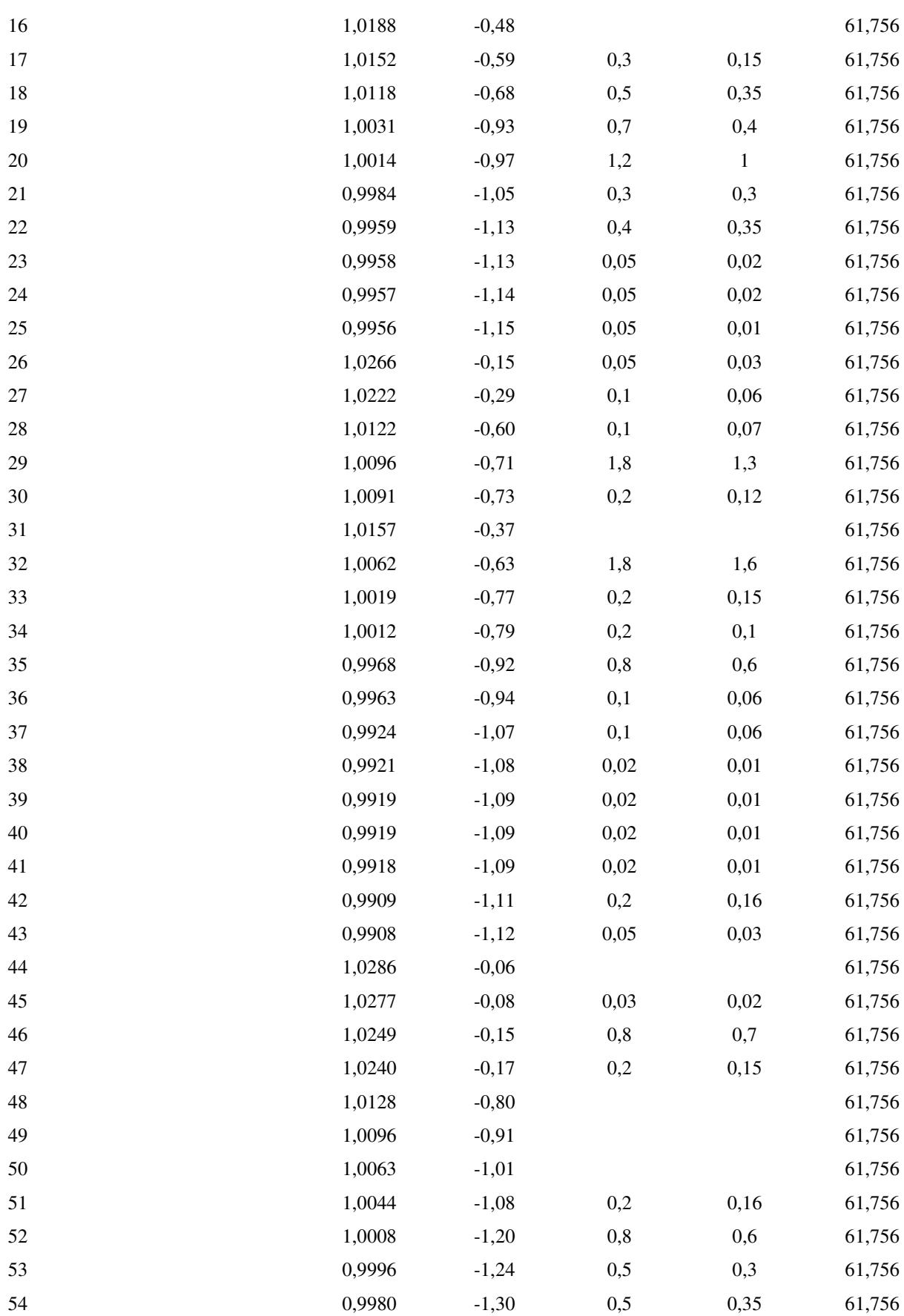

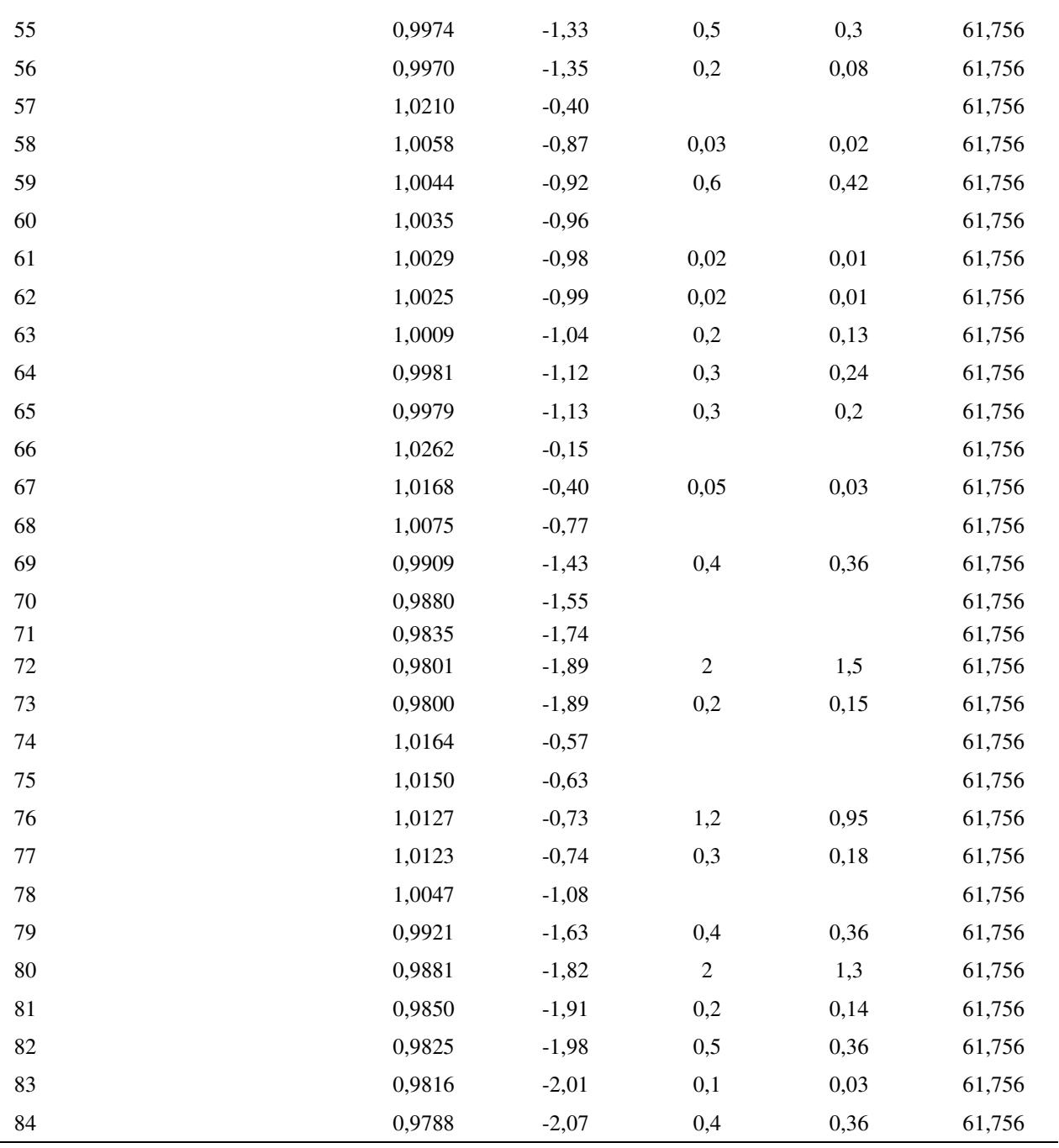

 $\sim$